## Modeling Polarization for Phase Retrieval

Presented by:

**OSA** Polarization

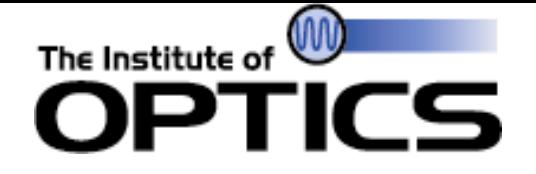

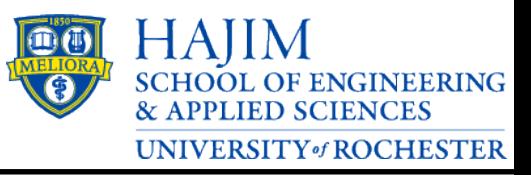

# Modeling Polarization for Phase **Retrieval**

Scott Paine

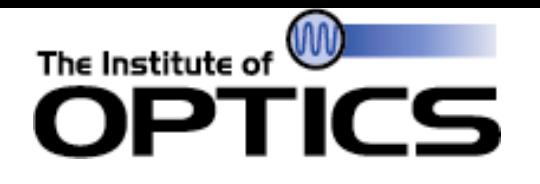

- Introduction to phase retrieval wavefront sensing
	- Gerchberg-Saxton methods
	- Nonlinear optimization
- Building a phase retrieval model
	- Scalar wavefront theory
	- Backpropagating error
- Incorporating polarization aberrations
	- Jones pupil
	- PSM
	- Pauli-Zernike coefficients
- Full Model for Polarization

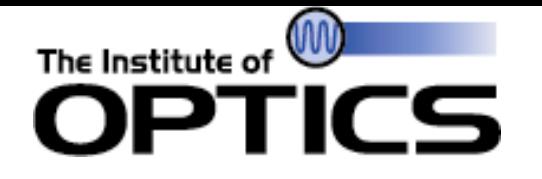

• Want to recover unknown wavefront using PSF image

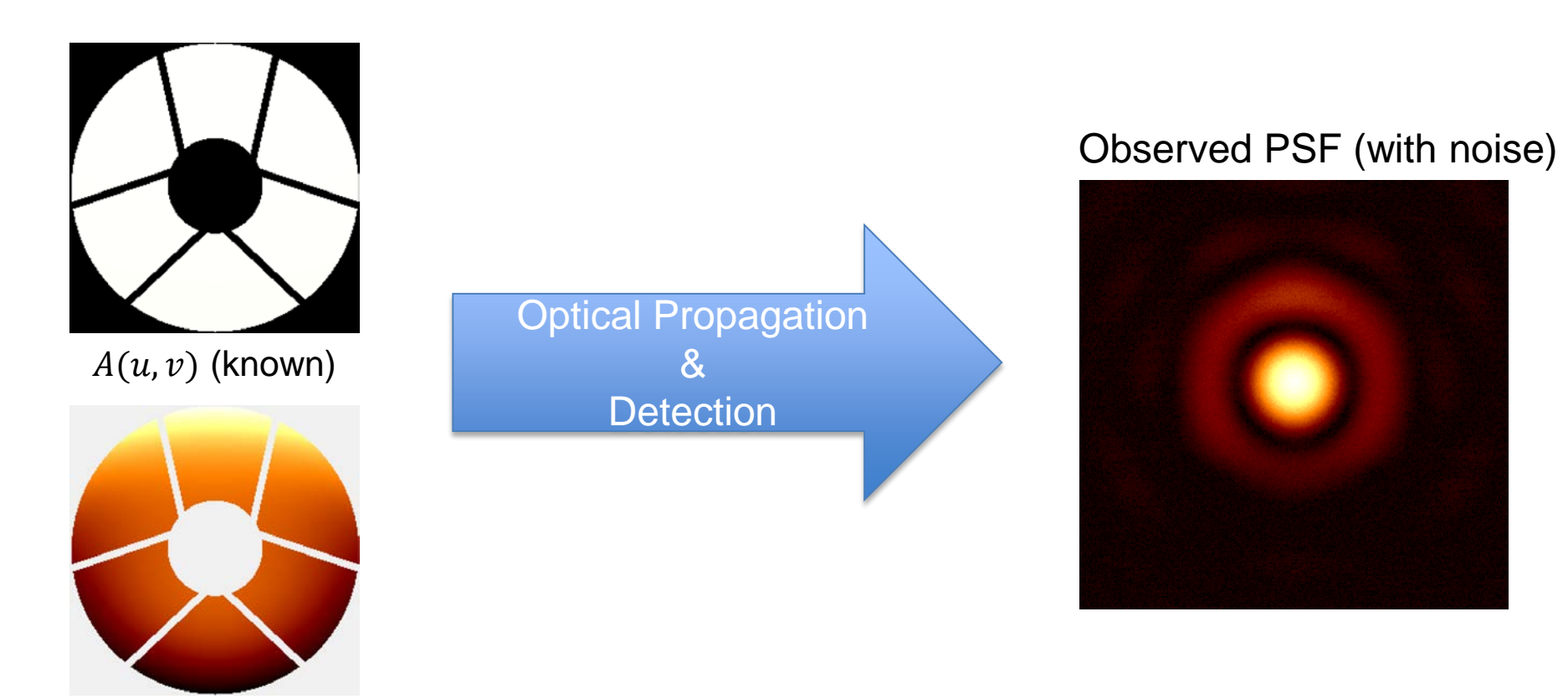

 $W(u, v)$  (unknown)

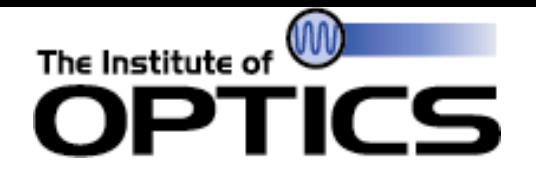

- Known quantities
	- Pupil function
	- Possibly prior wavefront knowledge (i.e. known defocus)
	- Sampling
- Measured quantities
	- PSF Intensity

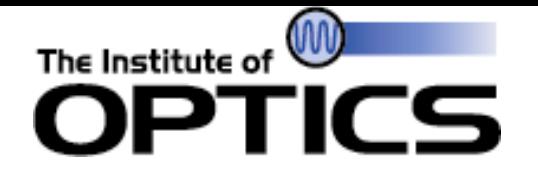

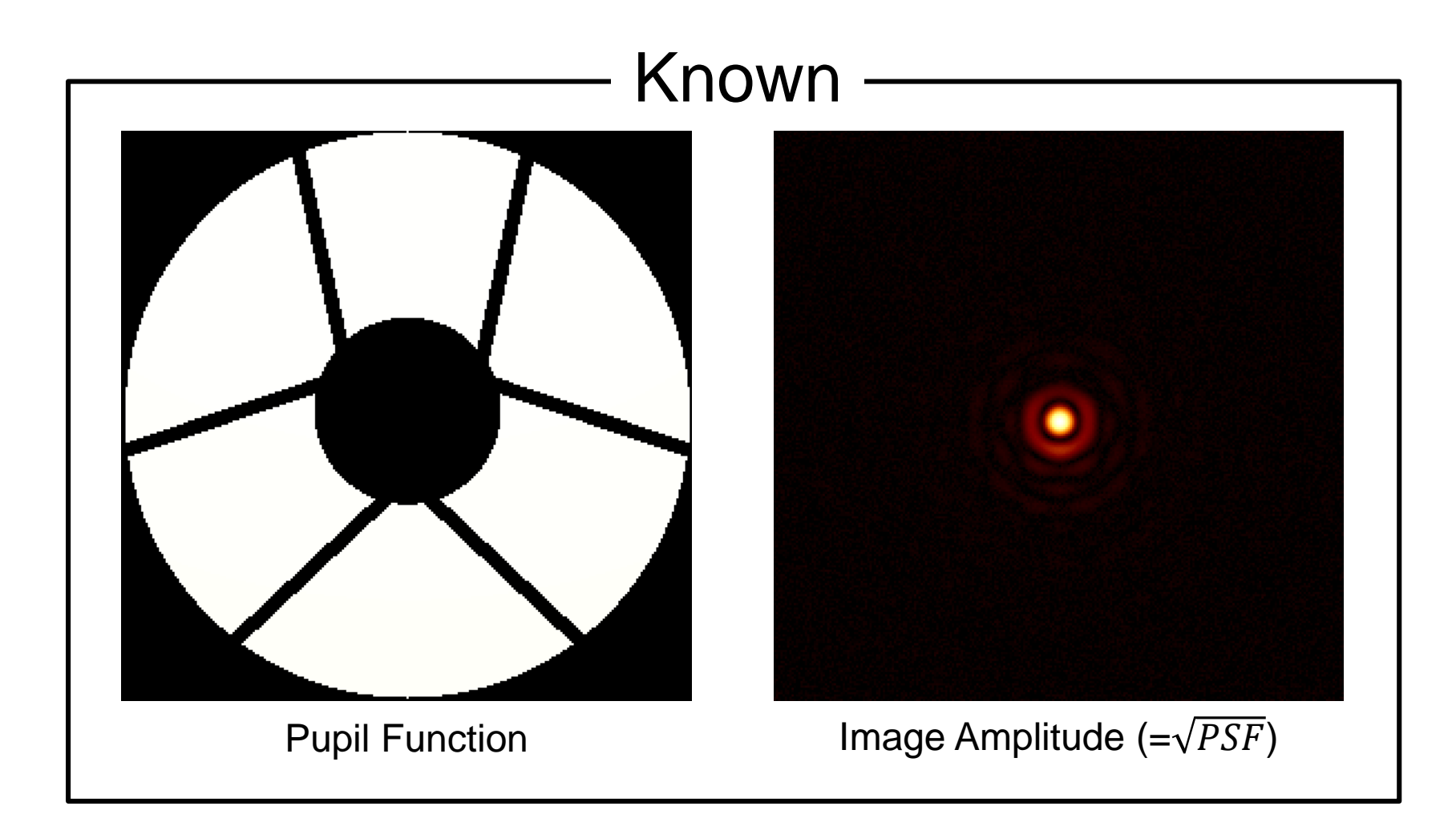

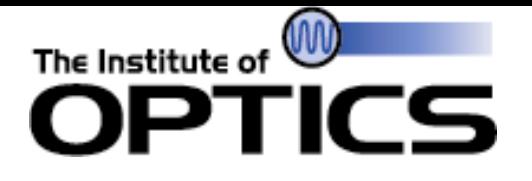

## Gerchberg-Saxton Algorithm

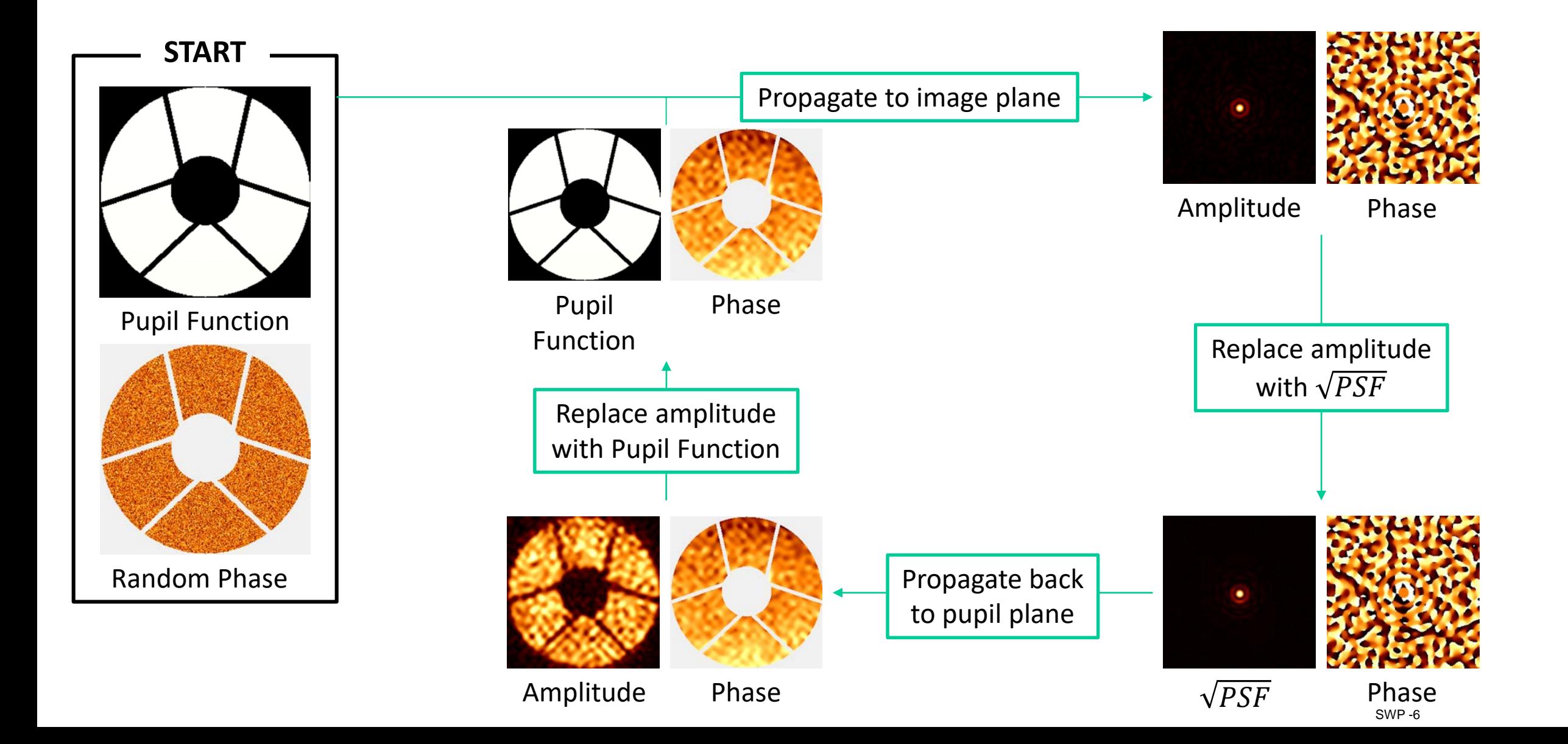

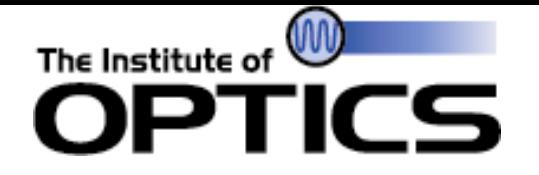

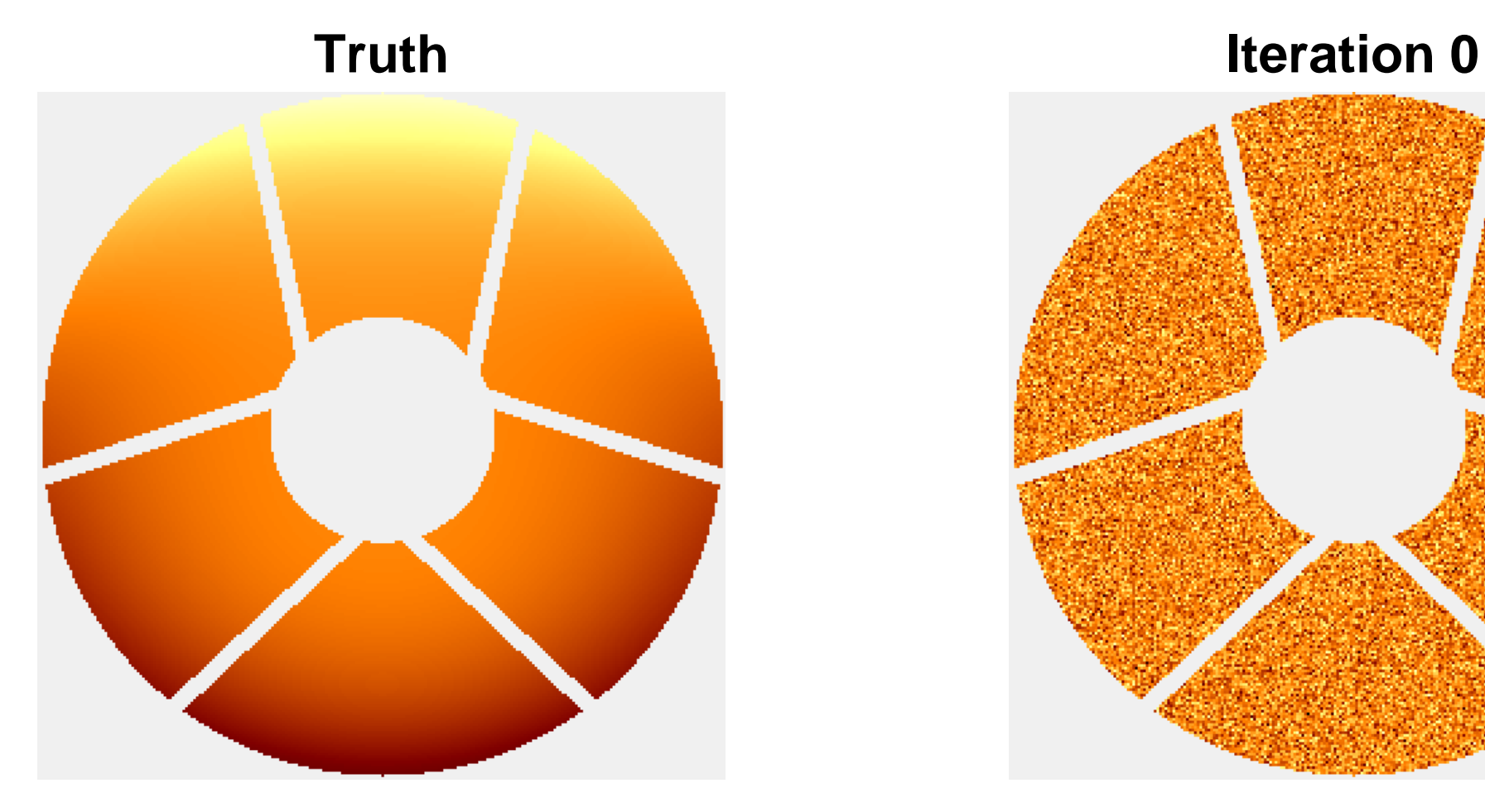

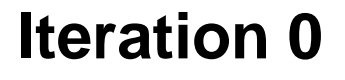

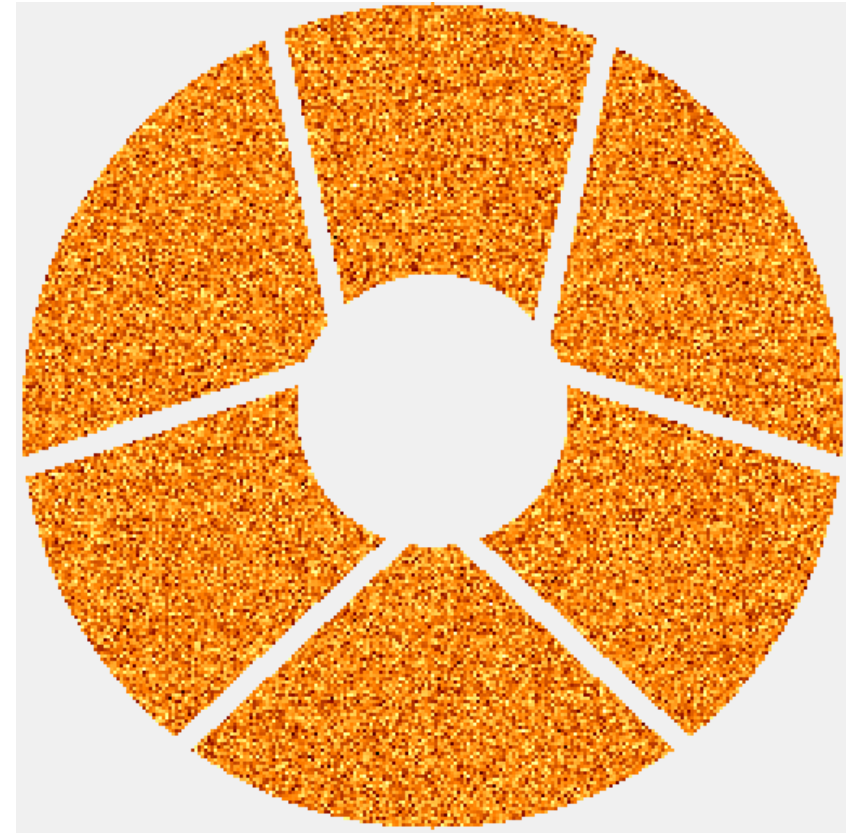

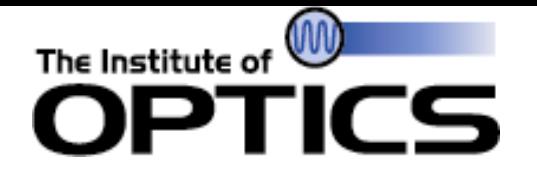

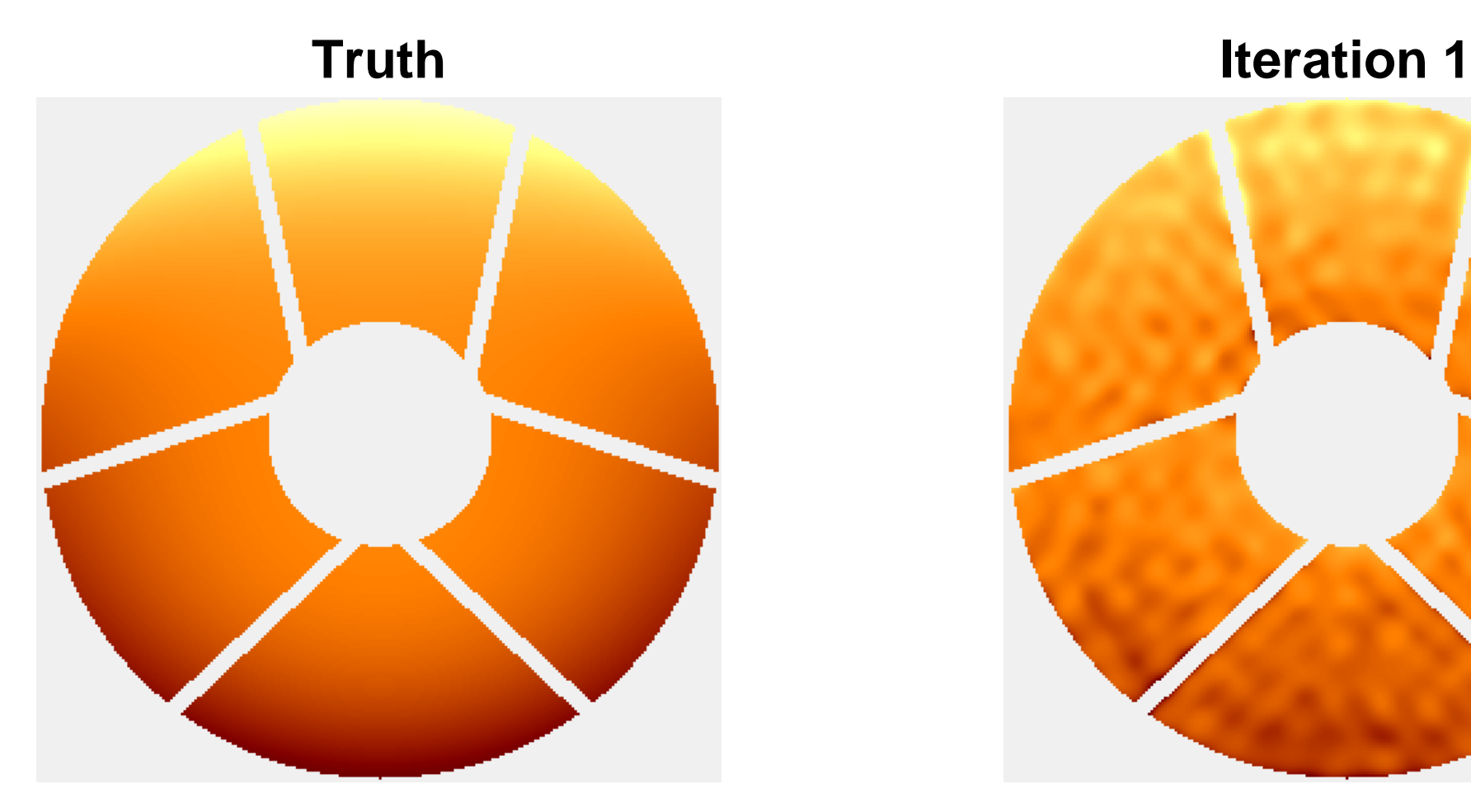

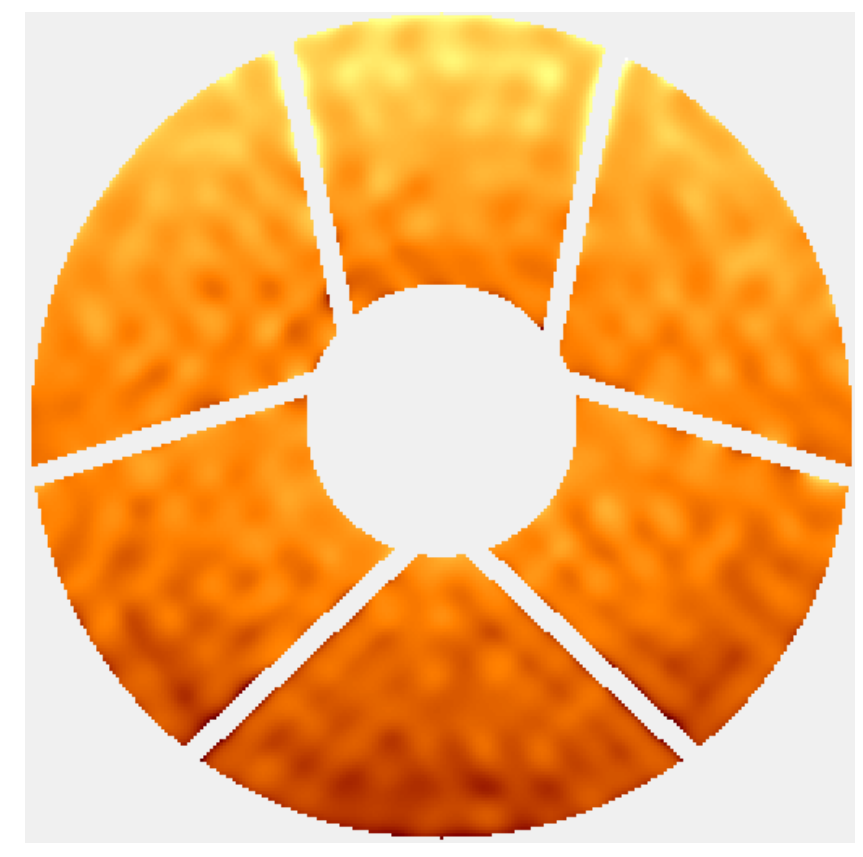

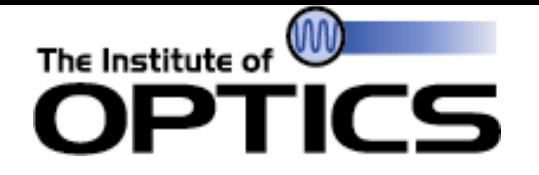

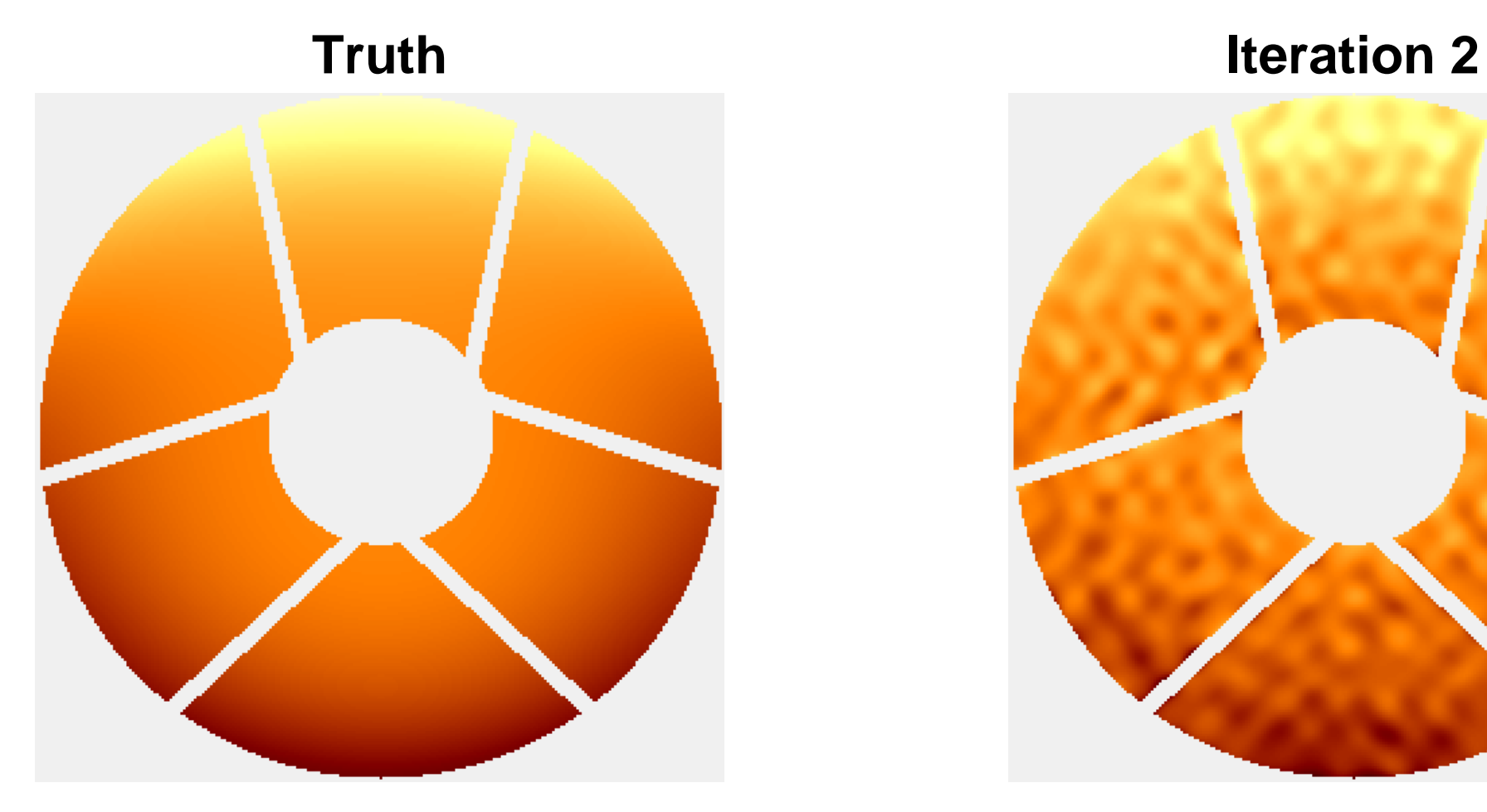

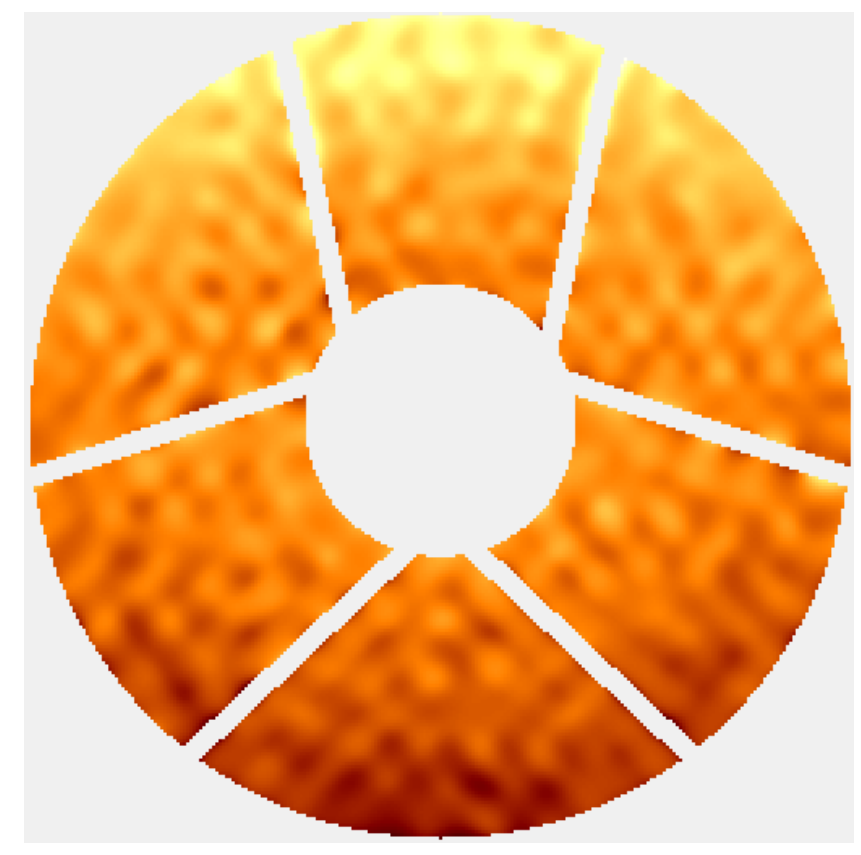

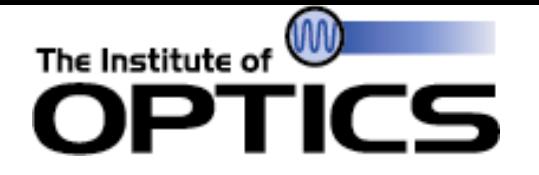

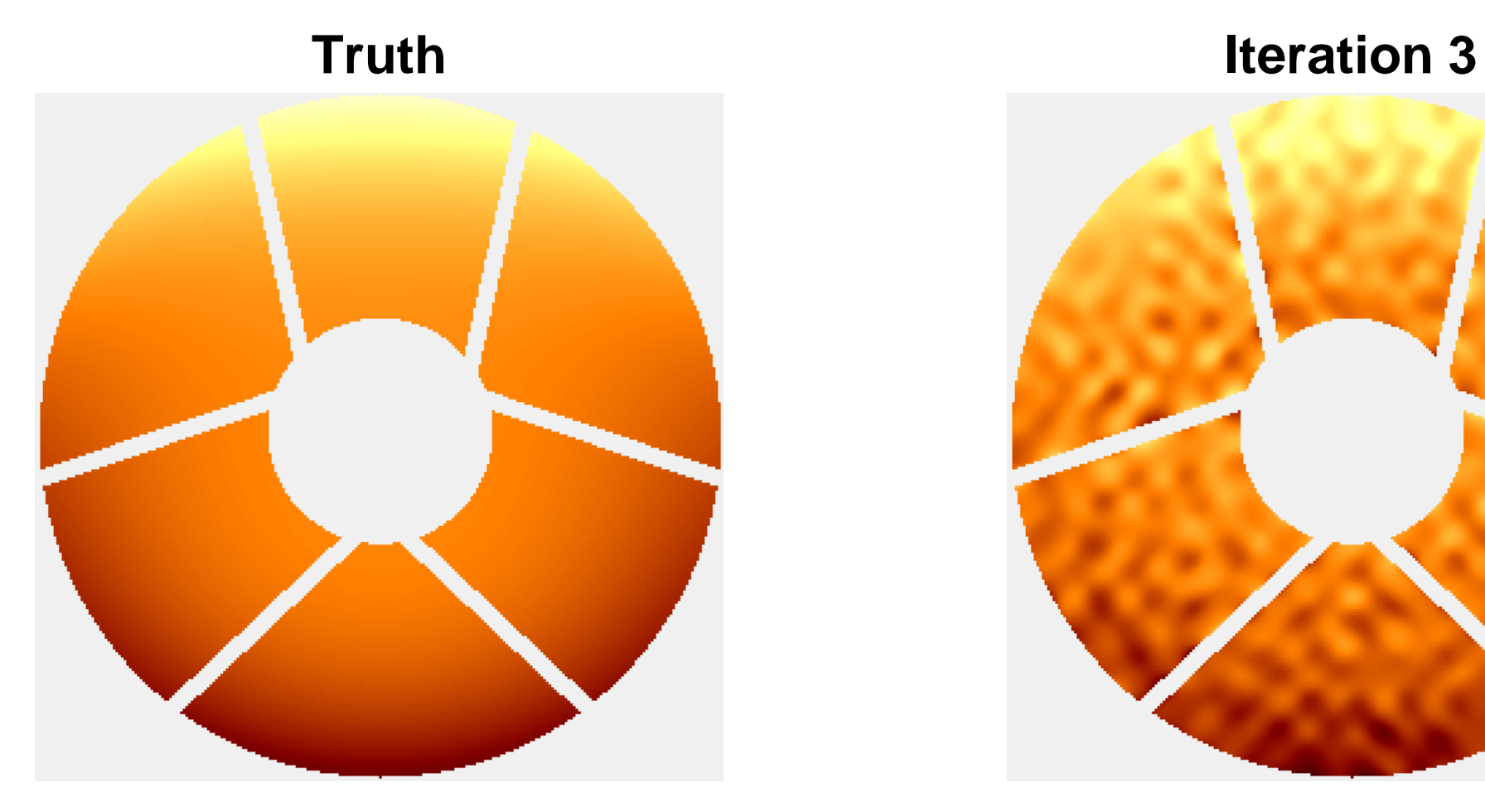

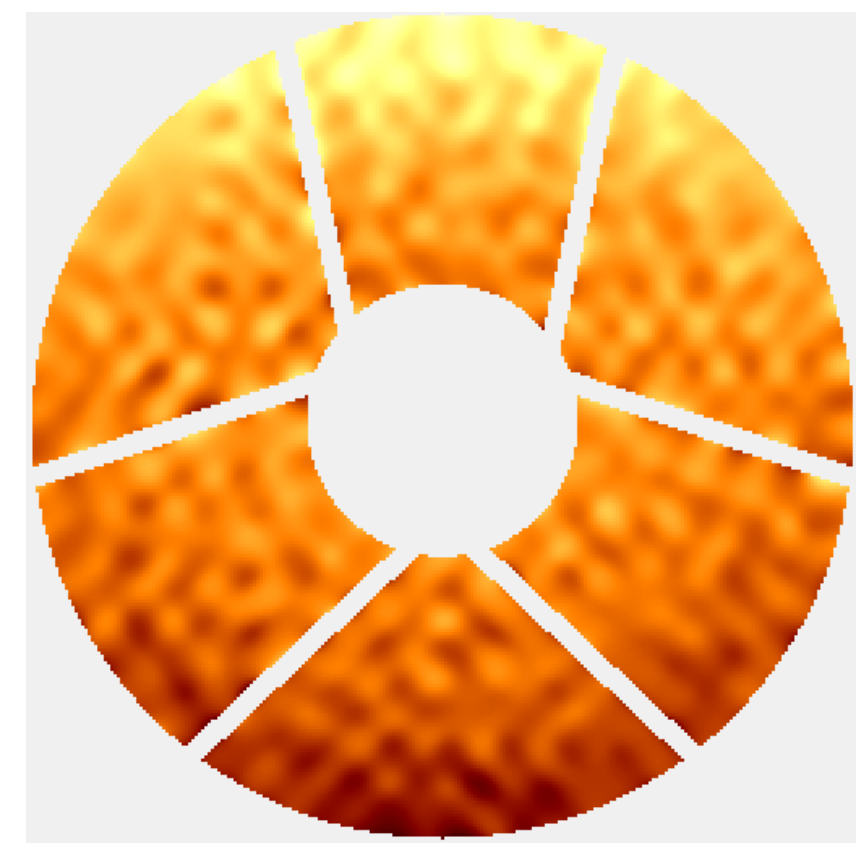

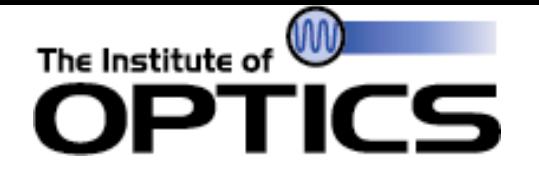

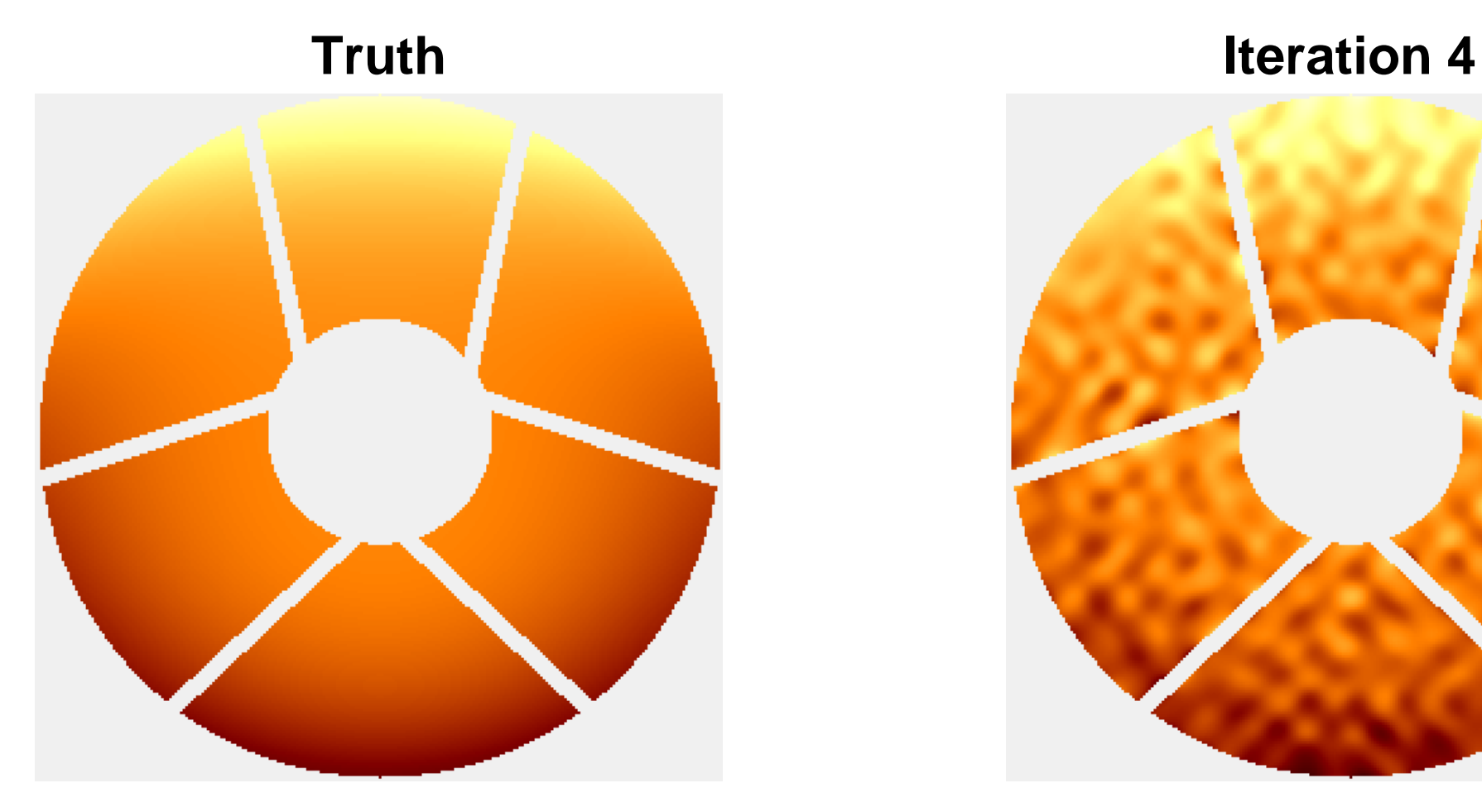

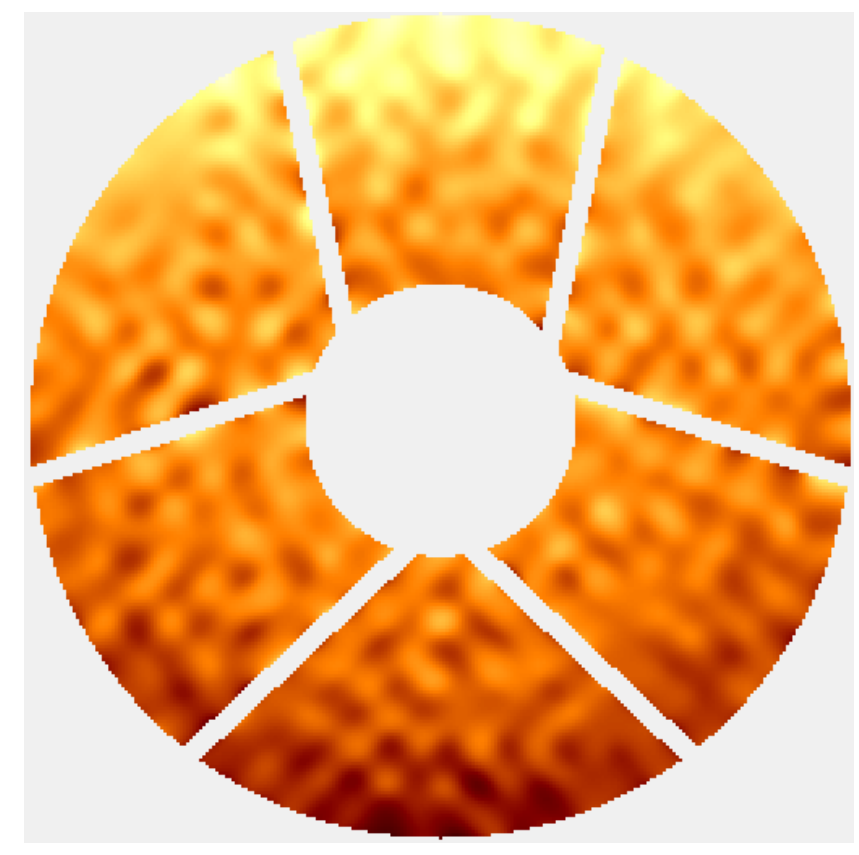

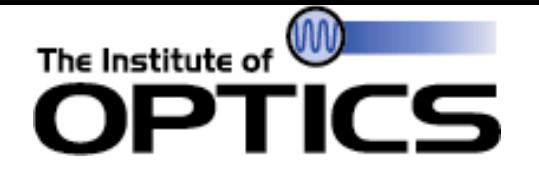

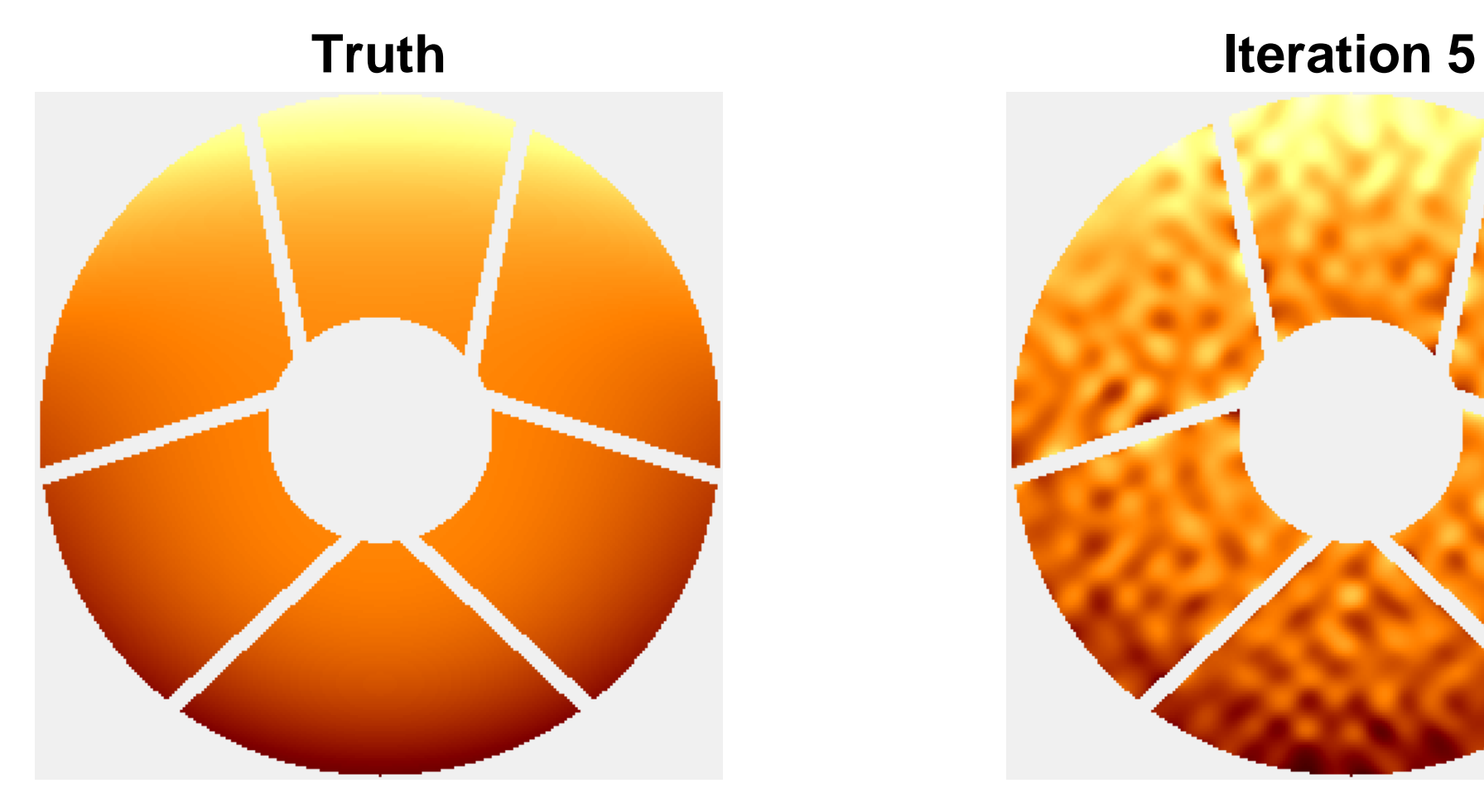

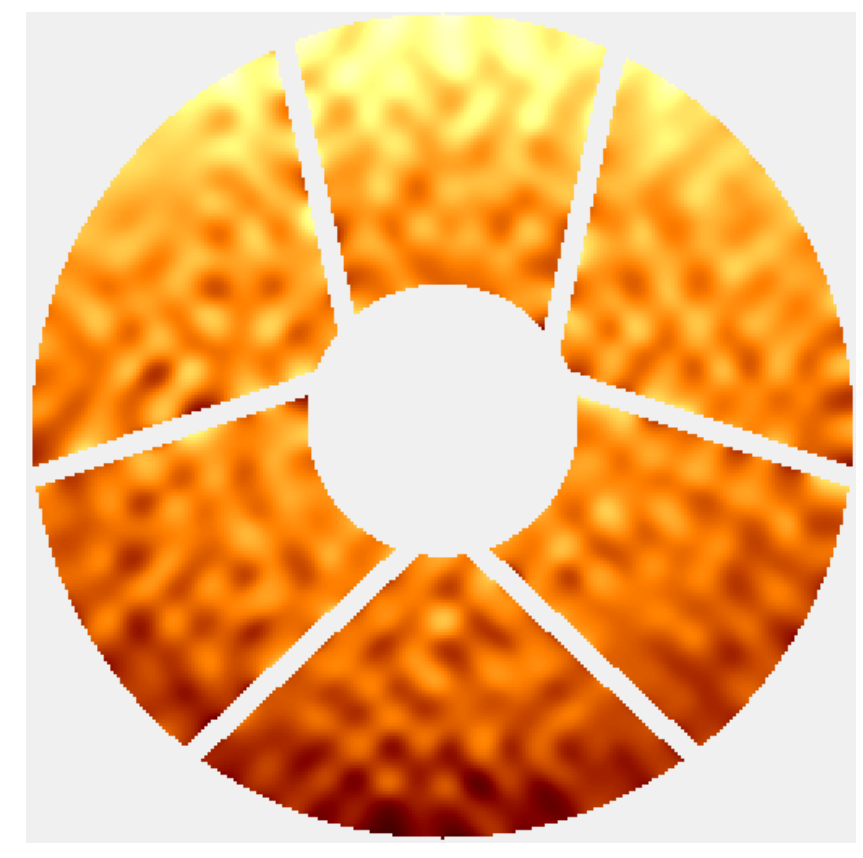

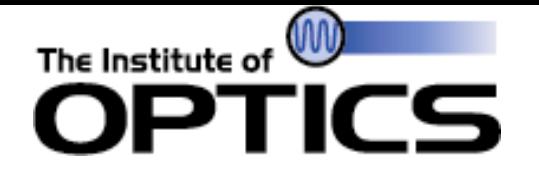

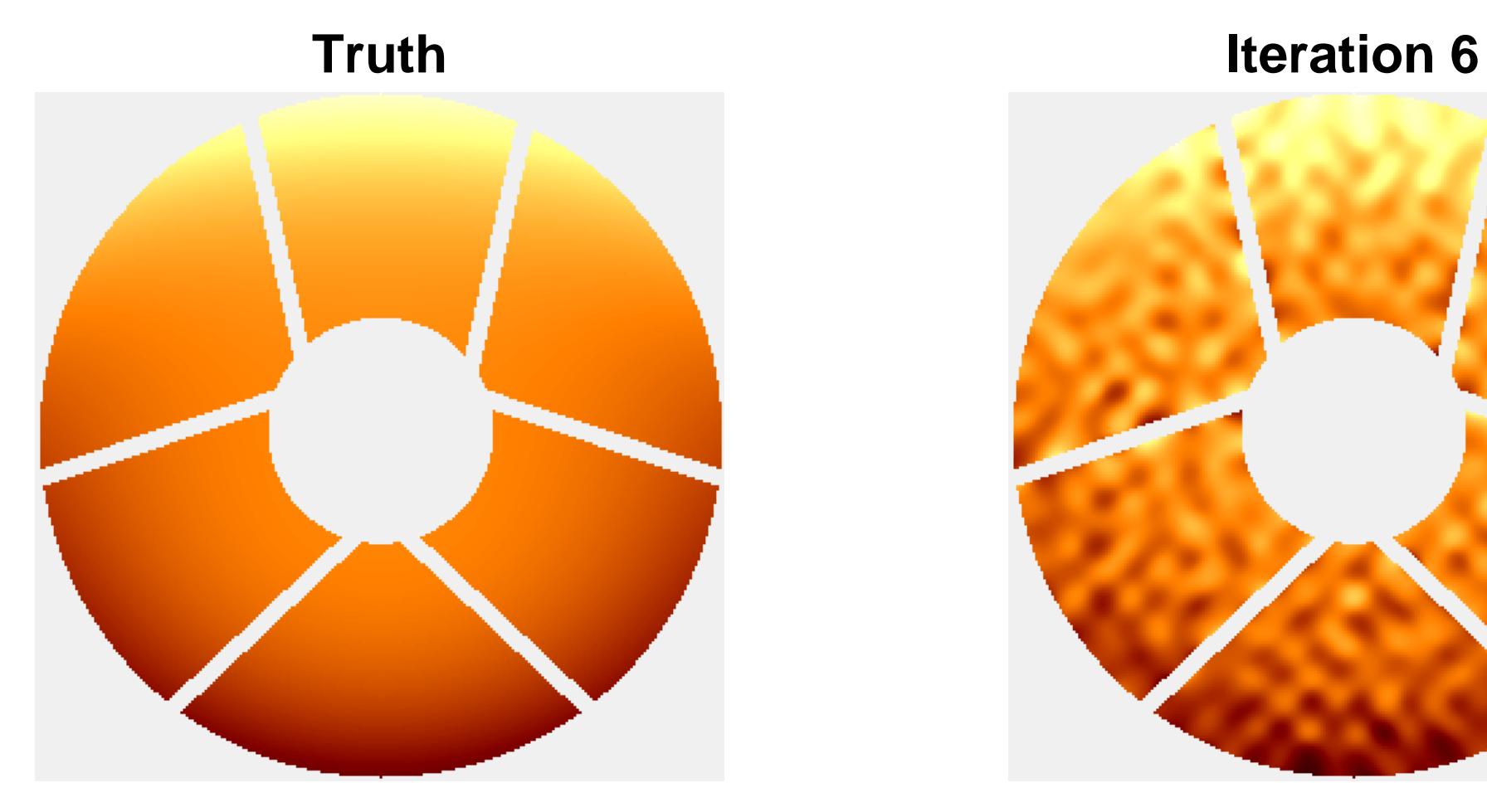

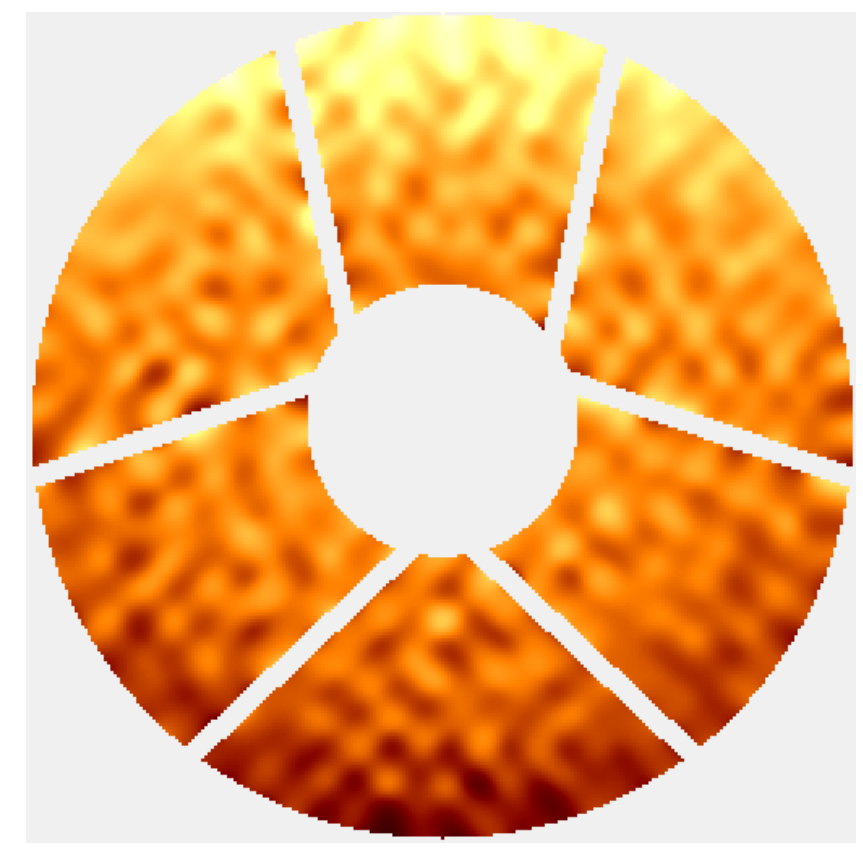

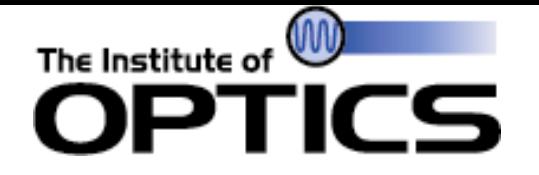

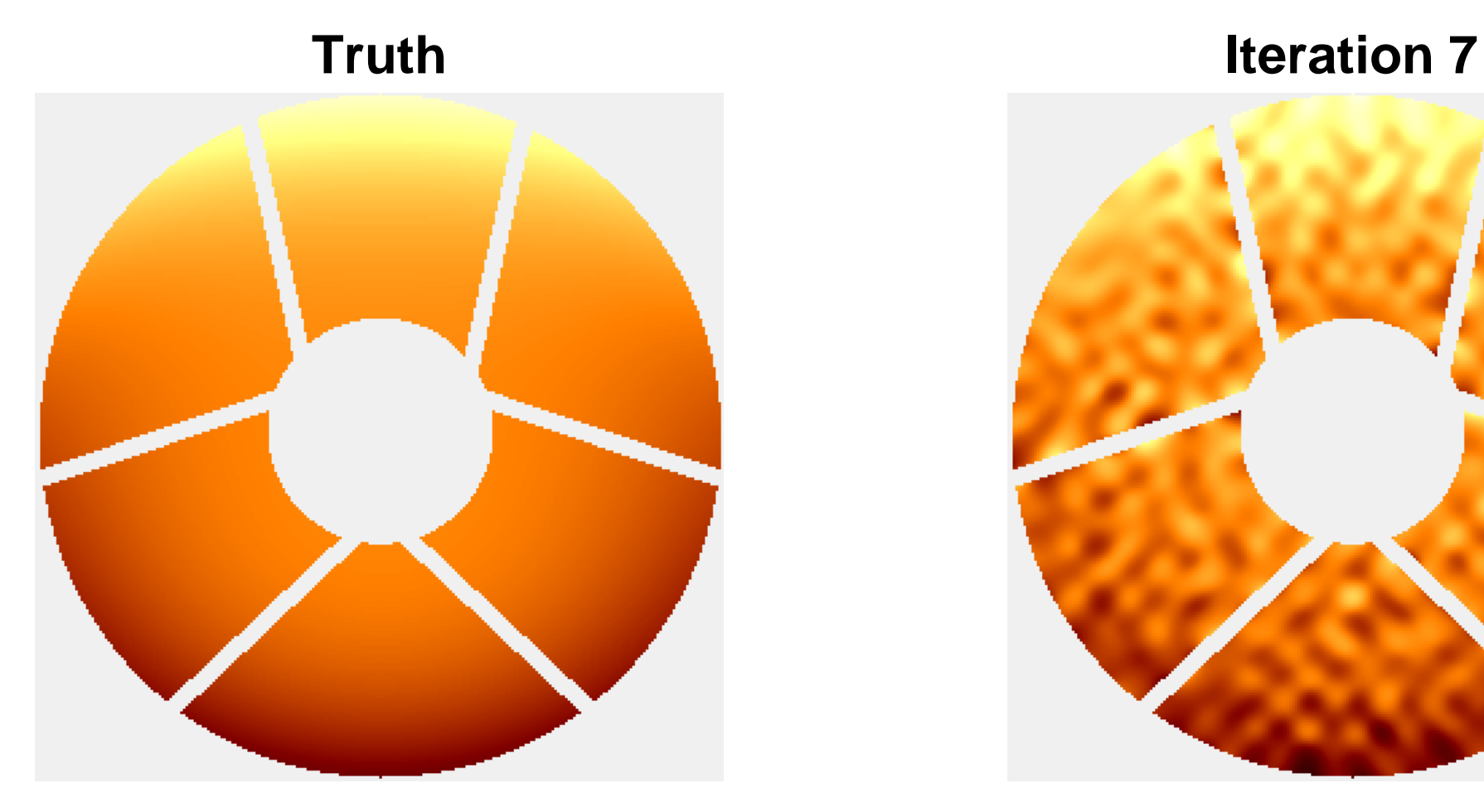

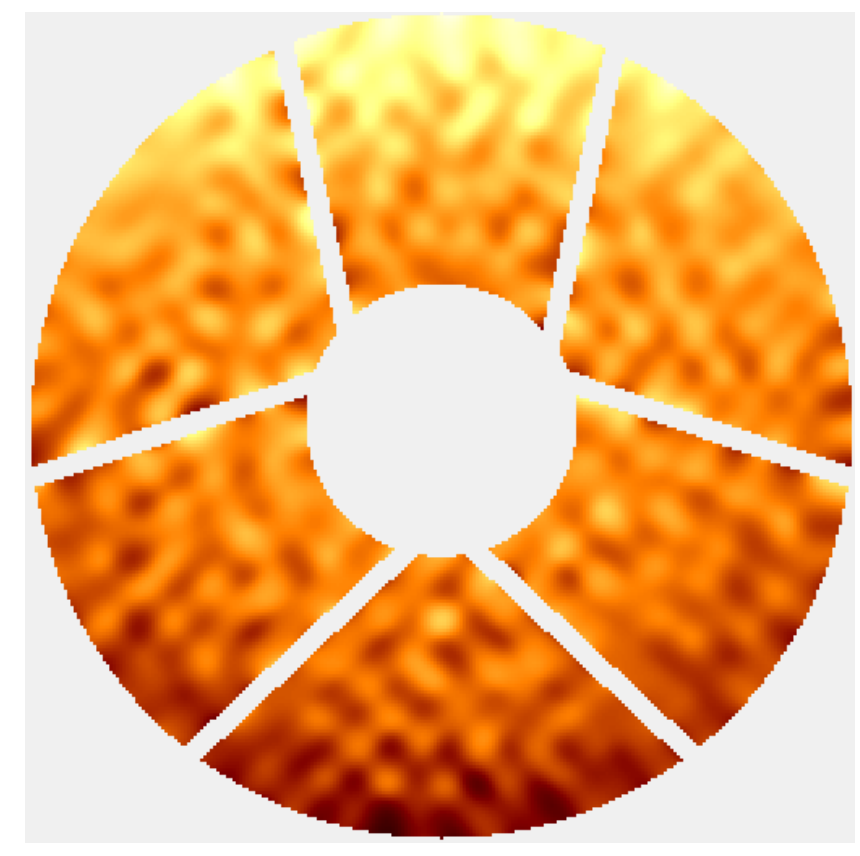

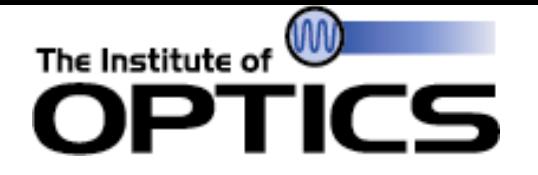

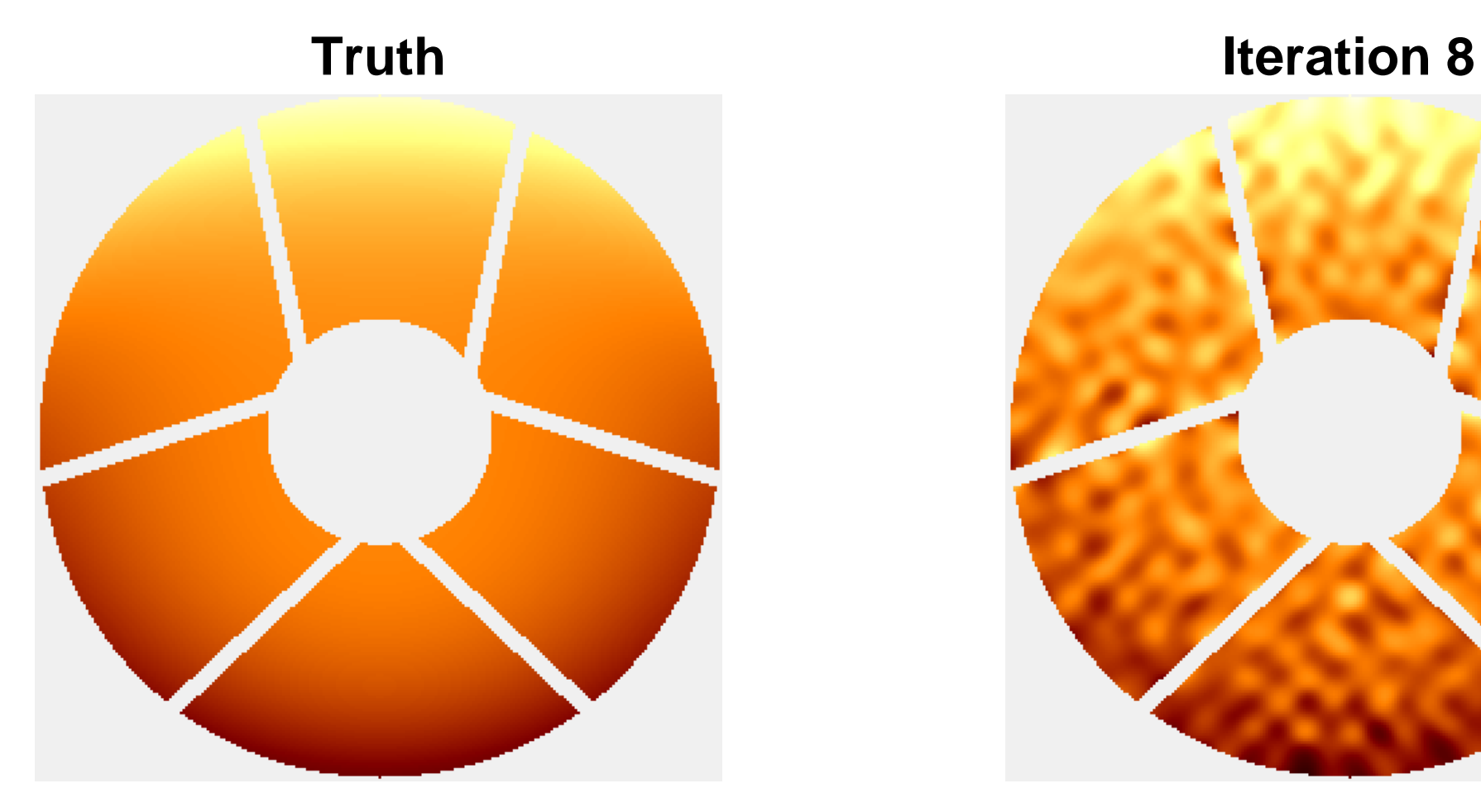

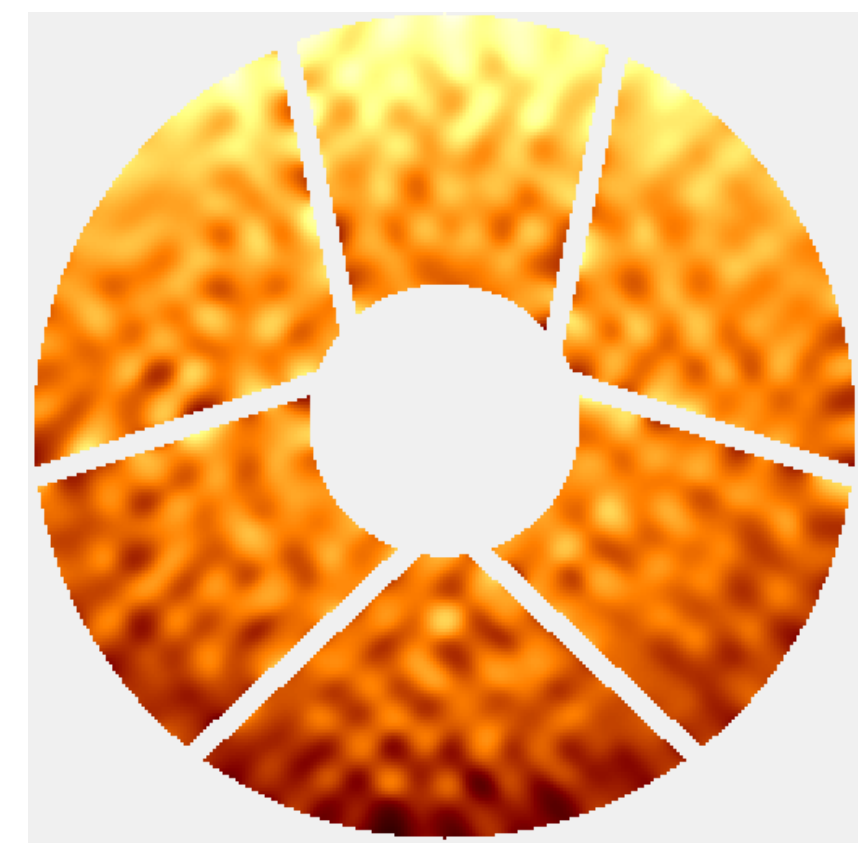

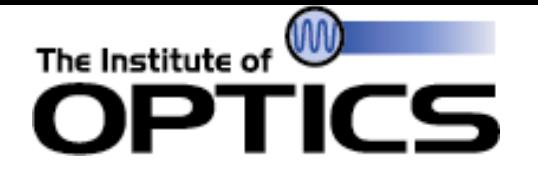

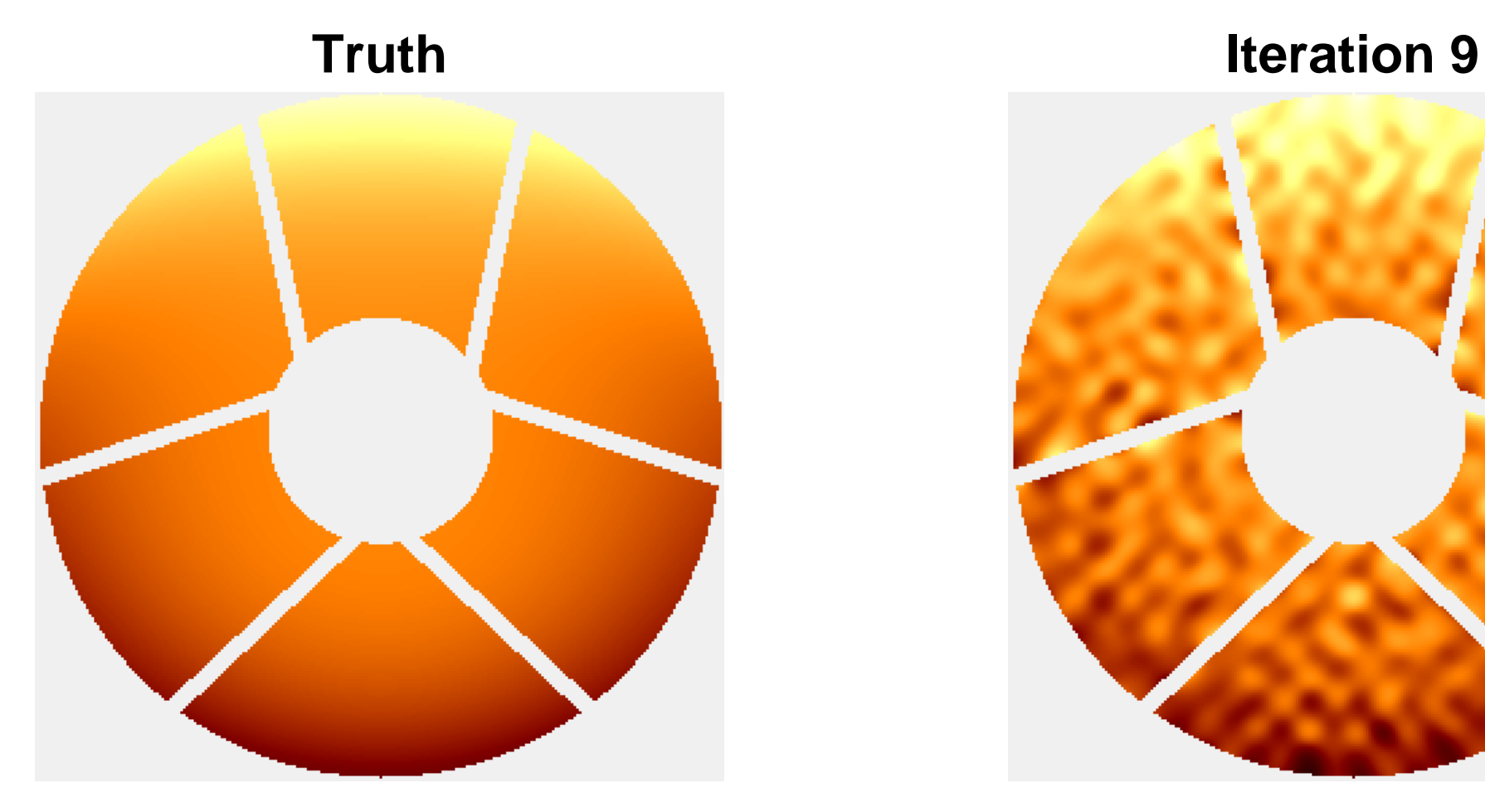

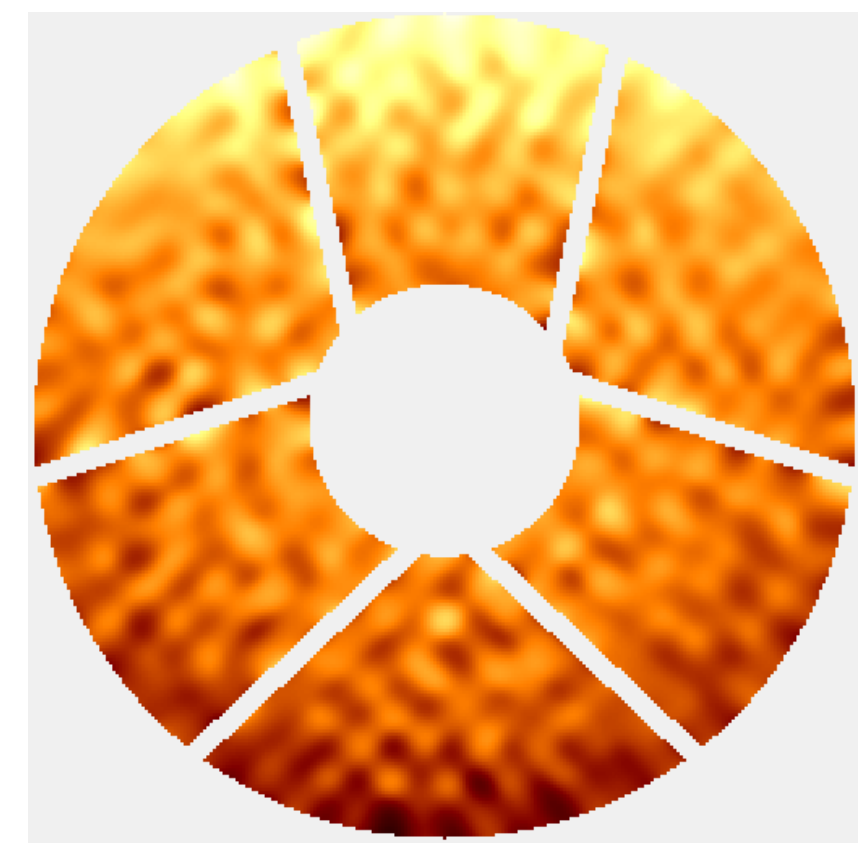

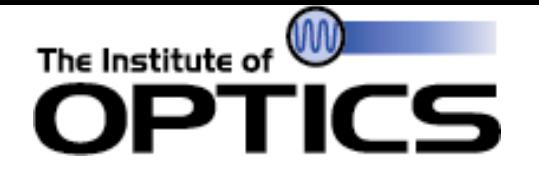

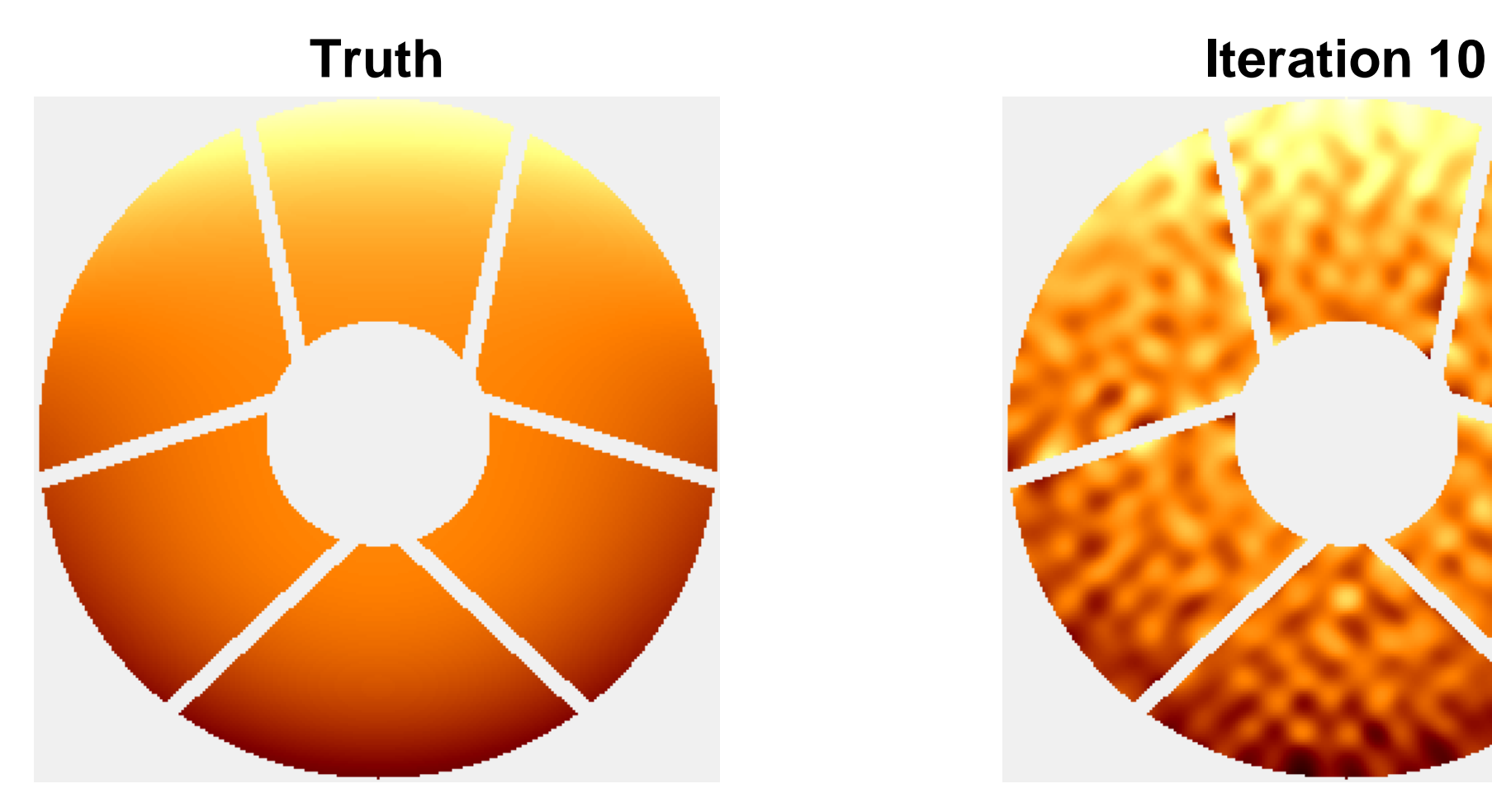

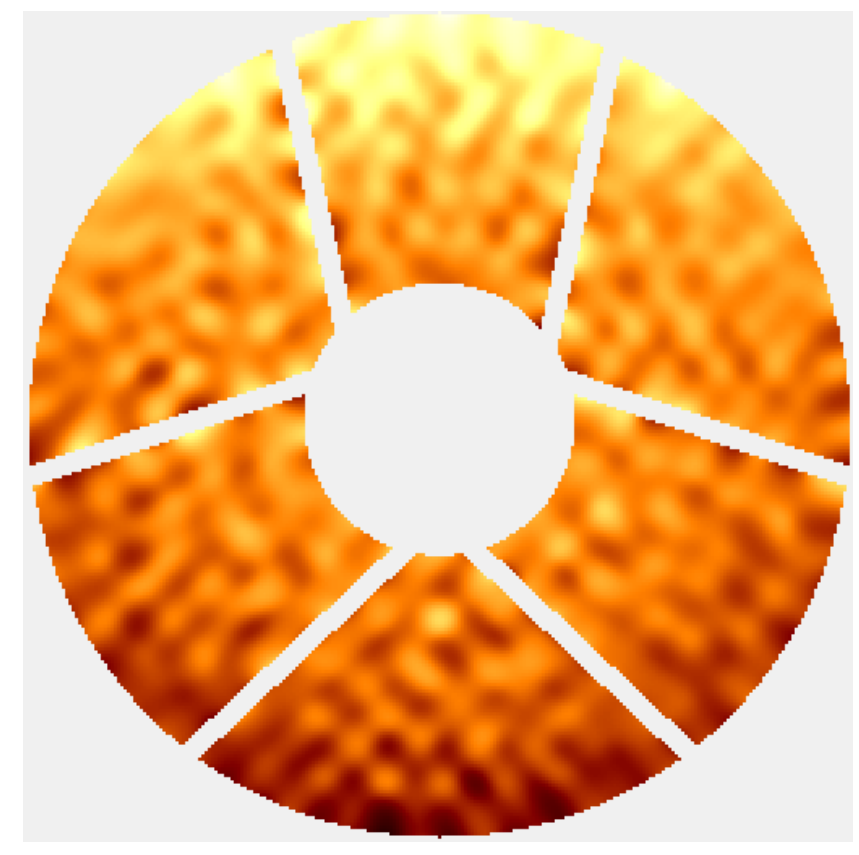

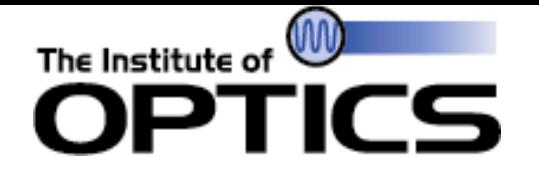

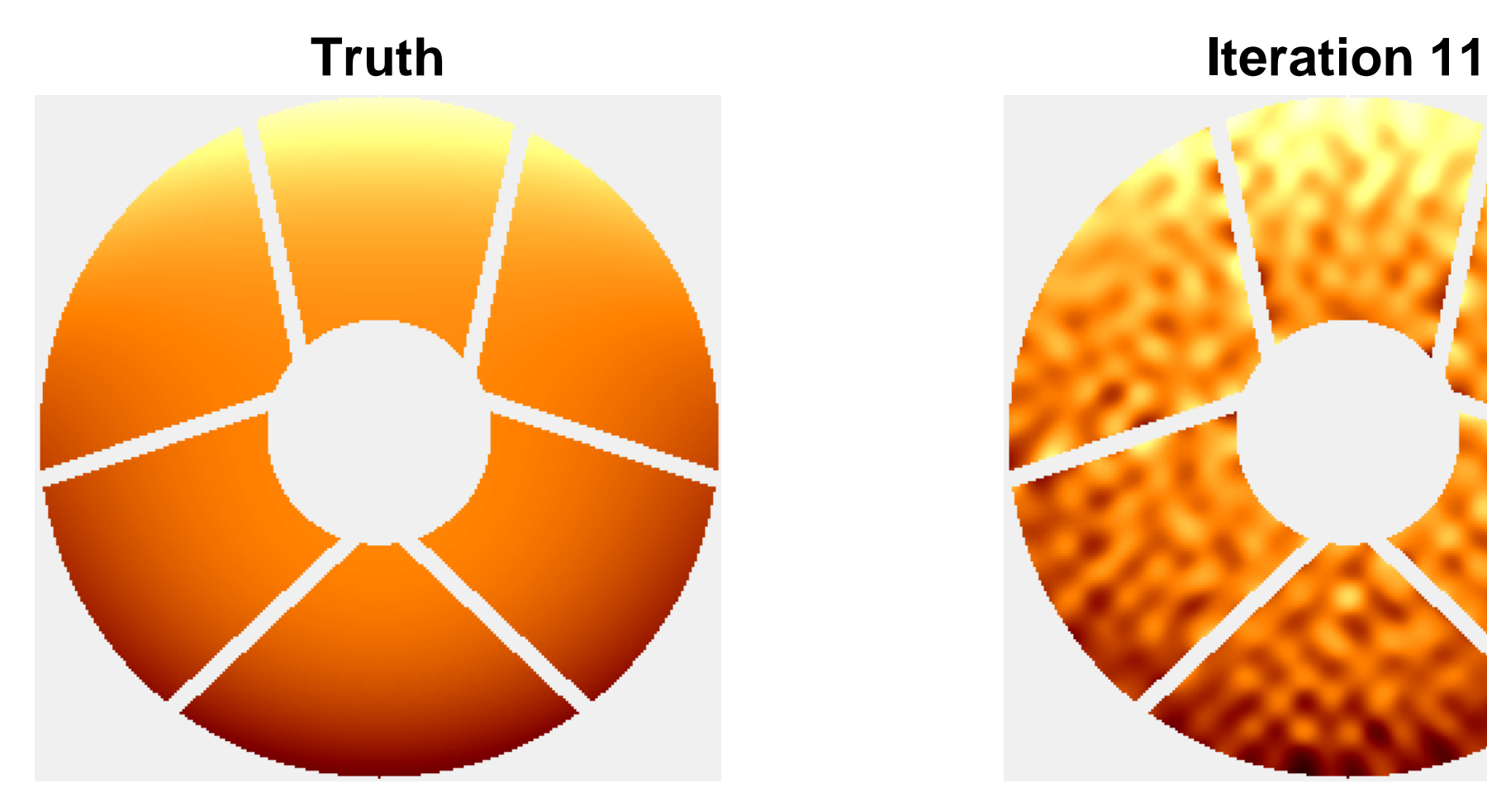

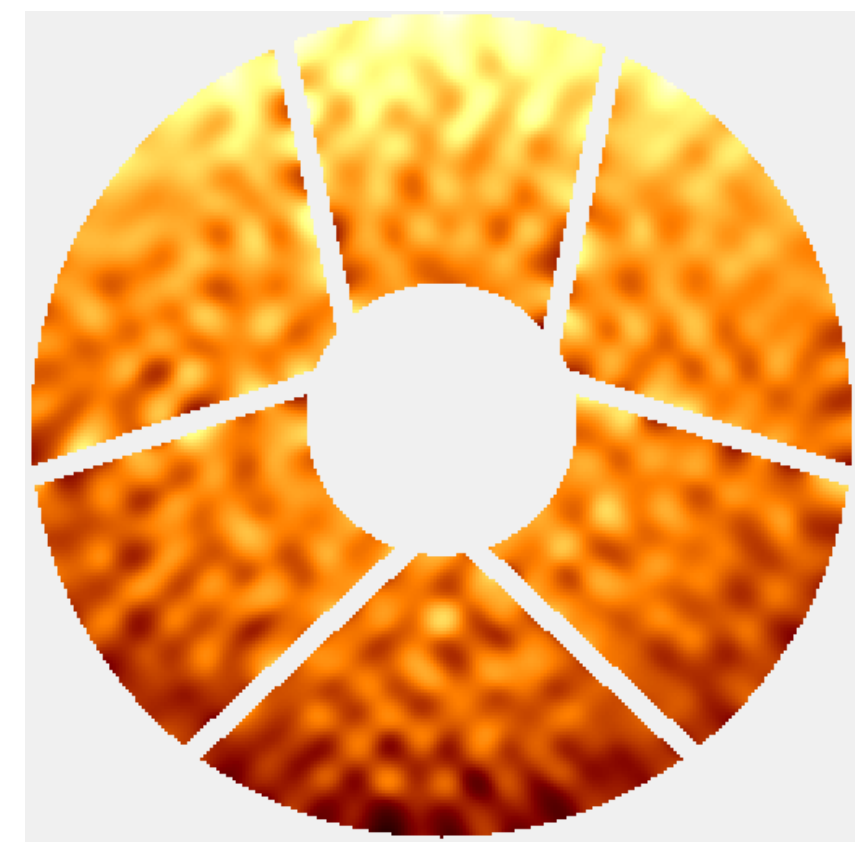

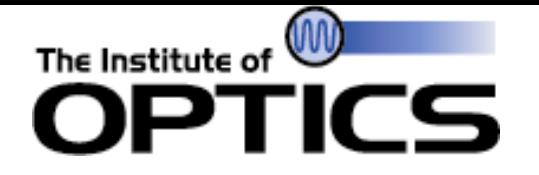

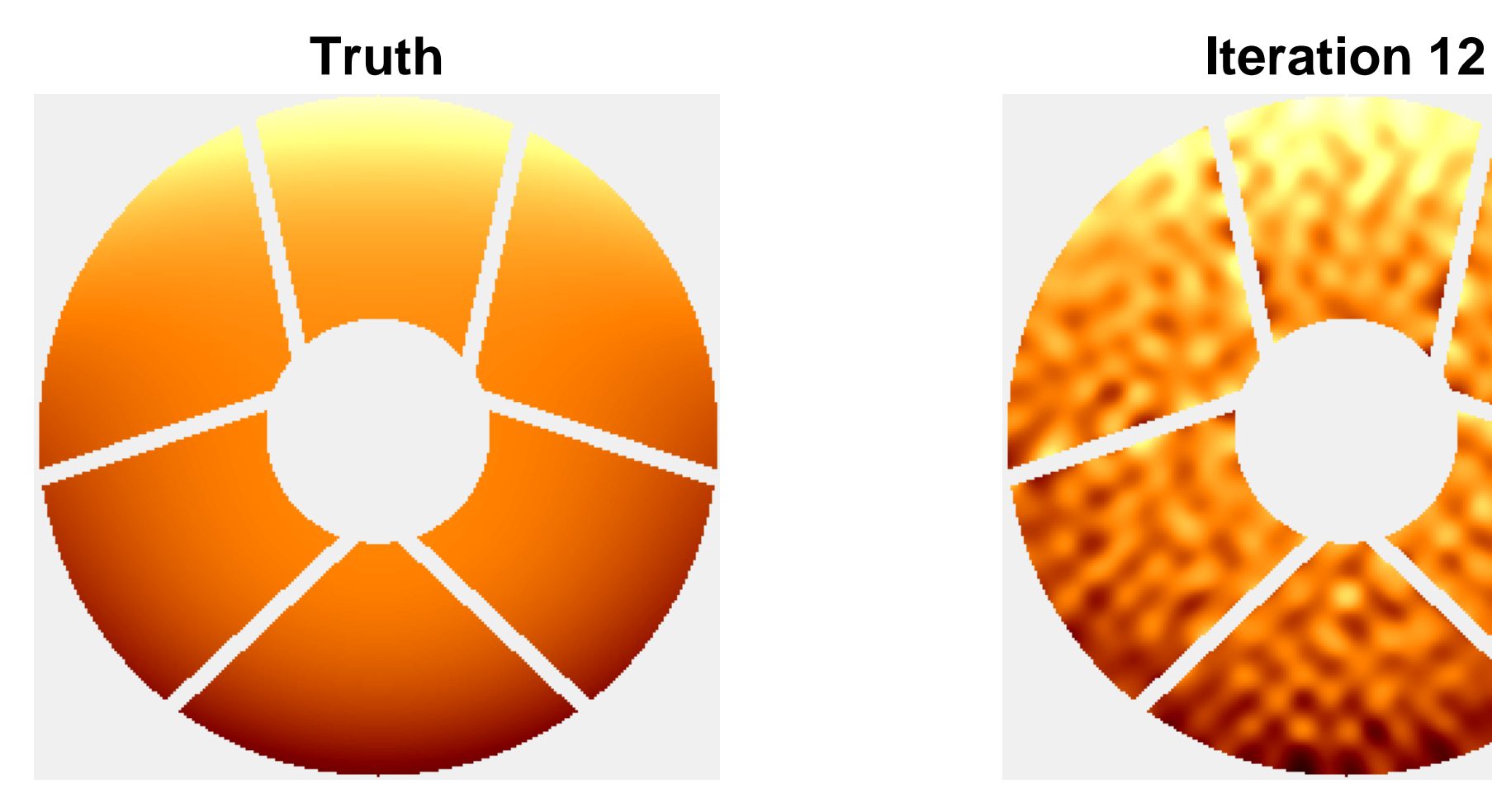

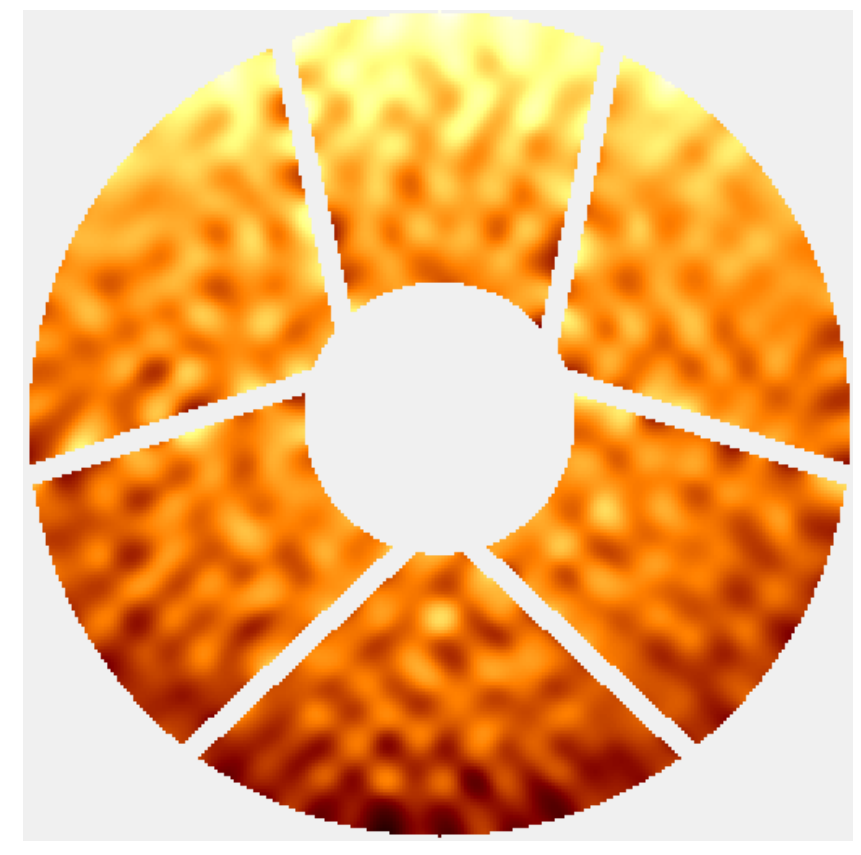

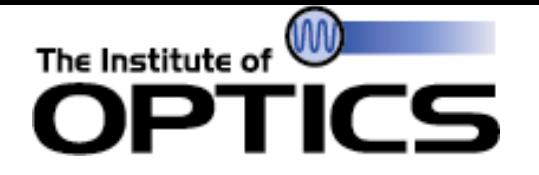

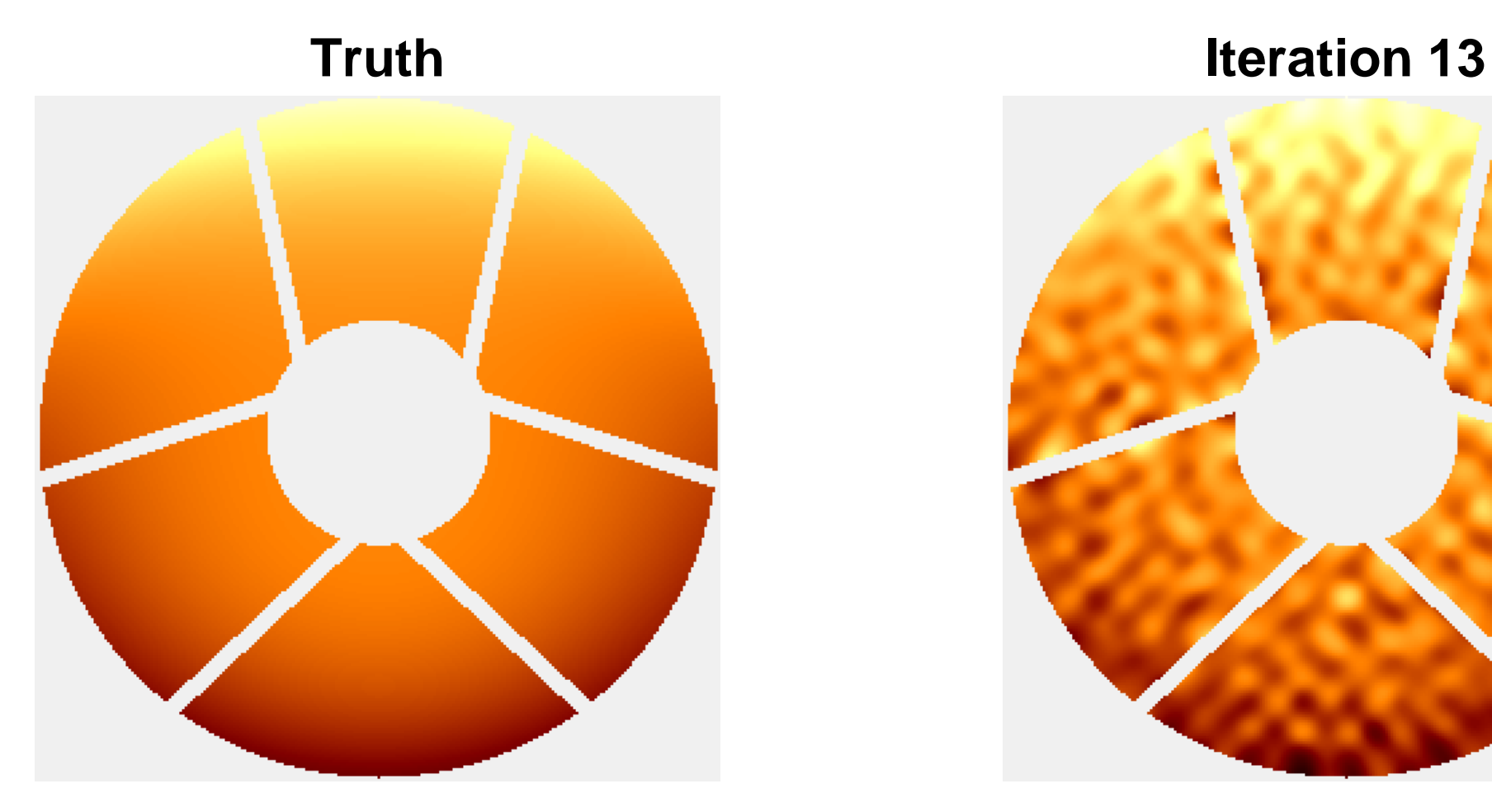

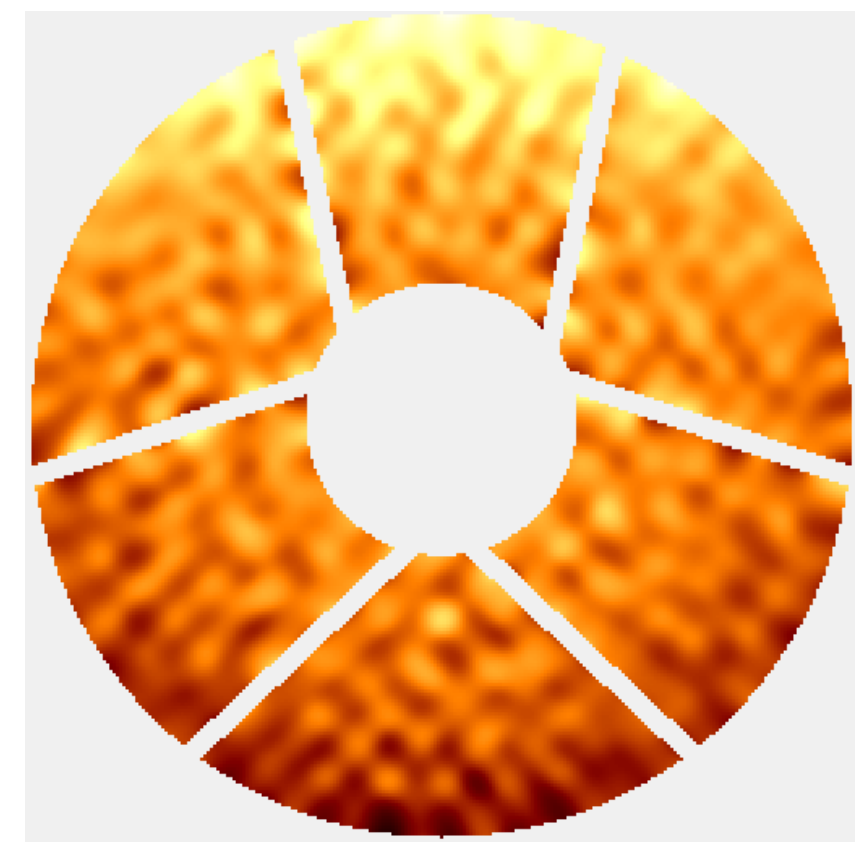

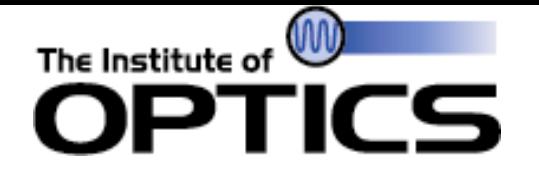

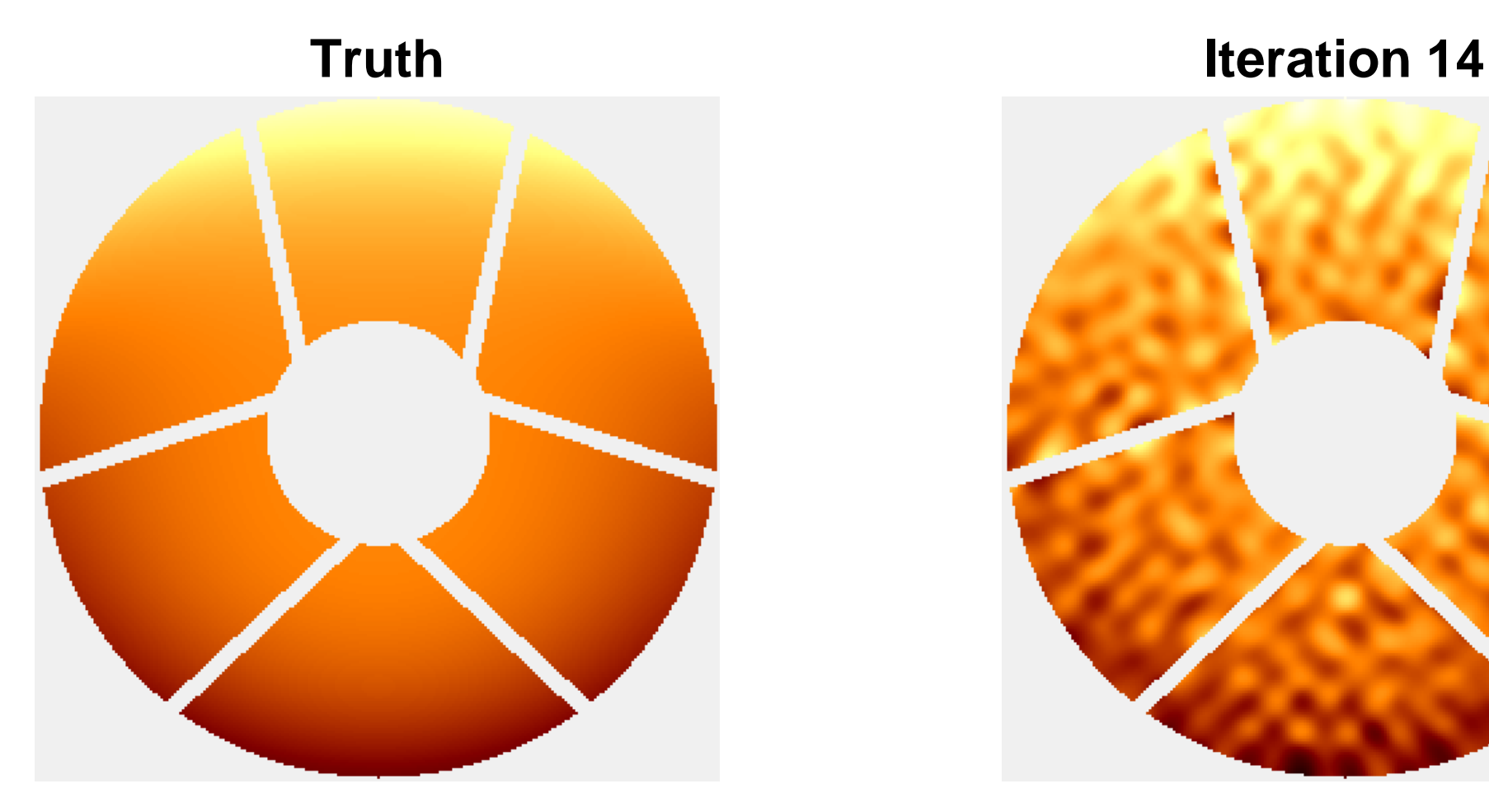

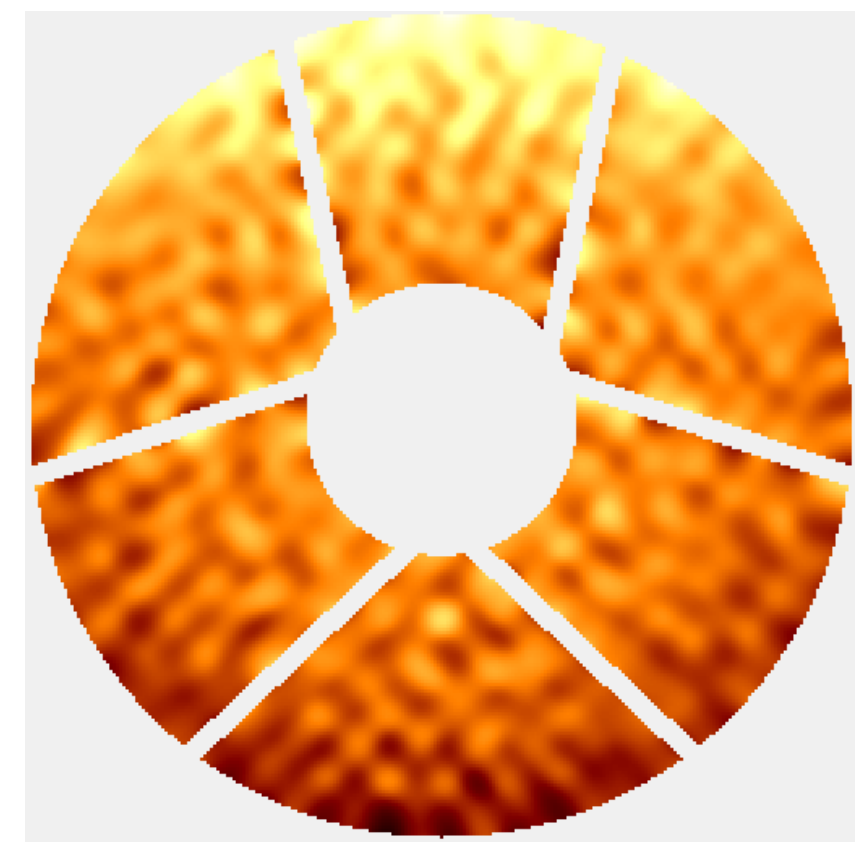

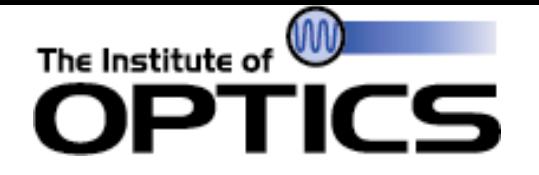

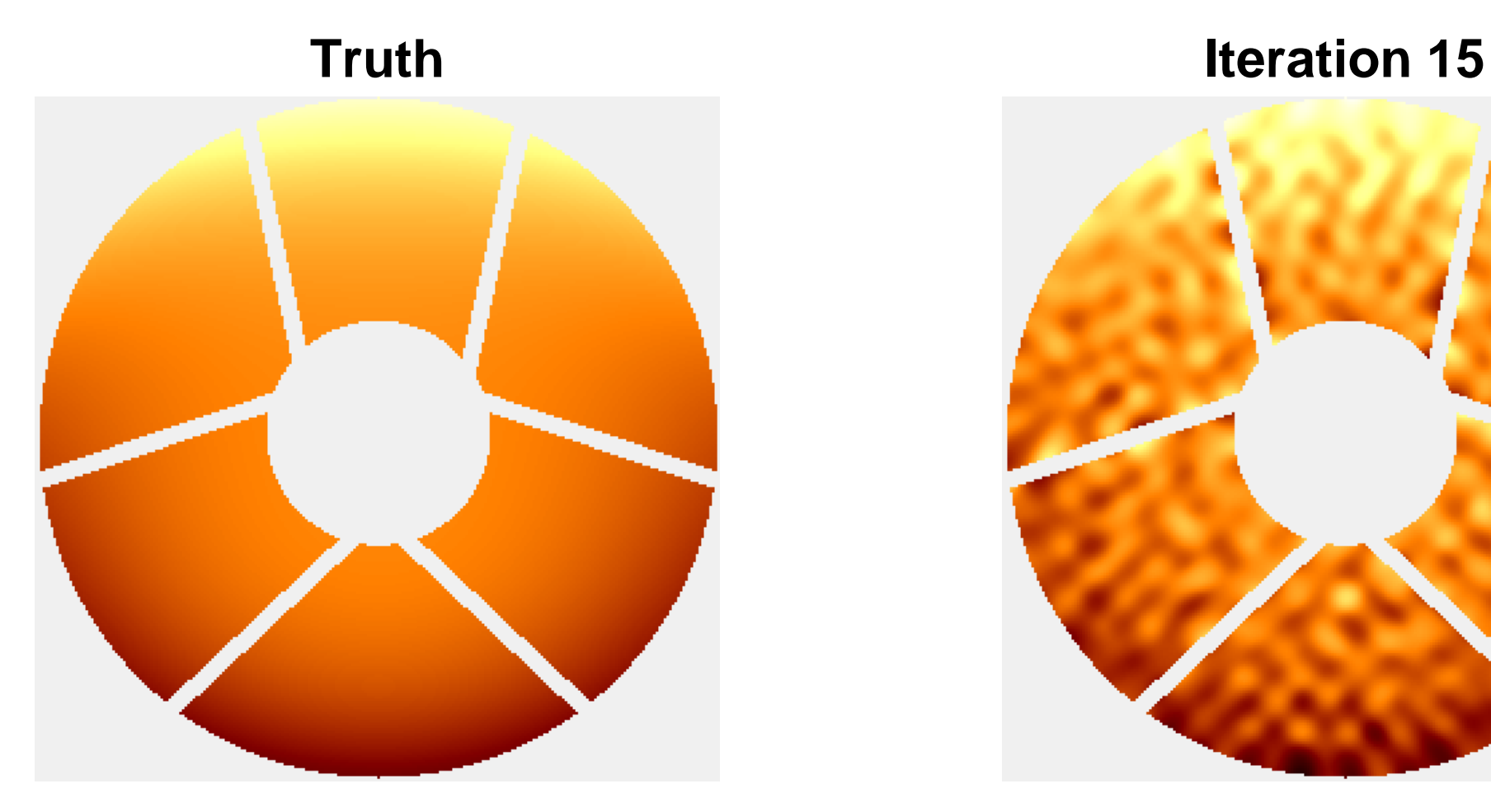

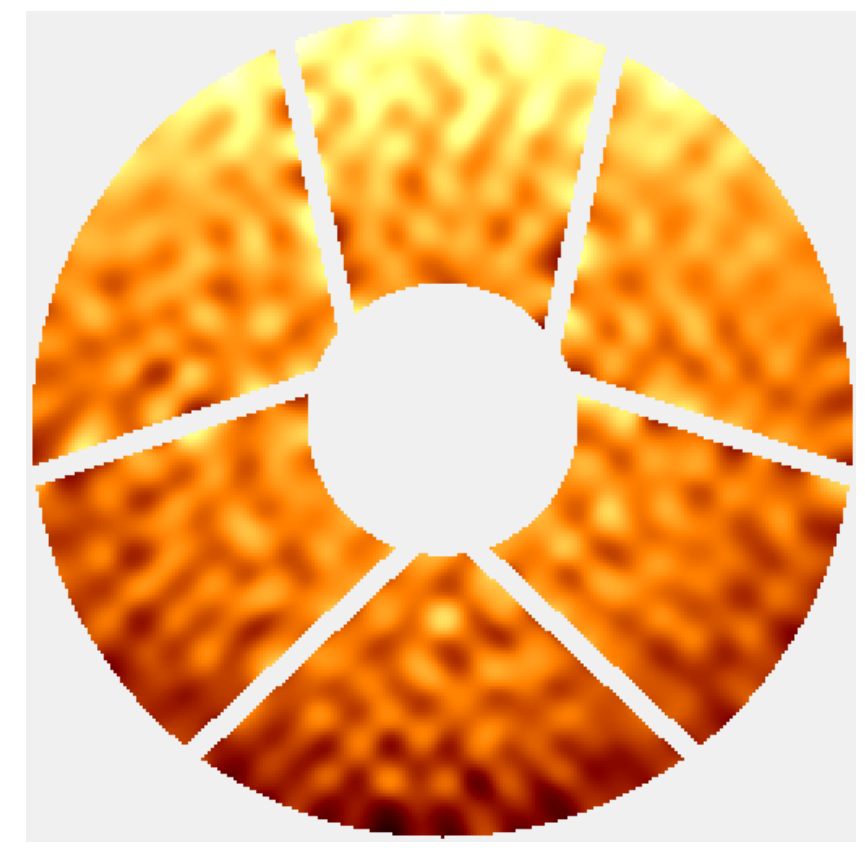

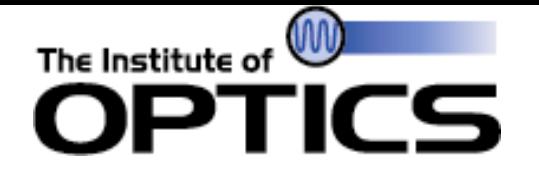

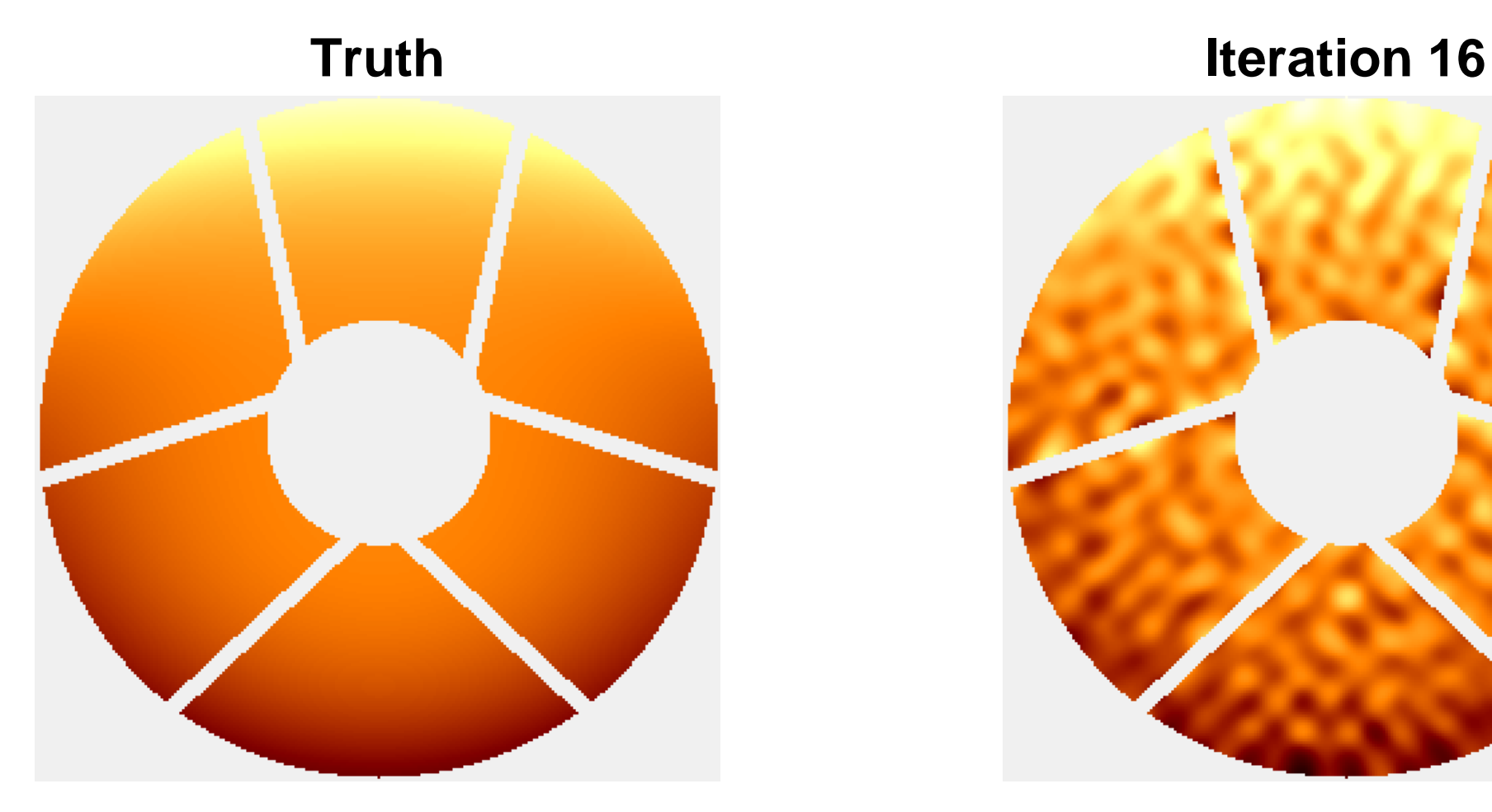

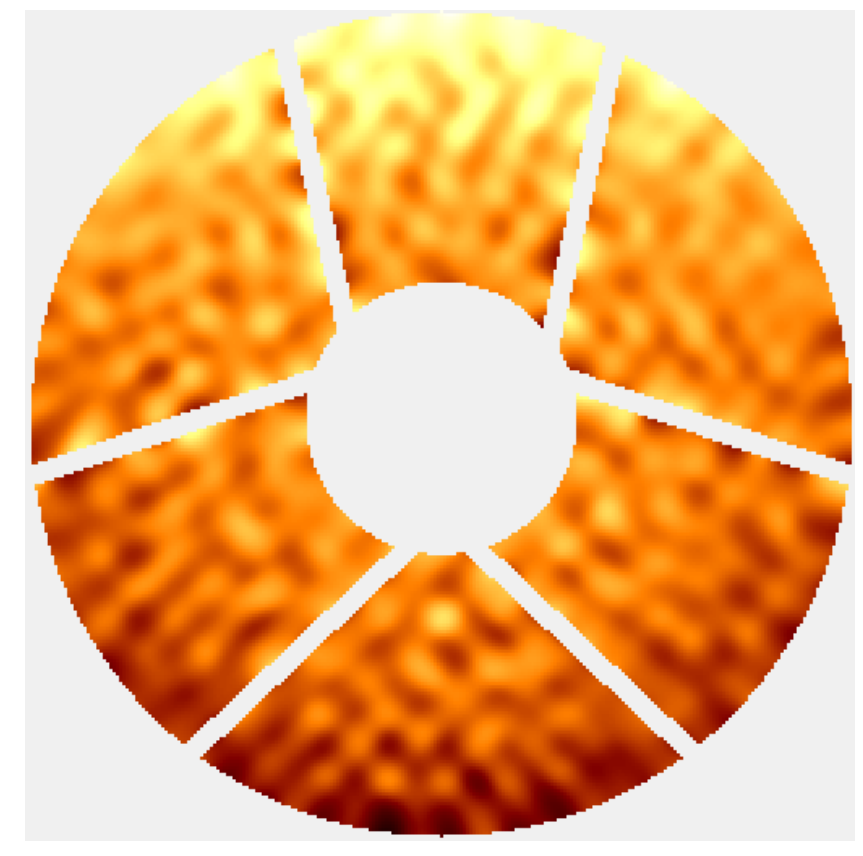

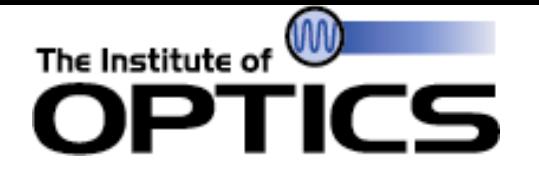

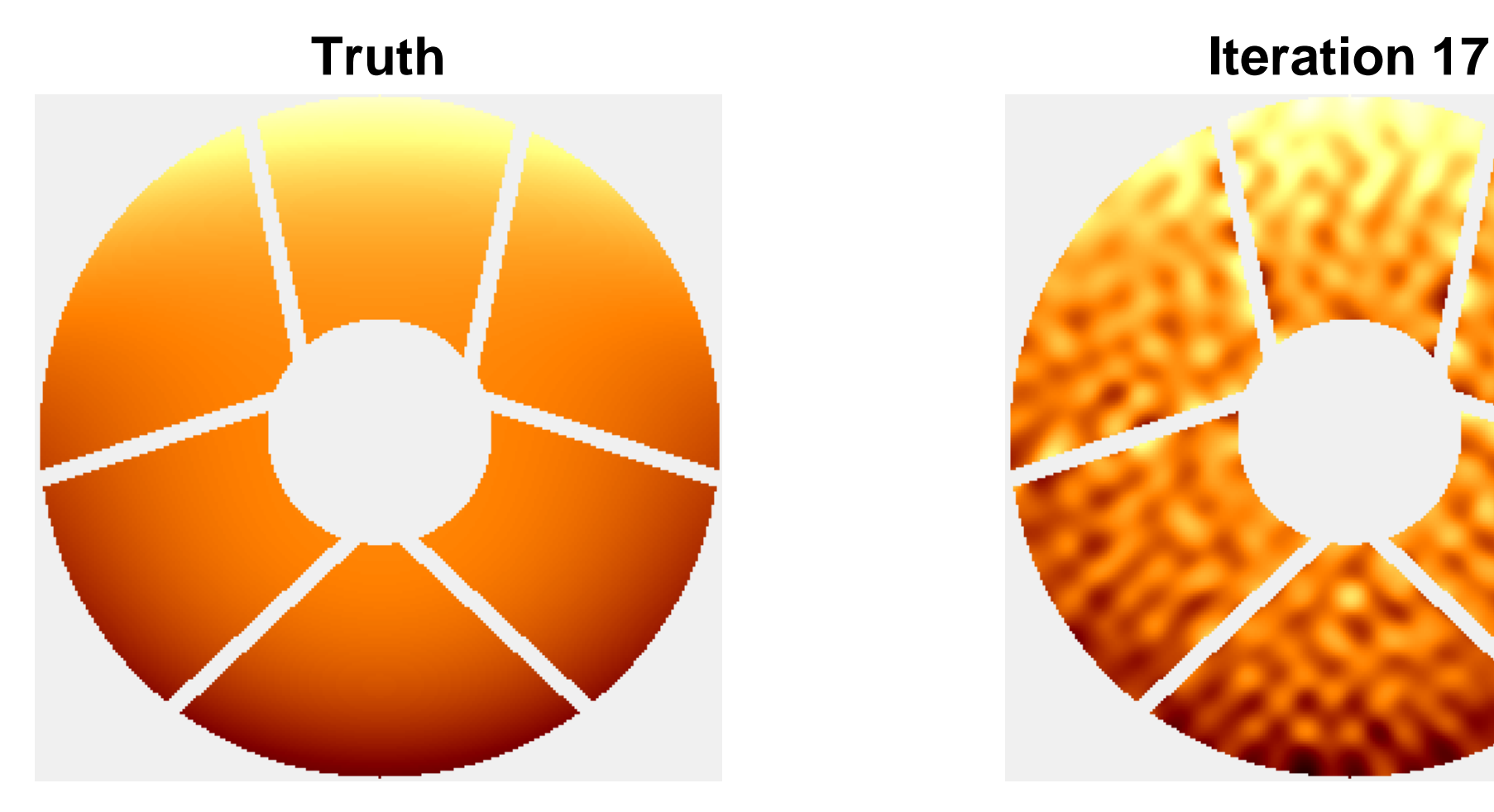

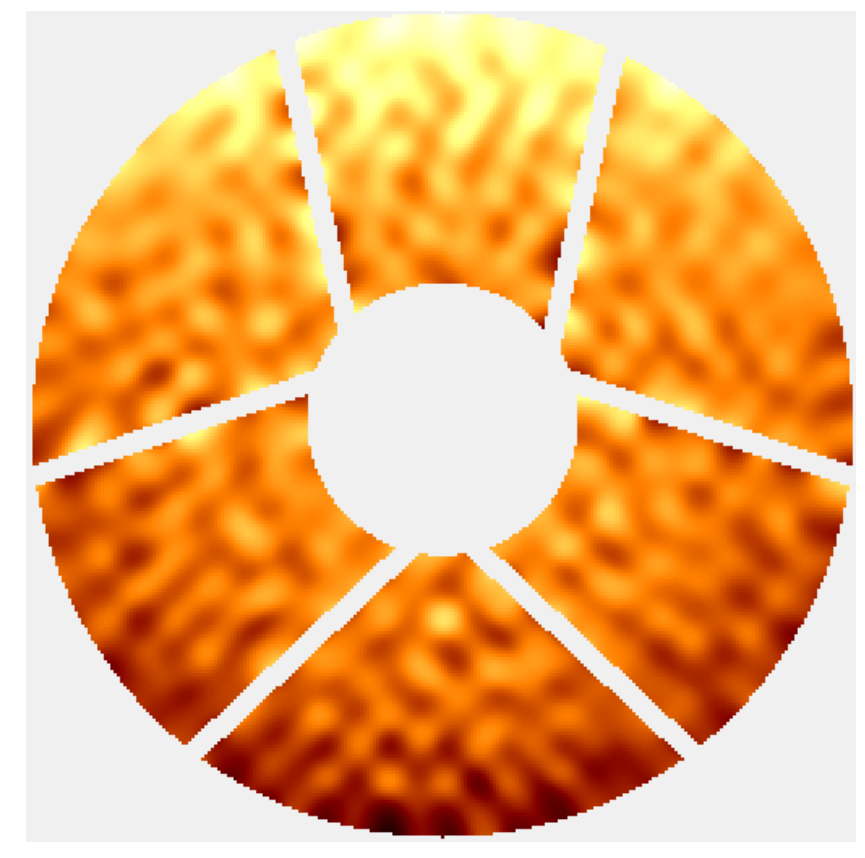

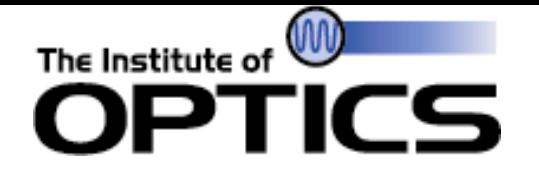

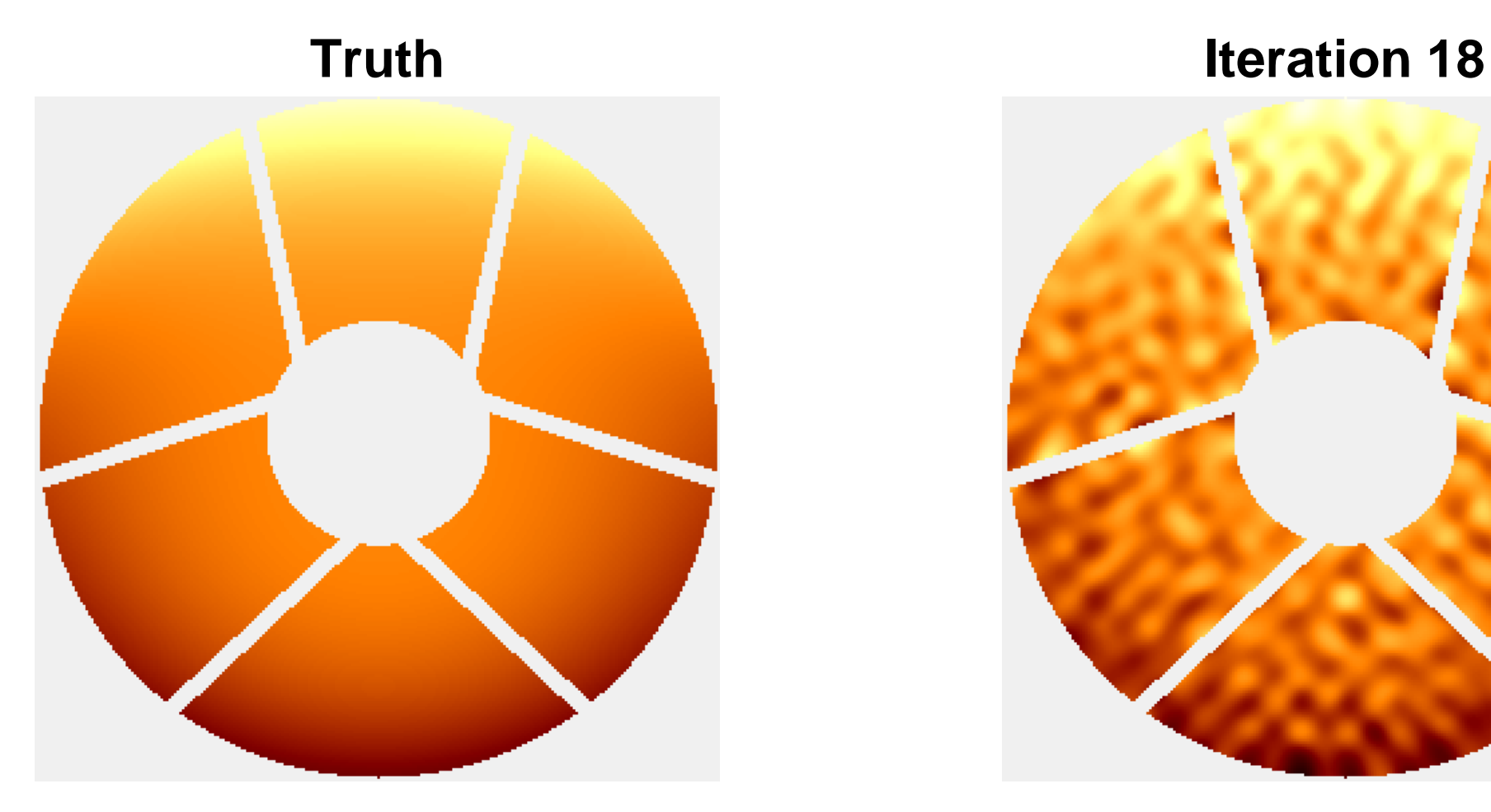

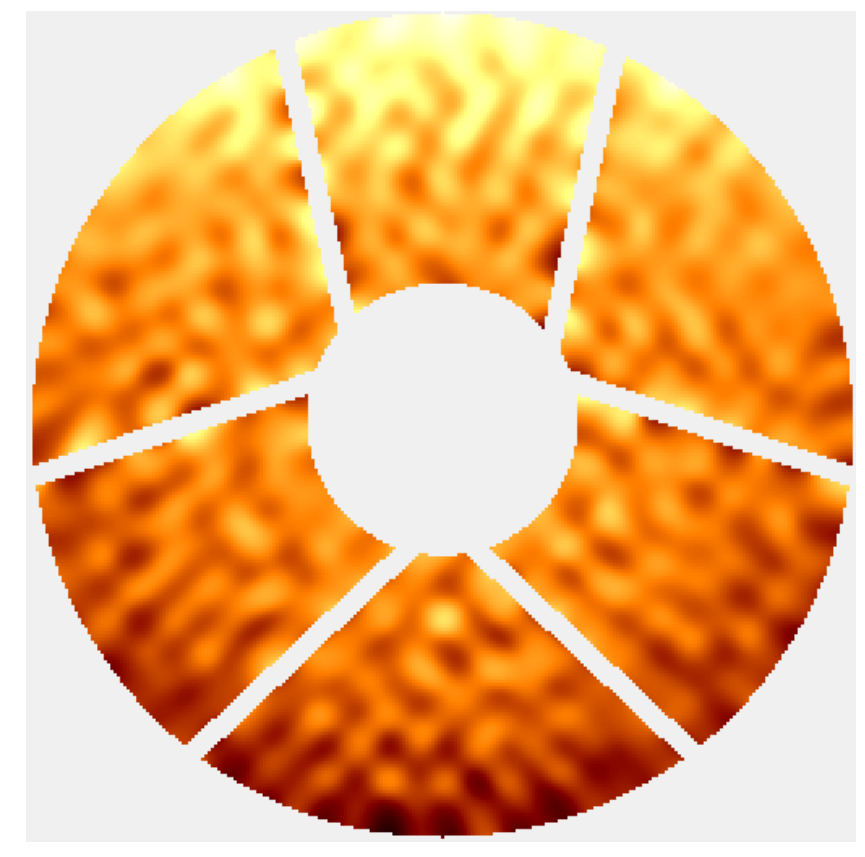

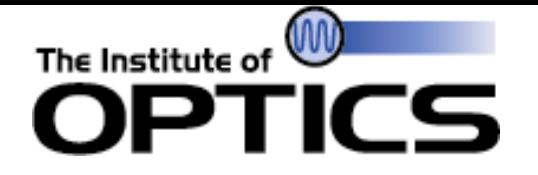

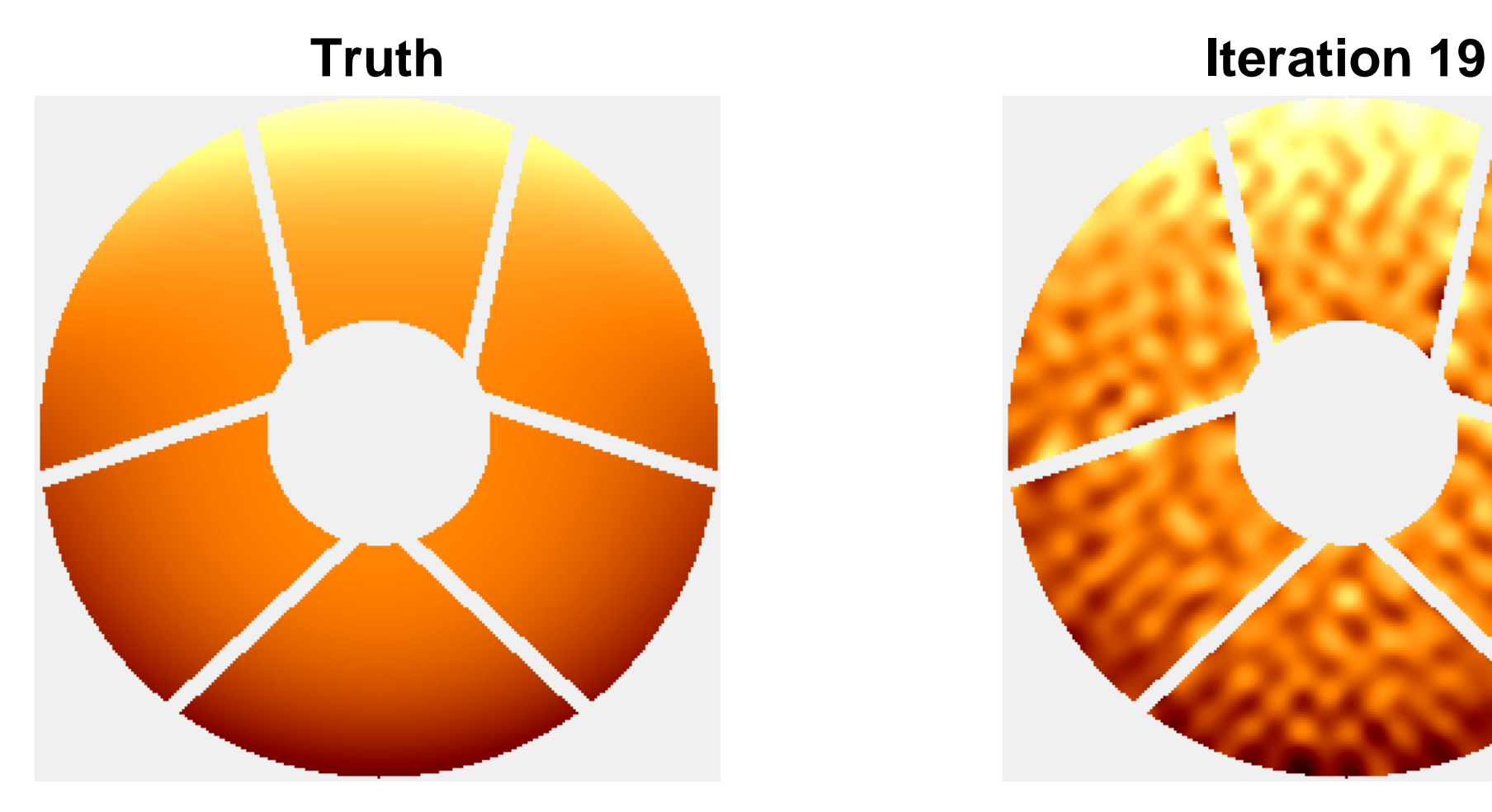

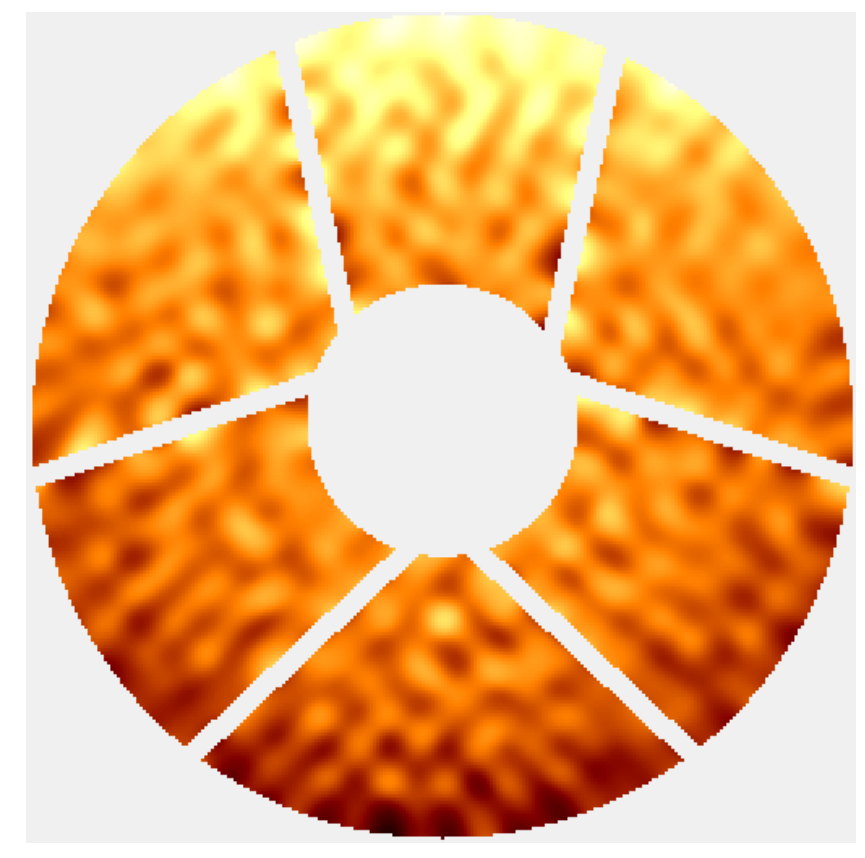

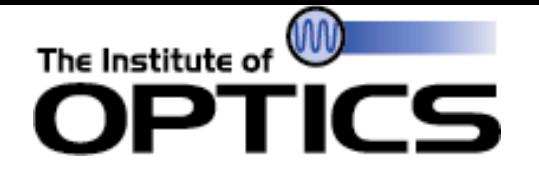

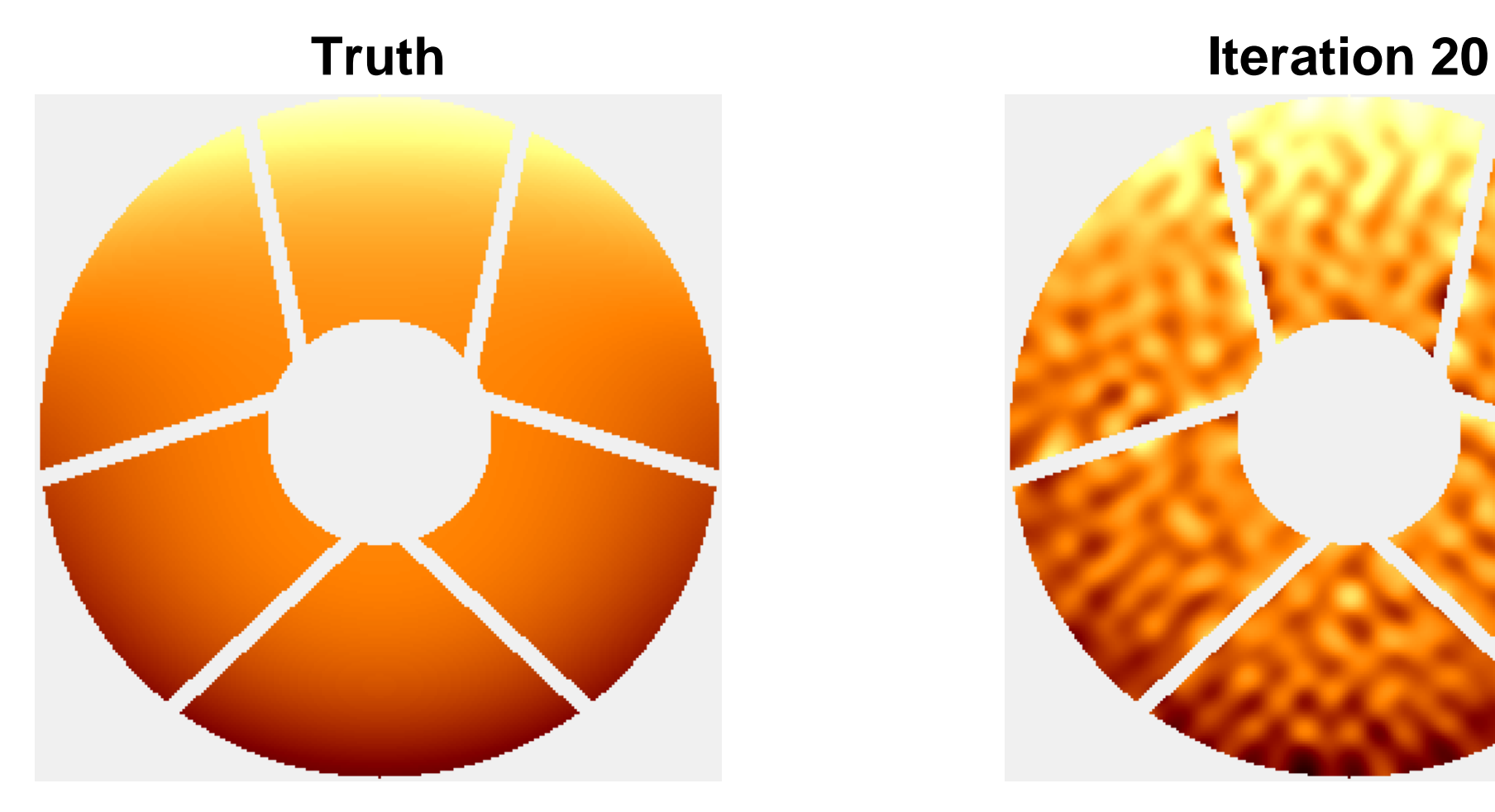

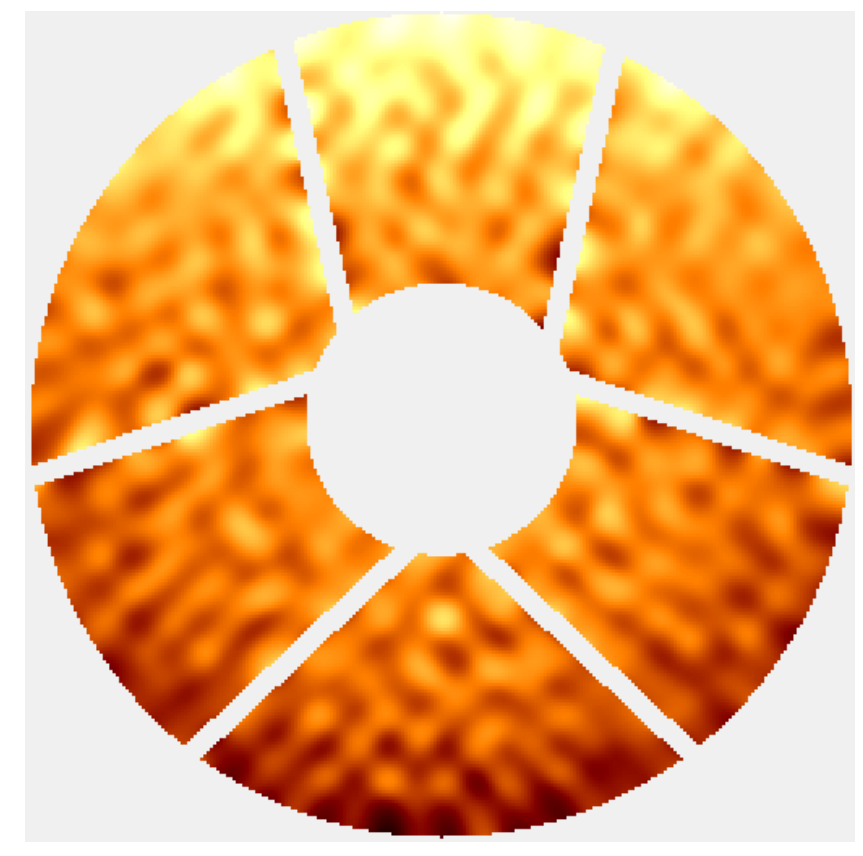

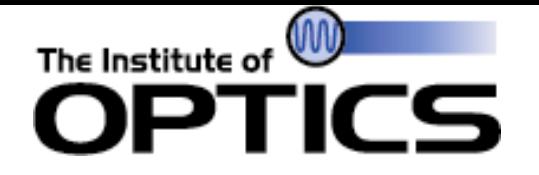

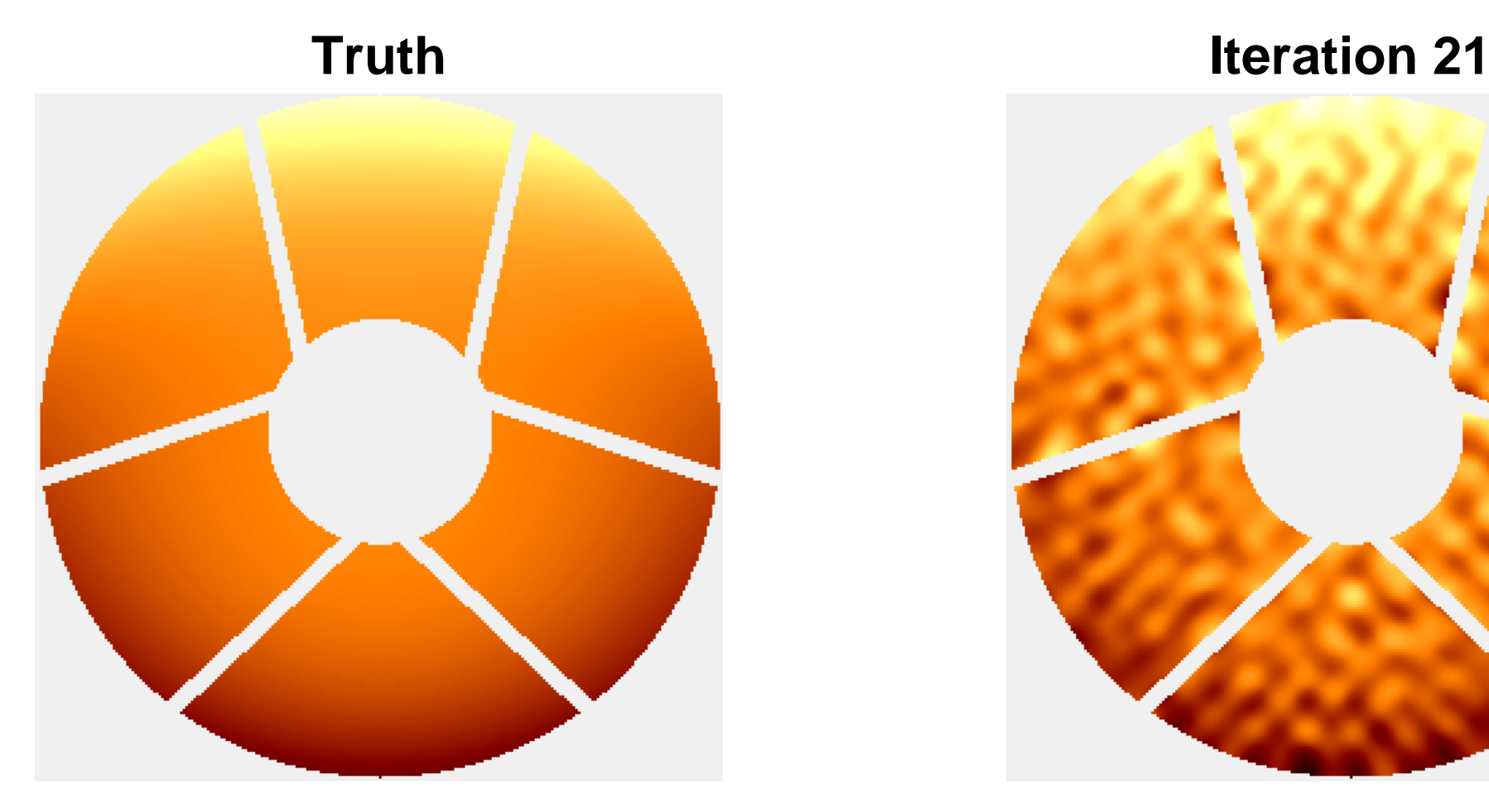

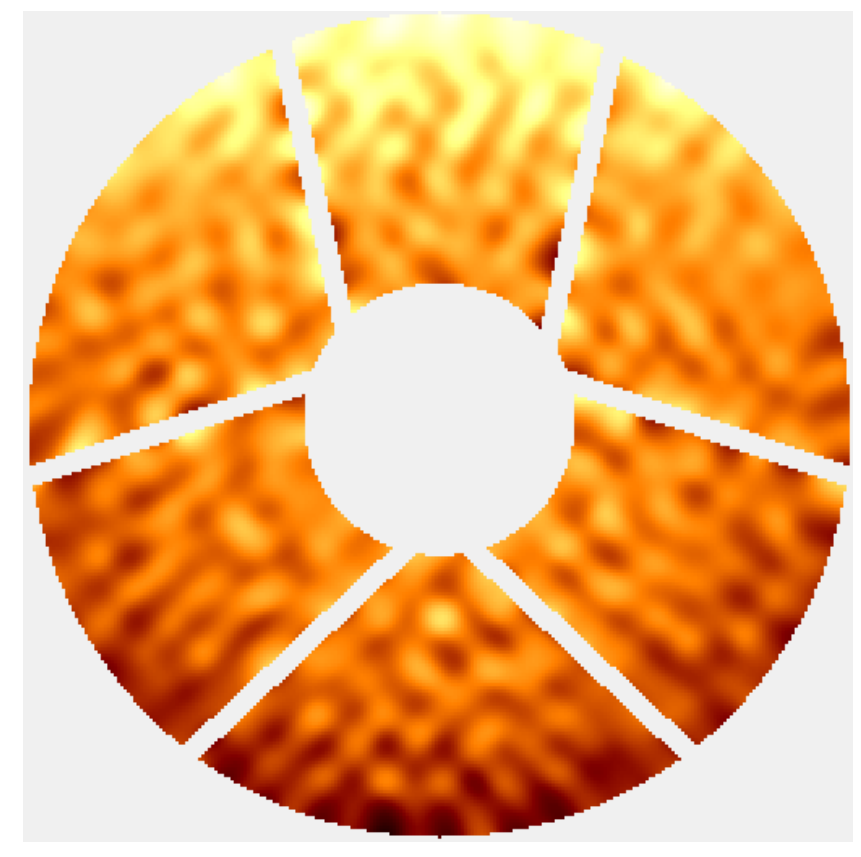

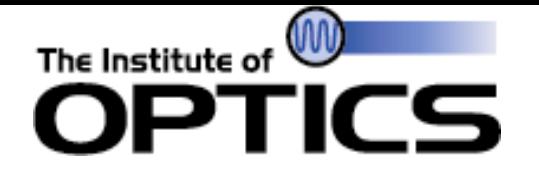

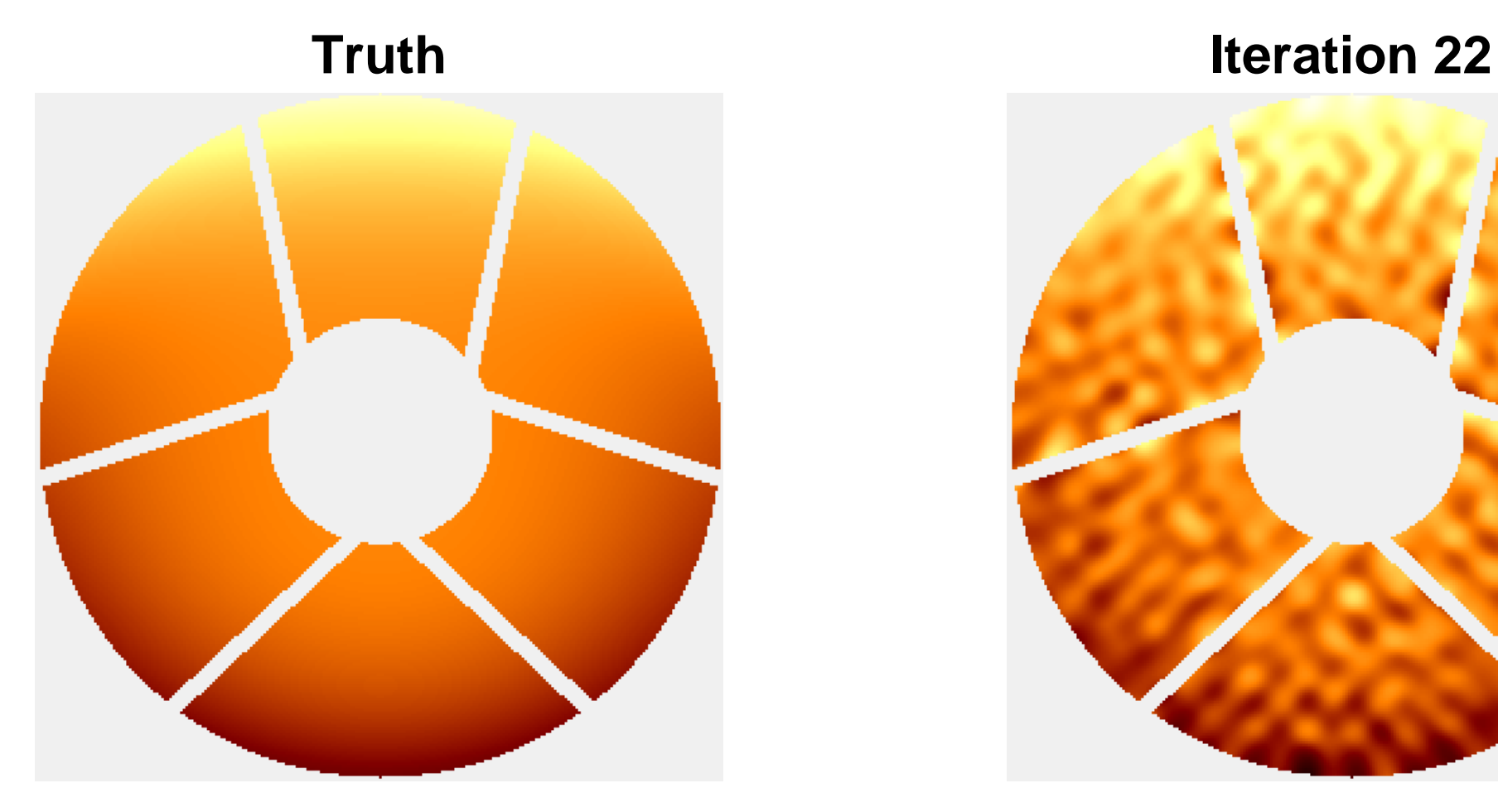

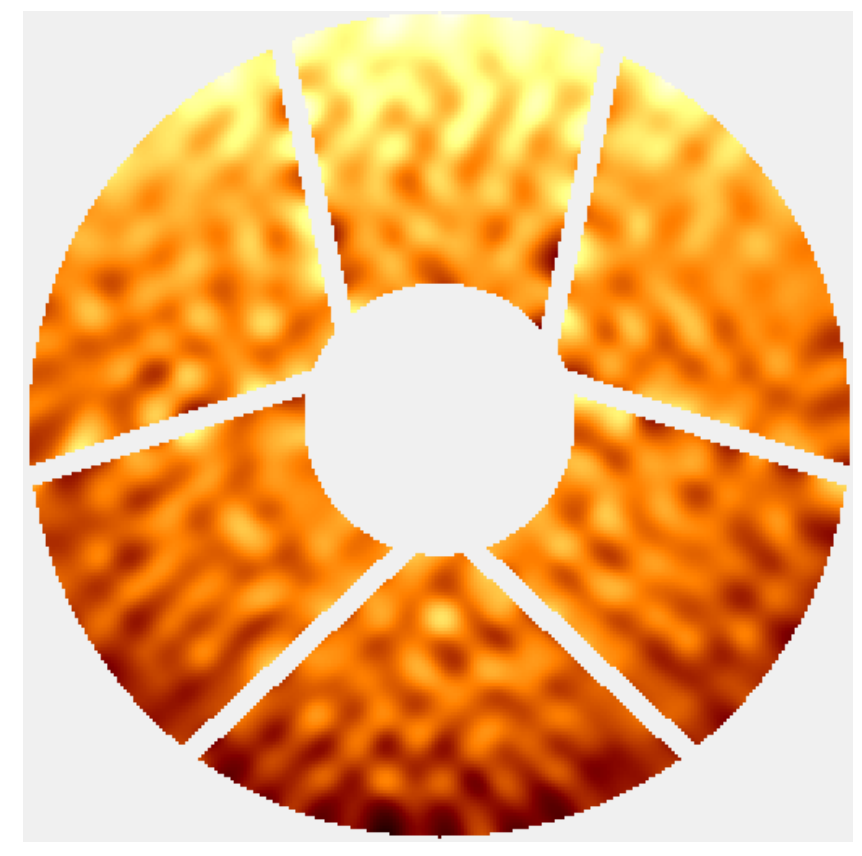

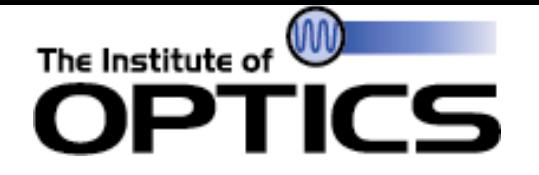

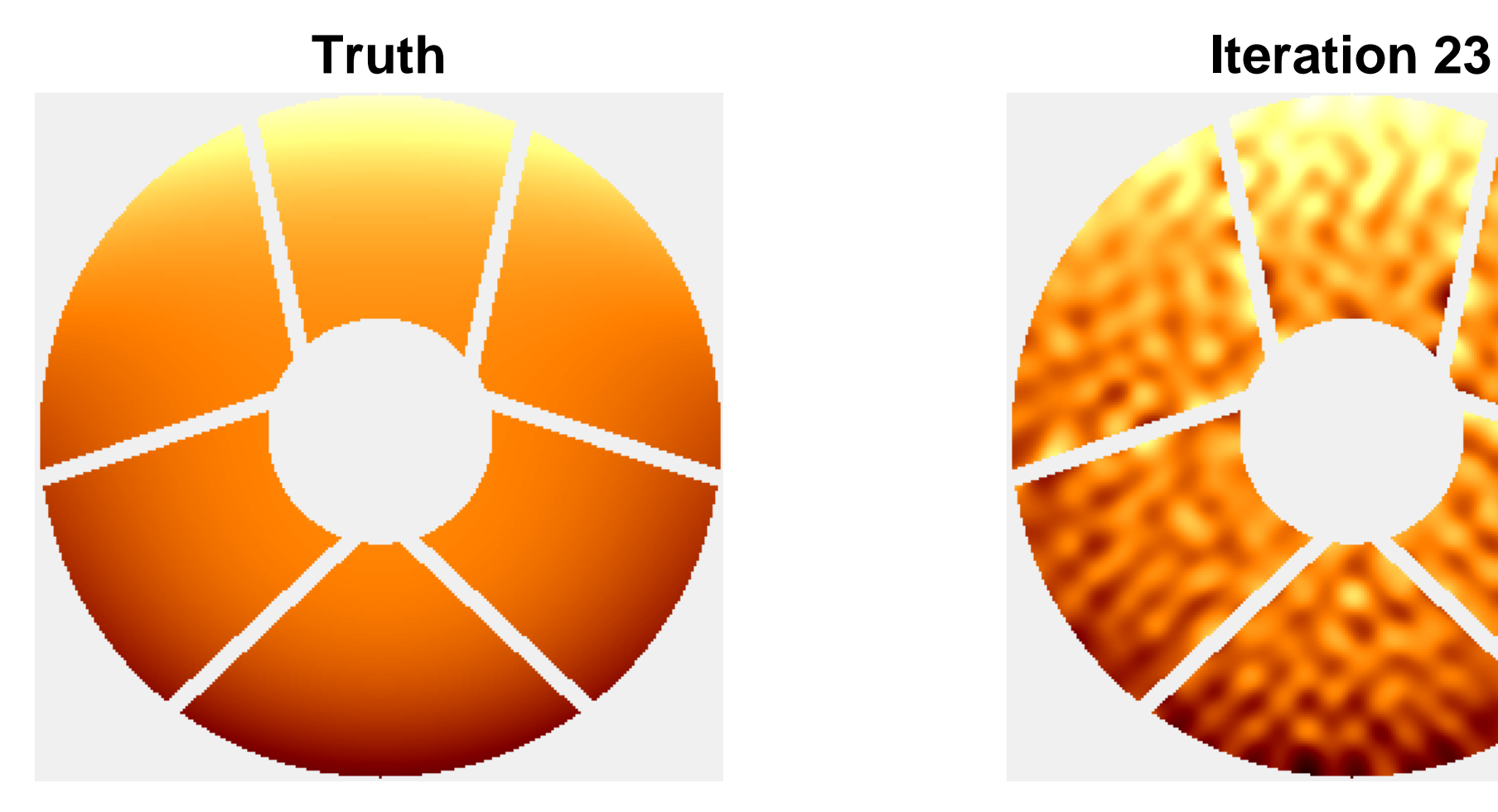

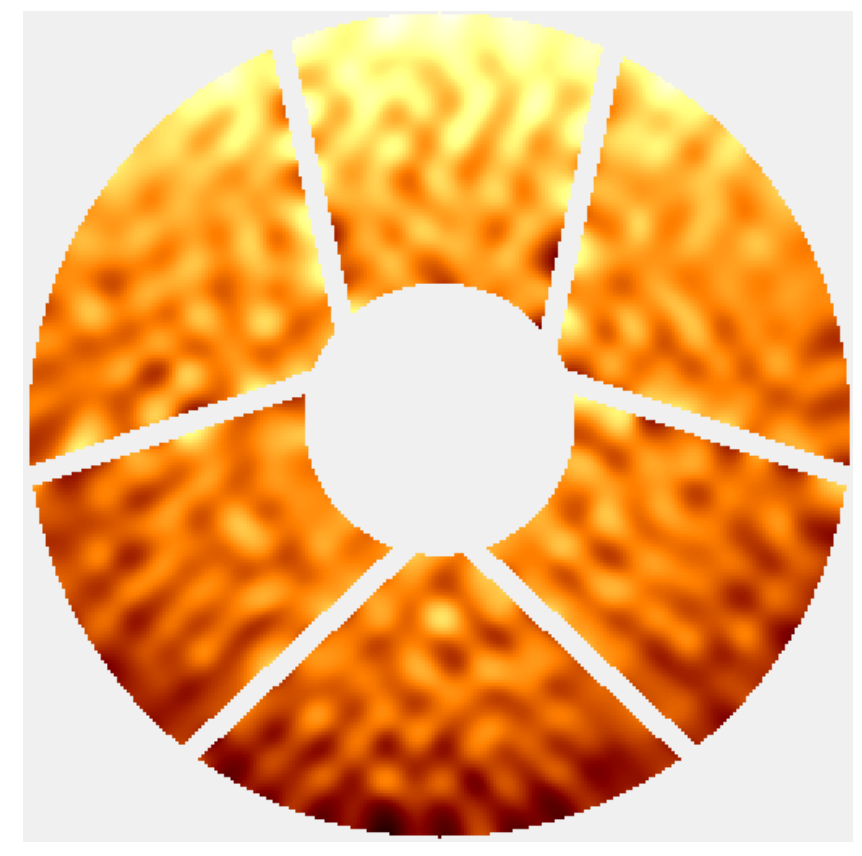

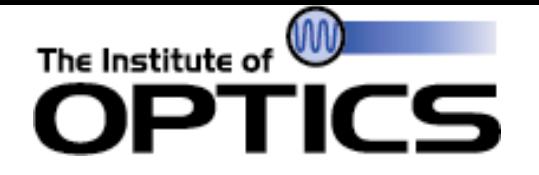

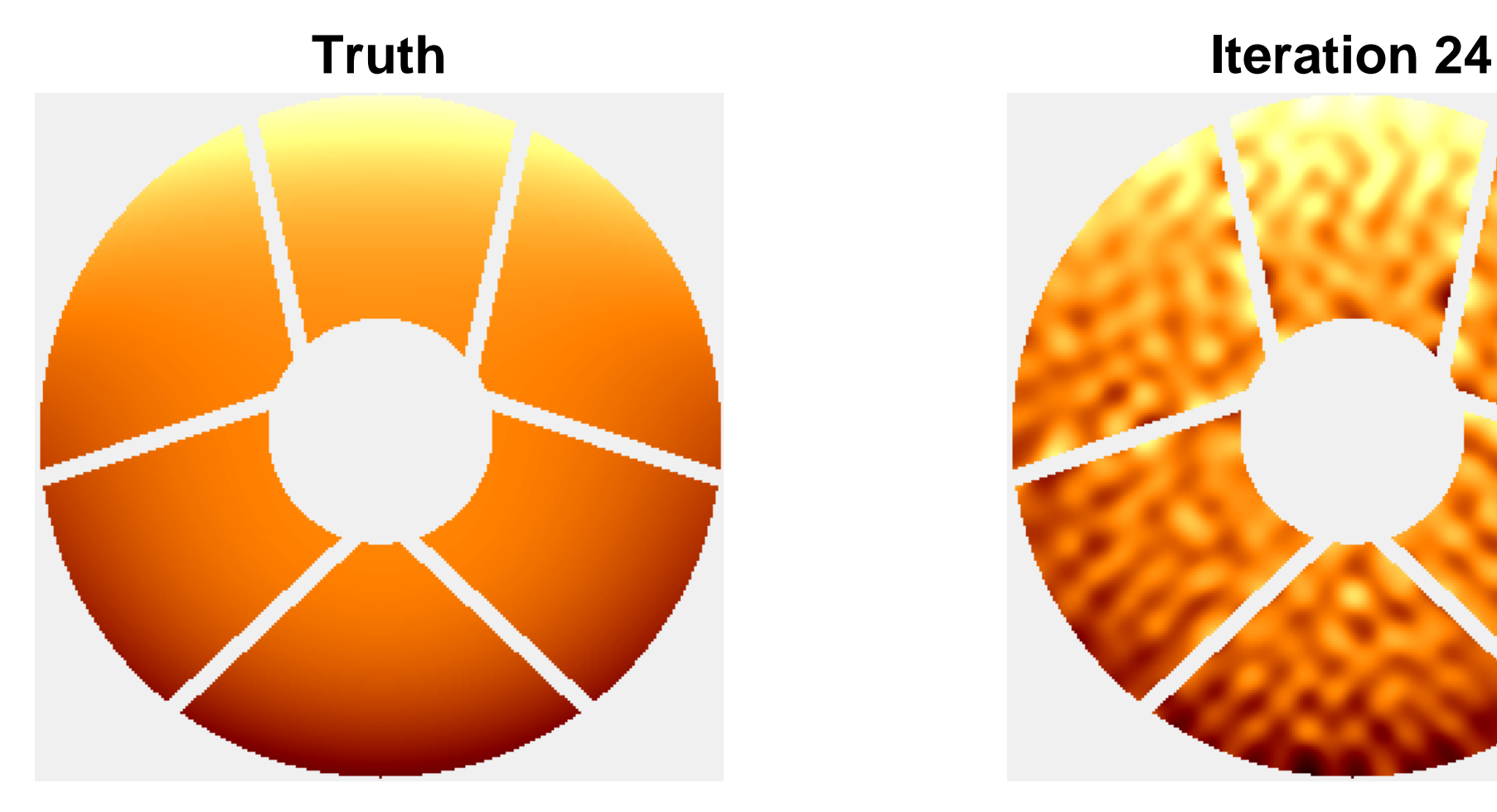

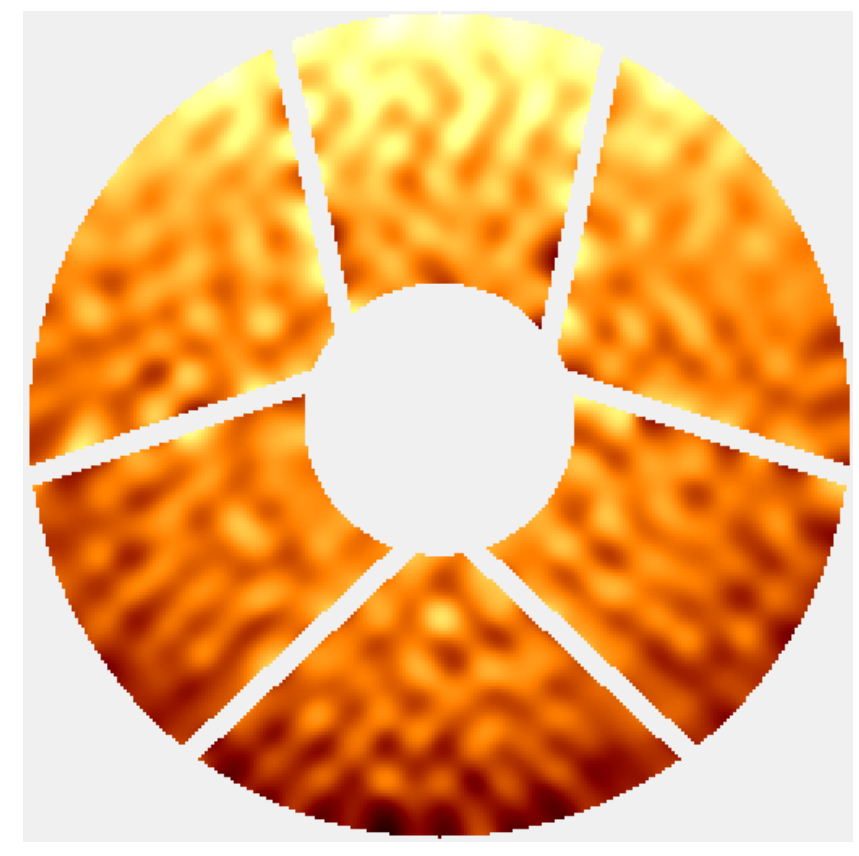

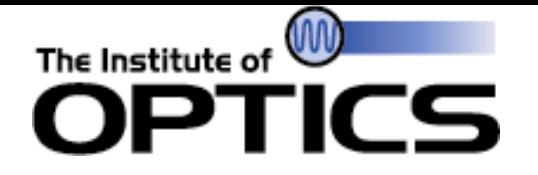

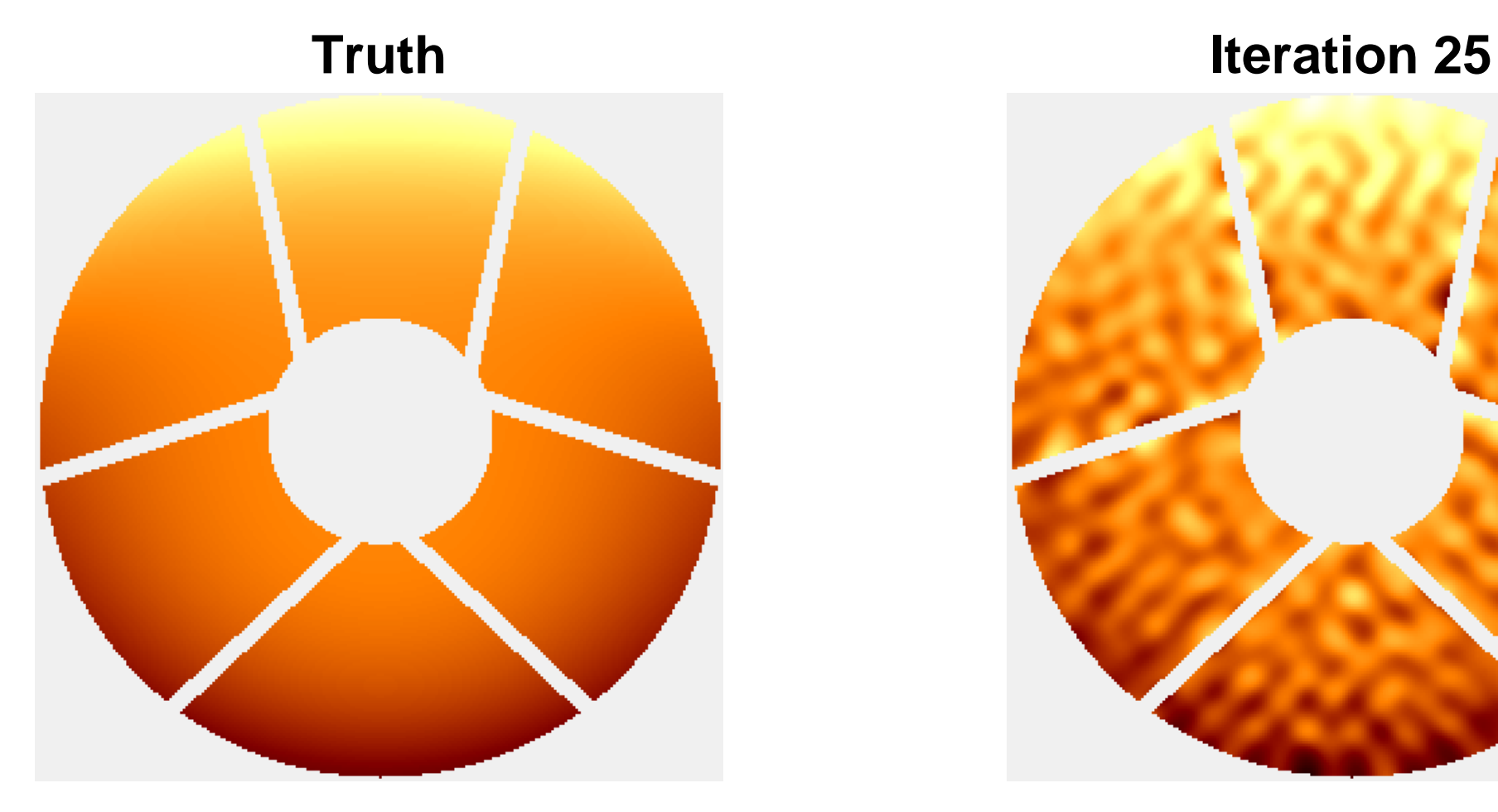

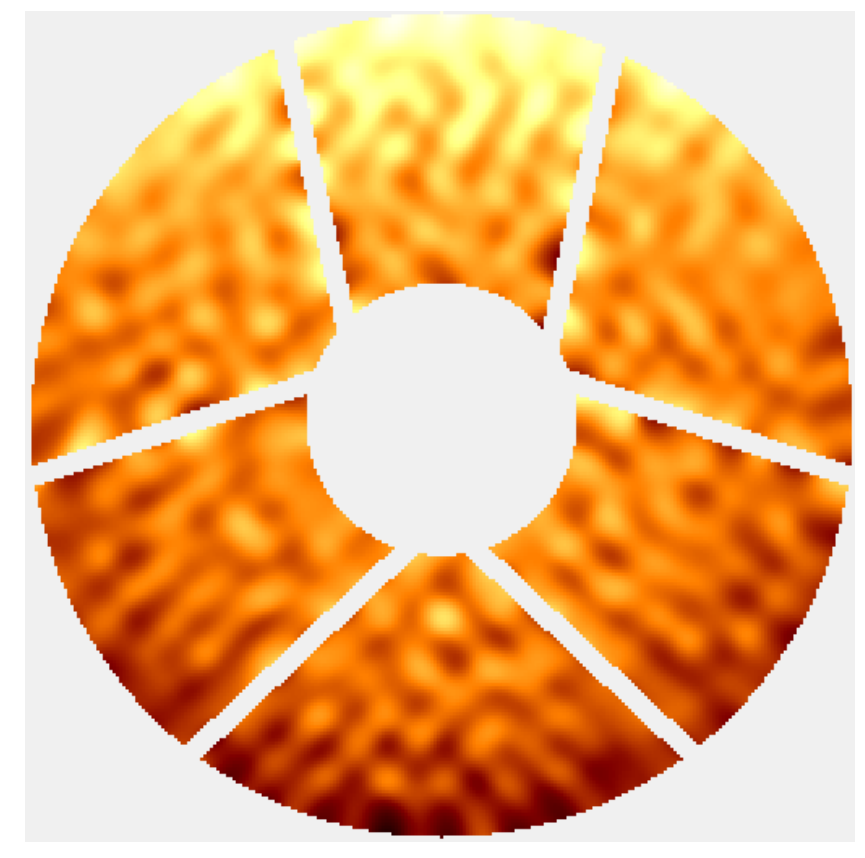

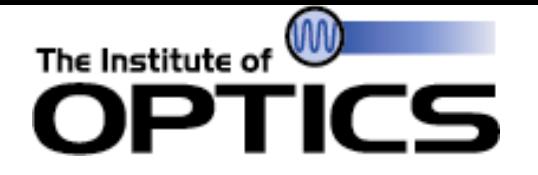

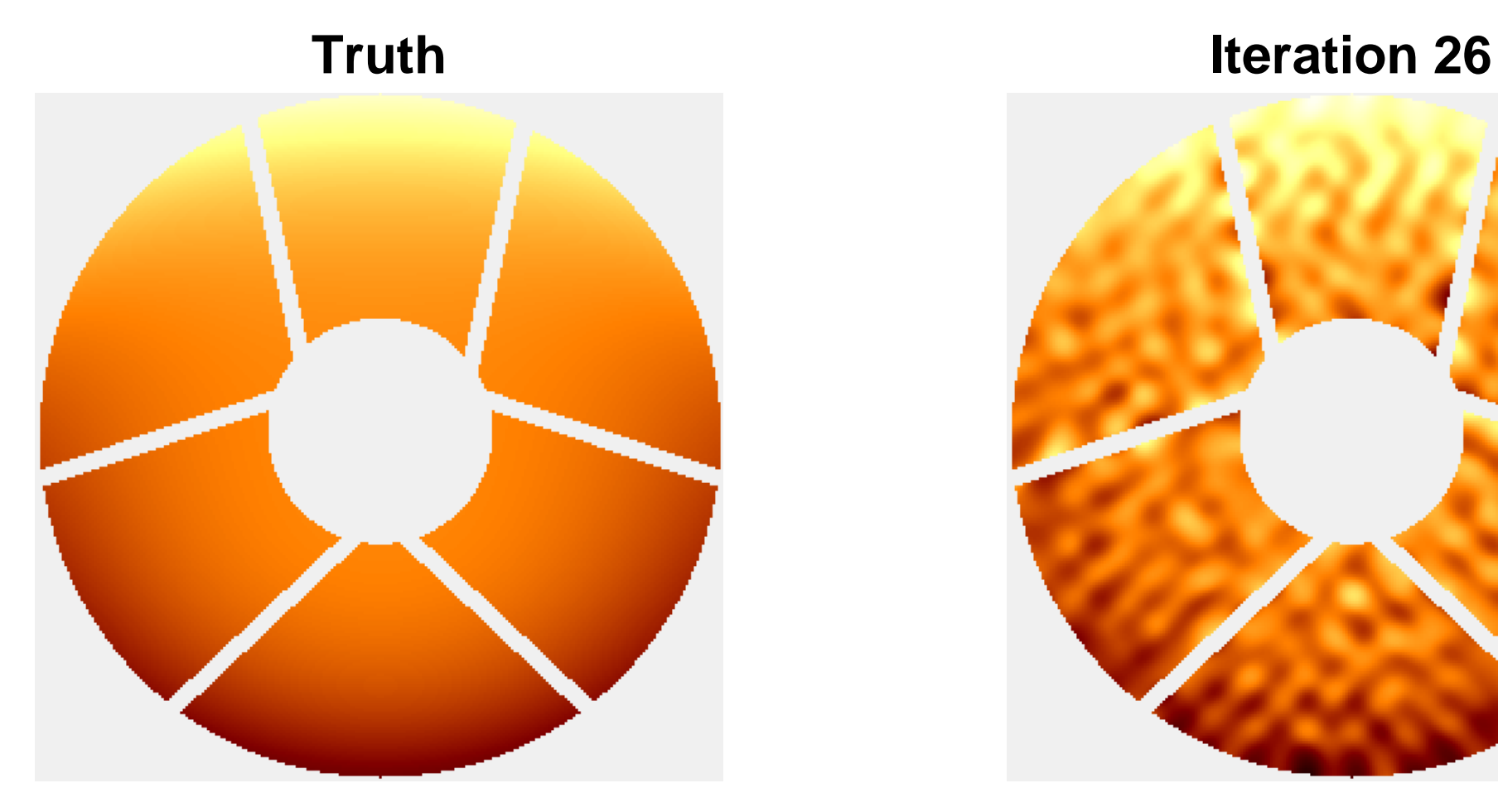

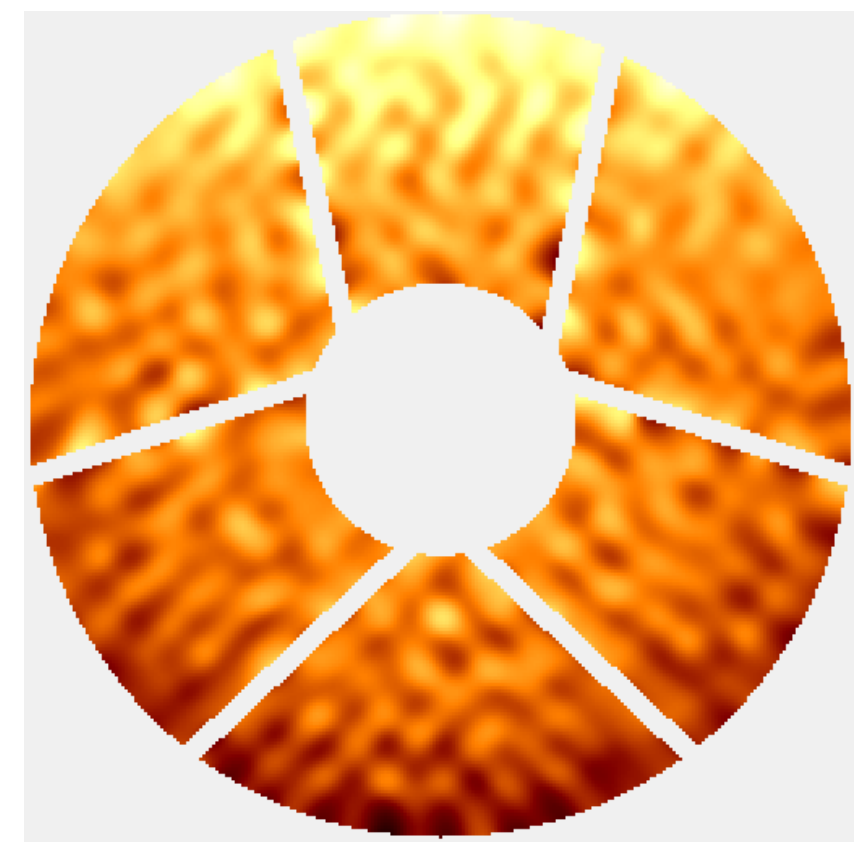

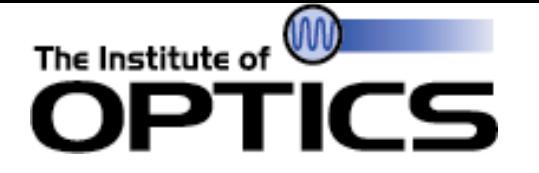

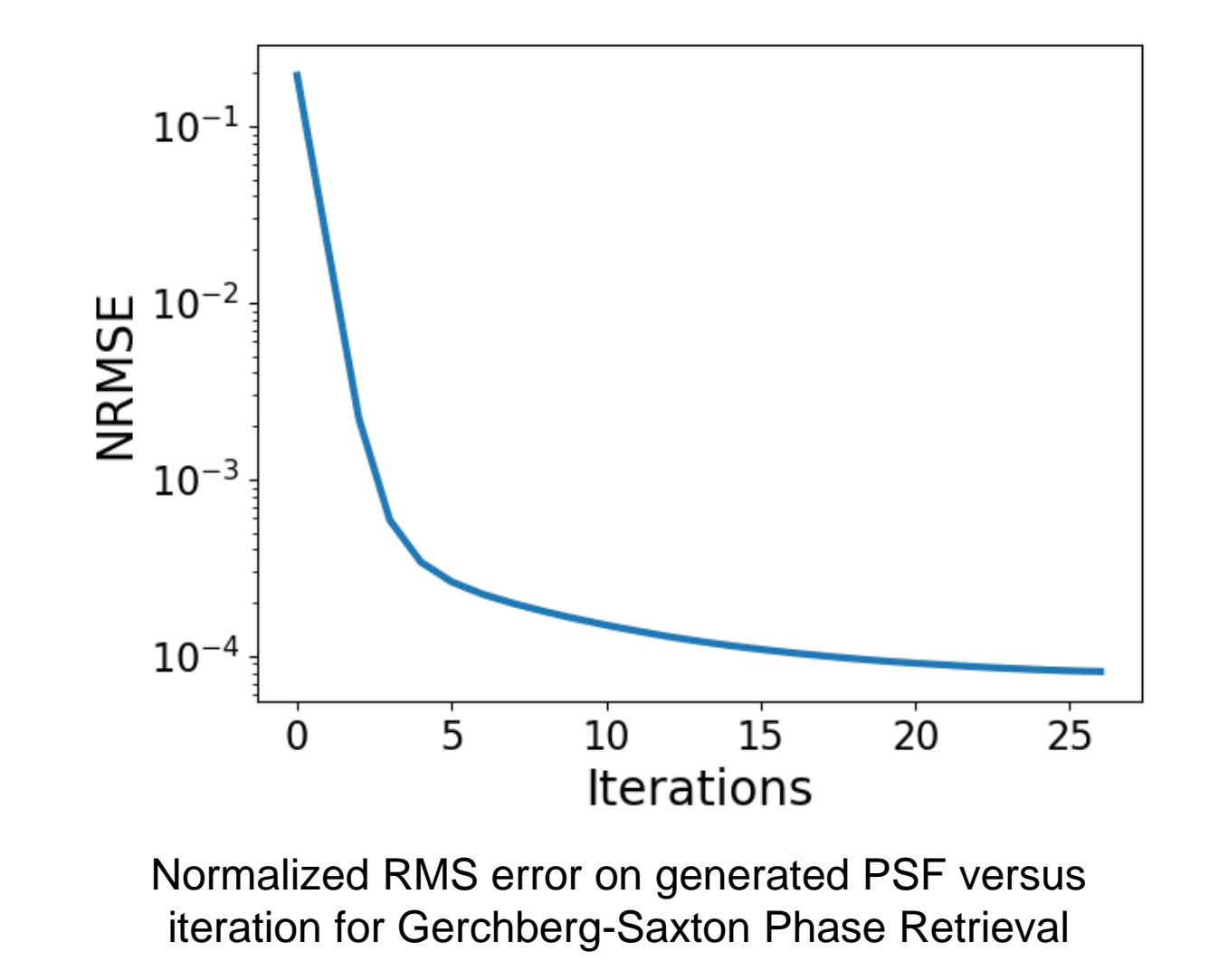

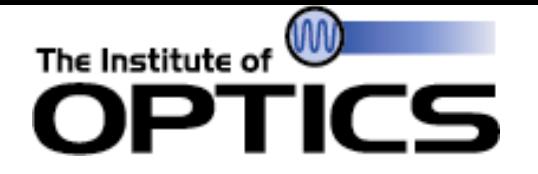

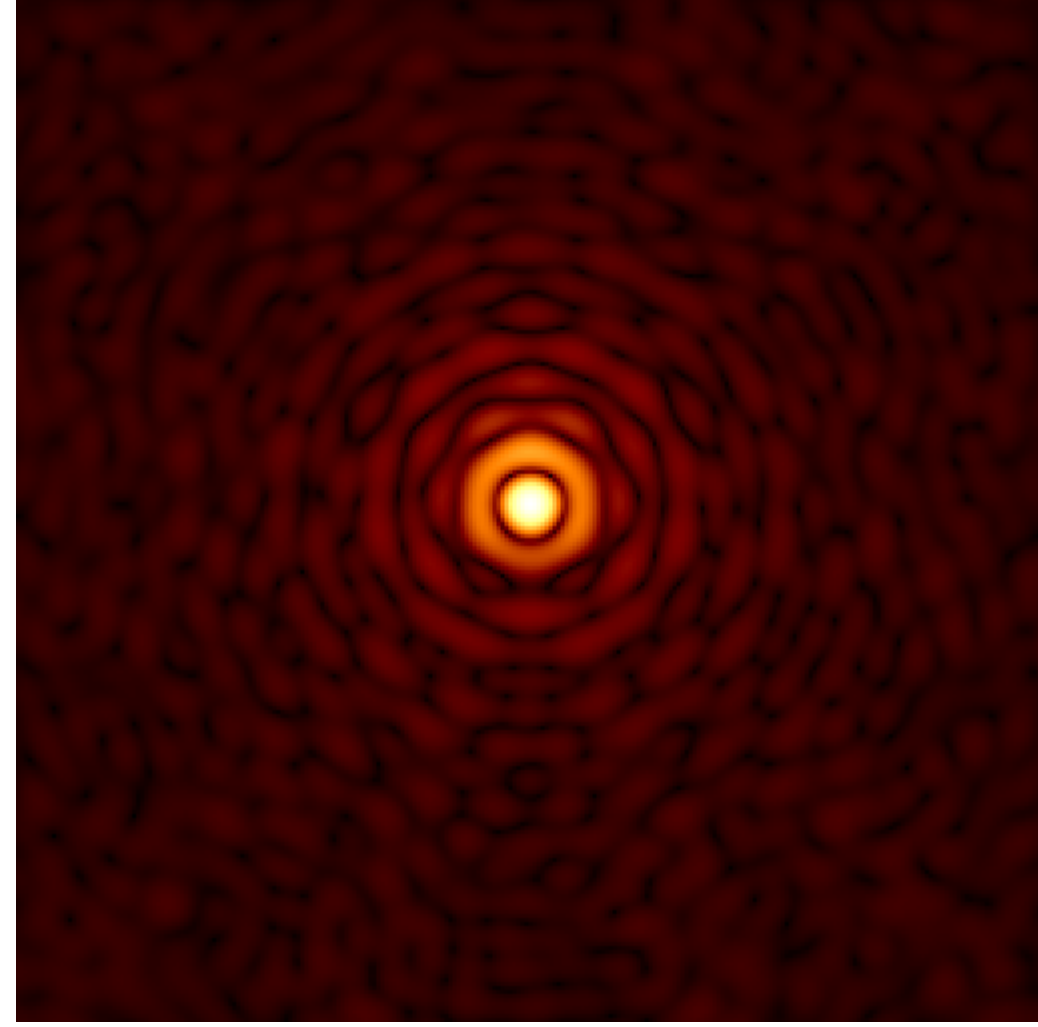

### Found PSF
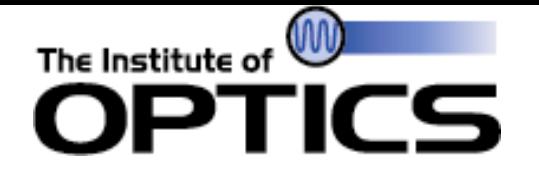

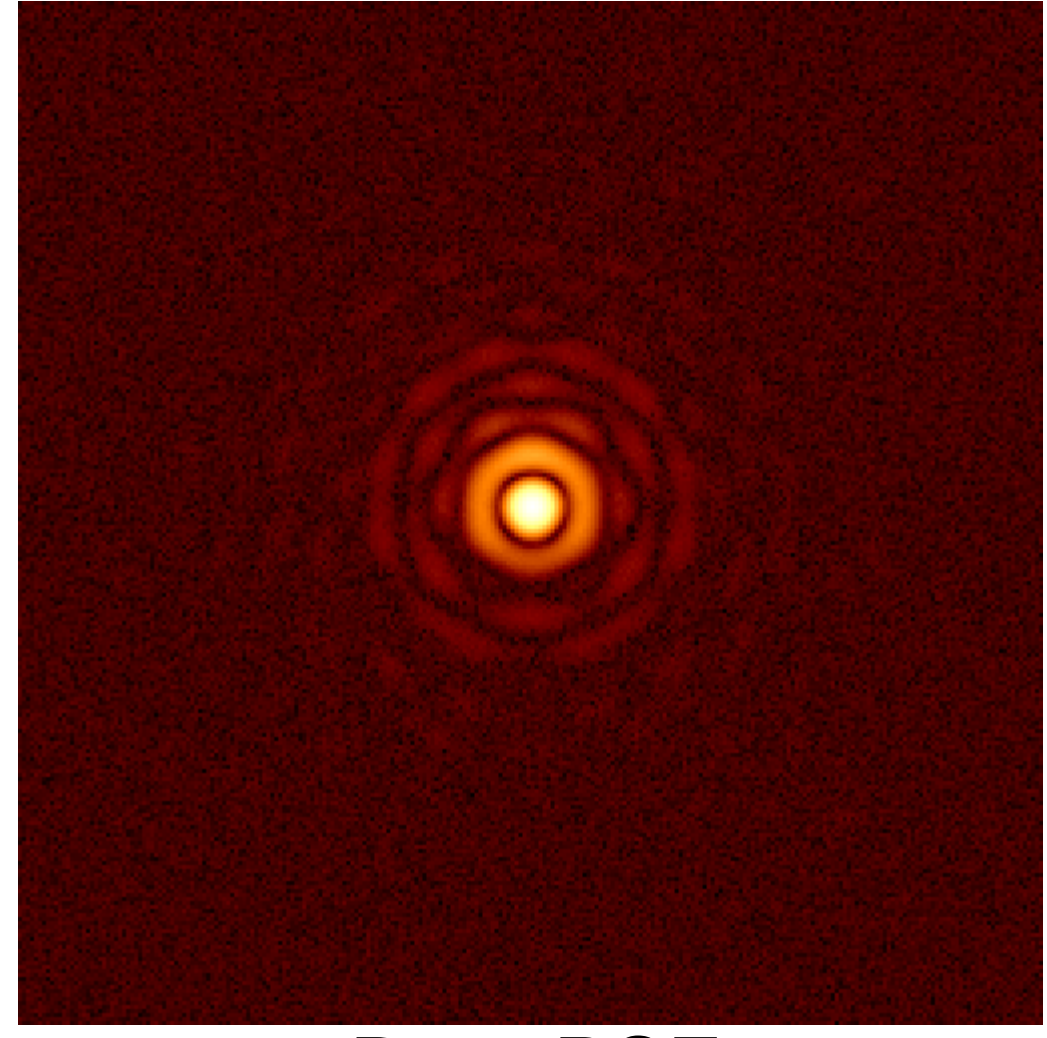

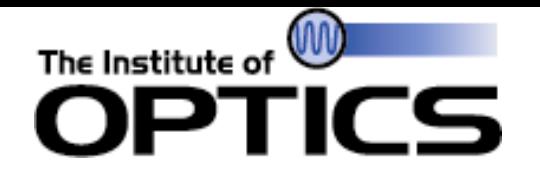

- Overfitting
	- Including noise in PSF update causes "quilting" in phase
	- Can attempt to fix by projecting phase onto polynomial basis
- Error not guaranteed to decrease
	- Generally, error will decrease, but error measurement is not coupled to update

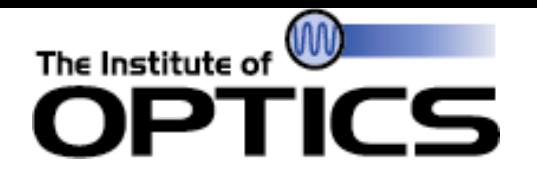

- Create a physical modelling function
	- Input is parameters to be optimized
	- Output is single-value cost function to decrease
		- MSE
		- NRMSE
		- Bias-and-gain invariant NMSE [1]
- Obtain search direction
	- Gradient-based methods
		- Finite differences
		- Algorithmic differentiation
	- Stochastic methods also exist
- Update parameters using search direction

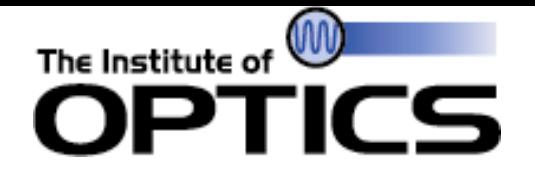

• Approximate gradient using small steps:

$$
\frac{\partial E}{\partial x_i} \approx \frac{f(\vec{x} + \vec{\delta}_i(\epsilon)) - f(\vec{x})}{\epsilon}
$$

- $\overrightarrow{x}$  is a the current estimate of the parameters, represented as an array
- $\overrightarrow{\delta_i}(\epsilon)$  is an array that is zero everywhere except for *i*, where is has a value of  $\epsilon$ 
	- $\bullet$   $\epsilon$  is known as "step size"
- Requires many evaluations of modelling function
	- Can only "probe" one parameter at a time

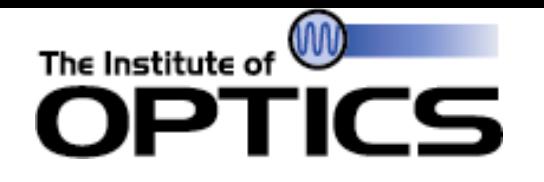

- Good for functions that have few parameters, non-analytical functions, and a fast physical model
- Fall apart for functions with many parameters
	- Complexity scales with number of input parameters

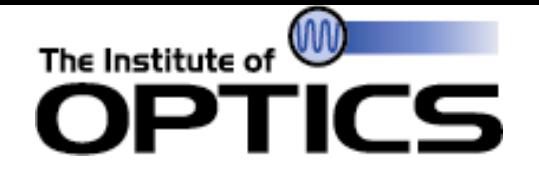

• Use chain rule to determine gradients:

$$
\frac{\partial E}{\partial x_i} = \frac{\partial E}{\partial f} \frac{\partial f}{\partial x_i}
$$

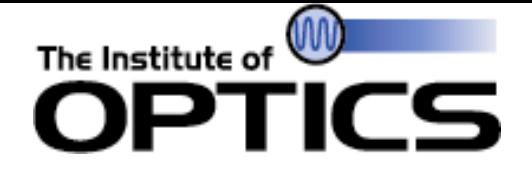

### Algorithmic Differentiation Example

• Forward:

$$
g_n = \cos(4 \ a_n)
$$
  

$$
m_n = g_n^2
$$
  

$$
l_n = \exp\left(-\frac{m_n}{2}\right)
$$
  

$$
E = \sum_n (l_n - D_n)^2
$$

• Reverse (note that  $\bar{y}$  indicates derivative of  $y$  with respect to  $E$ ):

$$
\overline{l_n} = 2(l_n - D_n)
$$
  
\n
$$
\overline{m_n} = \overline{l_n} \left[ -\frac{1}{2} \exp\left(-\frac{m_n}{2}\right) \right]
$$
  
\n
$$
\overline{g_n} = \overline{m_n} (2g_n)
$$
  
\n
$$
\overline{a_n} = \overline{g_n} [-4 \sin(4a_n)]
$$

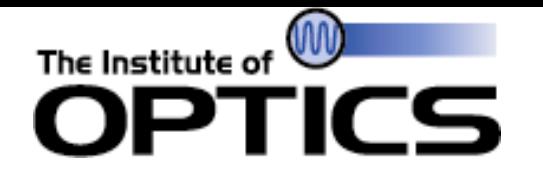

- Modular
	- Including another function means including another gradient step
	- Removing a function means removing a gradient step
- Exact
	- Derived from analytic equations
	- Holds as long at functions are differentiable
- Efficient
	- Requires fewer calculations than finite differences

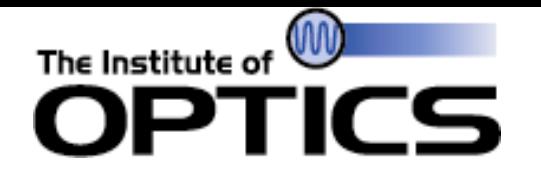

- Derivatives for common operations with complex operations have been published by Jurling et al [2]
	- Fourier transforms
	- Basis set expansion
	- Complex exponentiation

SWP -44 2. A. S. Jurling and J. R. Fienup, "Applications of algorithmic differentiation to phase retrieval algorithms," J. Opt. Soc. Am. A **31**, 1348–1359 (2014).

# The Institute of

- Use wave theory to propagate field from pupil plane to image plane
	- Pupil plane contains total pupil function, total wavefront error from entire system
	- Computationally simple
- Use wave theory to propagate to each surface individually
	- Each surface has contributing pupil function, wavefront error
	- More computationally complex

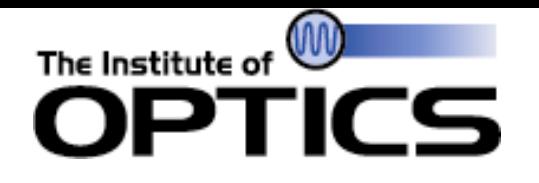

- Wavefront
	- Best expressed via basis set such as Zernikes prevents fitting to noise
	- Can include point-by-point wavefront in addition to Zernike basis to fit higher-order features
- Amplitude
	- Most simply the pupil function of the system
	- Can also express as sum of Zernikes for non-uniform illumination

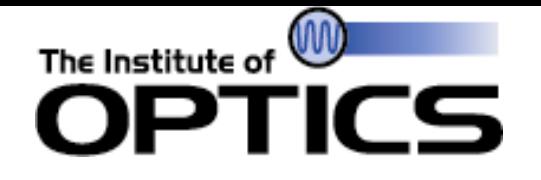

• Must have sampling information of system, establish sampling quotient:

$$
Q = \frac{\lambda \left(\frac{f}{\mu}\right)}{d_x}
$$

- $\lambda$  is wavelength,  $d_\chi$  is pixel pitch of detector plane,  ${}^f/_{\#}$  is f-number of system
- $Q = 2$  is Nyquist sampling in detector plane,  $Q < 2$  can lead to aliasing in simulation,  $Q > 2$  is an oversampled detector
- Pad pupil plane with zeros to size  $P = Q N$ , where N is the size of one side of a square array that just encapsulated the entire pupil function
	- Crop intensity in image plane to size of detector window

## Scalar Phase Retrieval Example (from [2])

The Institute of W

OP1

CS

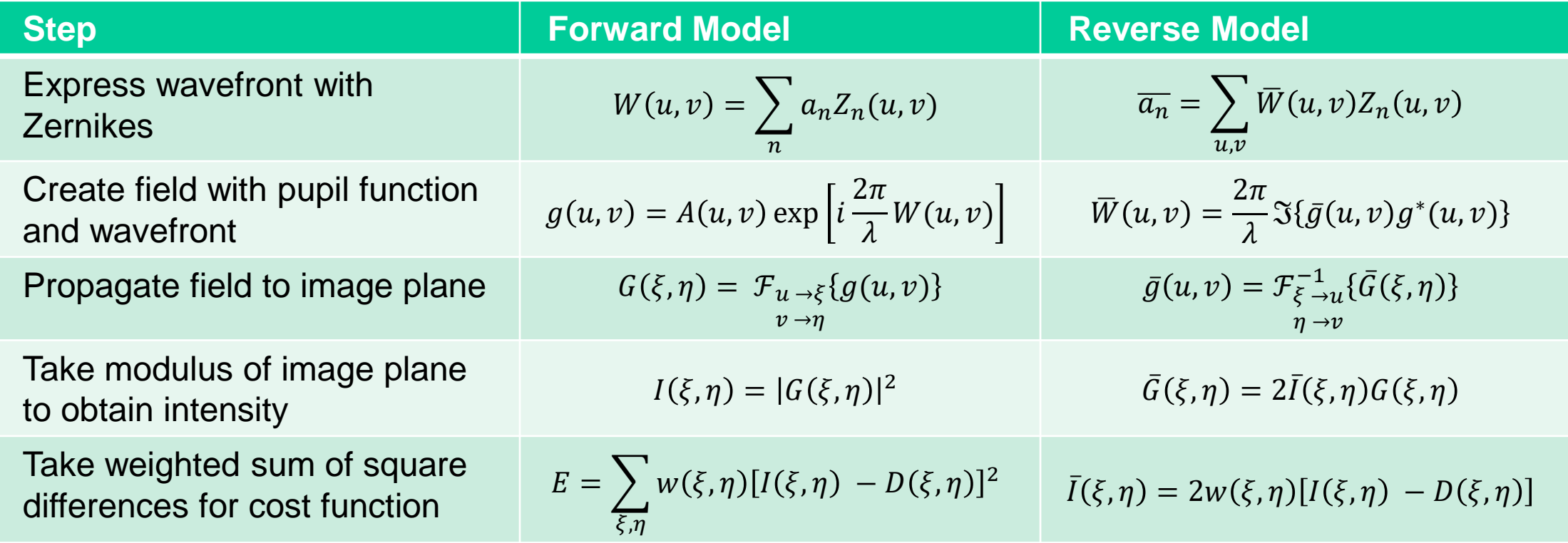

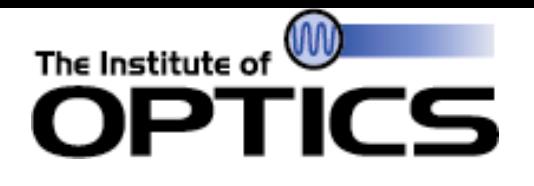

- Ensure that dimensionality matches (e.g.  $I$  should be 2-dimensional)
- Ensure that real outputs have real gradients, complex outputs have complex gradients
	- $\overline{G}$  should be complex, but  $\overline{W}$  should be entirely real-valued
- Use finite differences to ensure that gradients are correct
	- Difference between algorithmic differentiation and finite differences should be on the same order of magnitude as step size  $\epsilon$

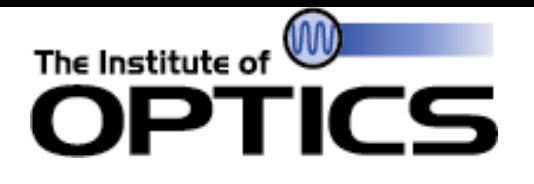

- Scalar model cannot account for polarization aberrations
	- Polarizing elements in system
	- Reflective elements with light coming in near Brewster's angle
	- **Birefringence**
- Use combination of methods from Breckenridge et al in [3], Yamamoto et al in [4]

- 3. J. B. Breckinridge, W. S. T. Lam, and R. A. Chipman, "Polarization aberrations in astronomical telescopes: The point spread function," Publ. Astron. Soc. Pac. **127**, 445 (2015).
- SWP -50 4. N. Yamamoto, J. Kye, and H. J. Levinson, "Polarization aberration analysis using Pauli-Zernike representation," Proc. SPIE **6520**, 6520 – 6520 – 12 (2007).

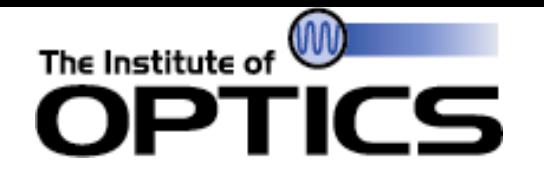

- For each sampled spatial point in arbitrary pupil plane, there is a Jones matrix
	- Describes how polarized light evolves in the system for that spatial point
- Create 2x2 array of pupil planes:

 $\int_{XX}(u, v)$   $\int_{XY}(u, v)$  $\int_{YX}(u, v)$   $\int_{YY}(u, v)$ 

• For a given  $J_{ij}$ , *i* is output polarization state and *j* is input polarization state

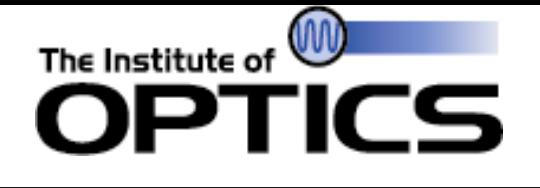

#### Example: Jones Pupils for Wide-Field Interferometric Telescope (WFIRST)

• Obtained from raytrace of on-axis field point

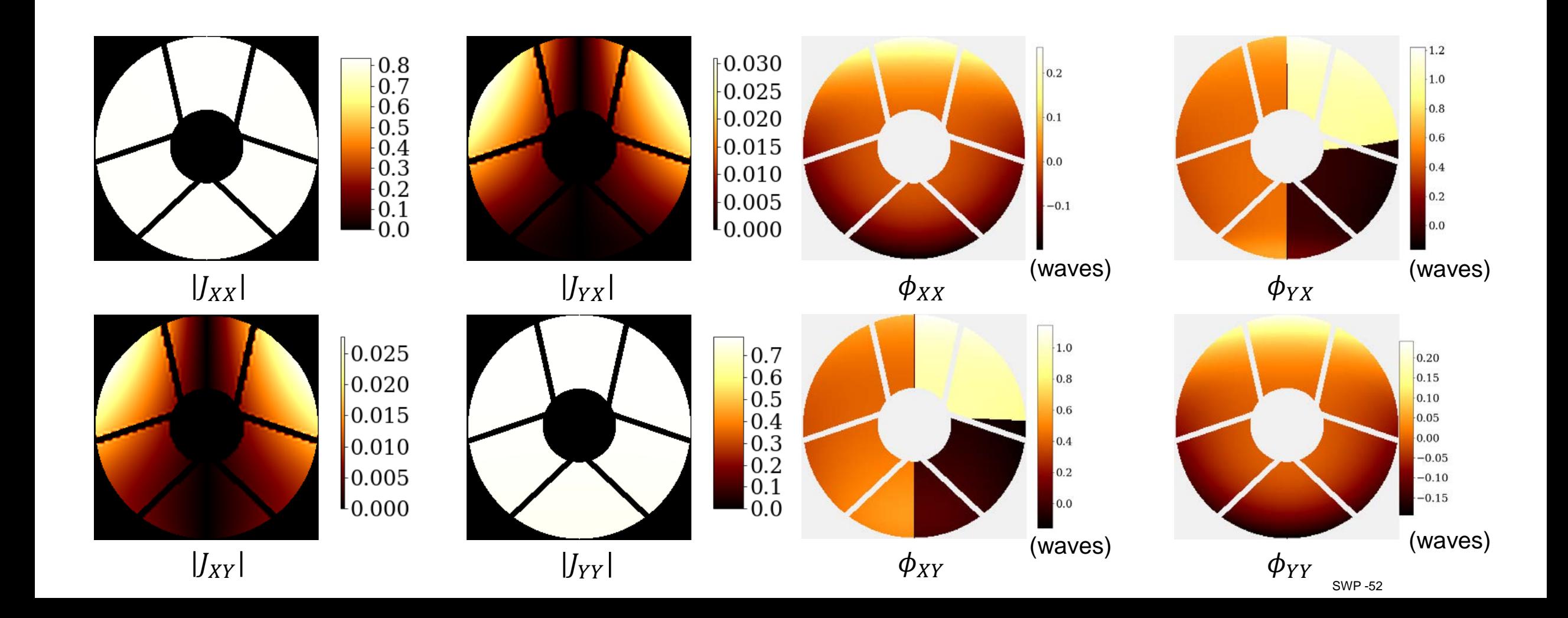

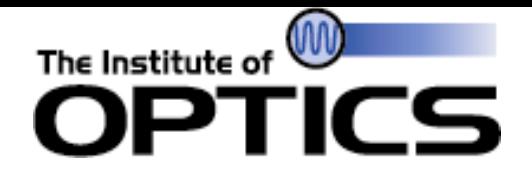

• Formed by propagating each Jones pupil element separately to image plane:

$$
\begin{pmatrix} J_{XX}(u,v) & J_{XY}(u,v) \ J_{YY}(u,v) & J_{YY}(u,v) \end{pmatrix} \xrightarrow{v \to \eta} \begin{pmatrix} ARM_{XX}(\xi,\eta) & ARM_{XY}(\xi,\eta) \ ARM_{YY}(\xi,\eta) \end{pmatrix}
$$

• Propagation performed the same as with scalar theory

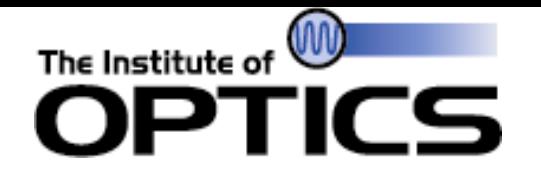

- Entirely real-valued
- For each spatial point  $(\xi, \eta)$ , use methodology to turn Jones matrix into Mueller matrix using ARM components [5]

SWP -54 5. H. Fujiwara, "Jones-Mueller Matrix Conversion," in "Spectroscopic Ellipsometry: Principles and Applications," (John Wiley & Sons, Ltd, Chichester, UK, 2007), chap. Appendix 4, pp. 353–355.

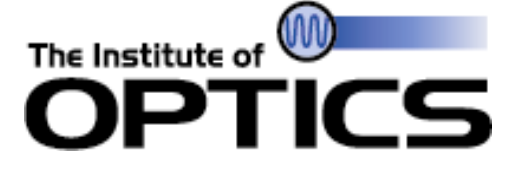

#### PSM for WFIRST

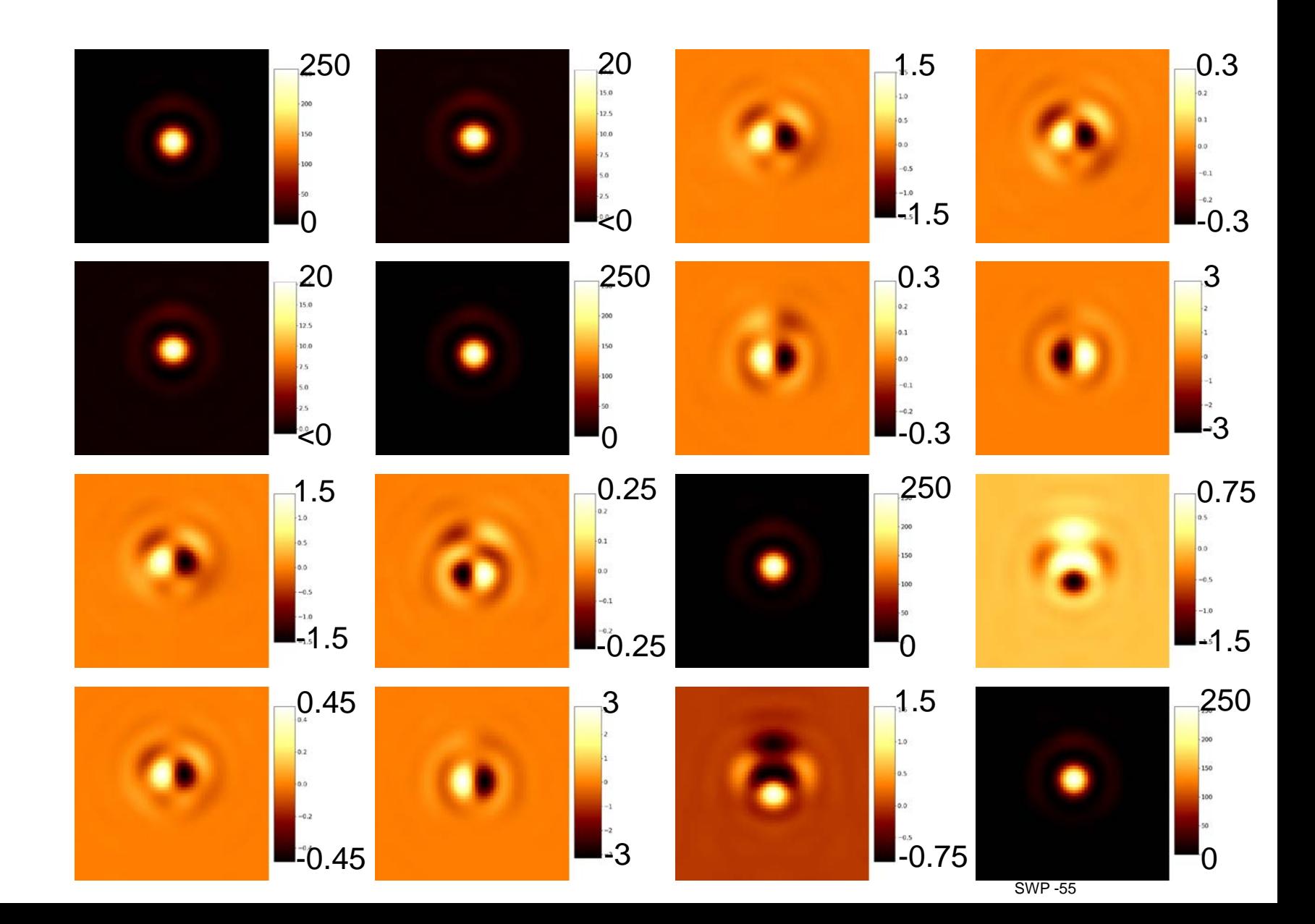

 $/PSM_{11}$   $PSM_{12}$   $PSM_{13}$  $PSM_{21}$   $PSM_{22}$   $PSM_{23}$   $PSM_{24}$  $PSM_{14}$  $PSM_{31}$   $PSM_{32}$   $PSM_{33}$   $PSM_{34}$  $\big\langle PSM_{41}$   $PSM_{42}$   $PSM_{43}$  $PSM_{44}/$ 

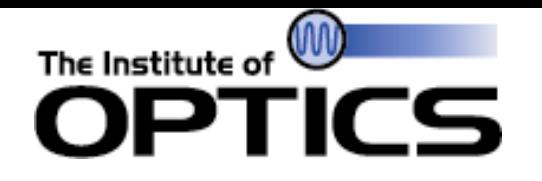

- Multiplying PSM by a Stokes vector will give length 4 vector of real-valued arrays
	- First element is total intensity
	- Remaining 3 elements are indicative of degree of X/Y, 45/135, and R/L polarization
- For formulating intensity, we only need a weighted sum of first four PSM elements

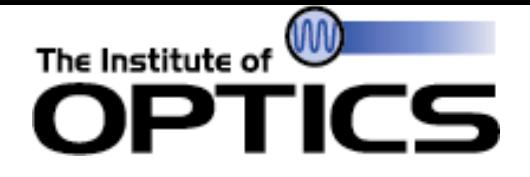

$$
PSM_{11}(\xi,\eta) = \frac{1}{2} [ |ARM_{XX}(\xi,\eta)|^2 + |ARM_{YY}(\xi,\eta)|^2 + |ARM_{YX}(\xi,\eta)|^2 + |ARM_{XY}(\xi,\eta)|^2 ]
$$

$$
PSM_{12}(\xi,\eta) = \frac{1}{2} [ |ARM_{XX}(\xi,\eta)|^2 - |ARM_{YY}(\xi,\eta)|^2 + |ARM_{YX}(\xi,\eta)|^2 - |ARM_{XY}(\xi,\eta)|^2 ]
$$

 $PSM_{13}(\xi, \eta) = \Re\{ARM_{XX}(\xi, \eta)ARM_{XY}^*(\xi, \eta)\} + \Re\{ARM_{YX}(\xi, \eta)ARM_{YY}^*(\xi, \eta)\}$ 

 $PSM_{14}(\xi, \eta) = -\Im\{ARM_{XX}^*(\xi, \eta)ARM_{XY}(\xi, \eta)\} - \Im\{ARM_{YX}^*(\xi, \eta)ARM_{YY}(\xi, \eta)\}$ 

$$
I(\xi, \eta) = \sum_{n} S_n PSM_{1n}(\xi, \eta)
$$

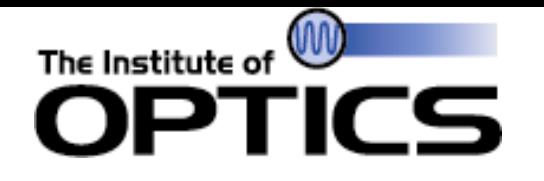

- Jones pupil is difficult to separate into scalar and polarization-specific aberrations
- At each spatial point  $(u, v)$ , decompose Jones matrix using Pauli matrices to obtain spatial coefficients, known as Pauli pupils:

$$
\mathbf{J}(u,v) = \sum_{n} a_n(u,v) \sigma_n
$$

$$
\boldsymbol{\sigma}_0 = \begin{pmatrix} 1 & 0 \\ 0 & 1 \end{pmatrix} \quad \boldsymbol{\sigma}_1 = \begin{pmatrix} 1 & 0 \\ 0 & -1 \end{pmatrix}
$$

$$
\boldsymbol{\sigma}_2 = \begin{pmatrix} 0 & 1 \\ 1 & 0 \end{pmatrix} \quad \boldsymbol{\sigma}_3 = \begin{pmatrix} 0 & -i \\ i & 0 \end{pmatrix}
$$

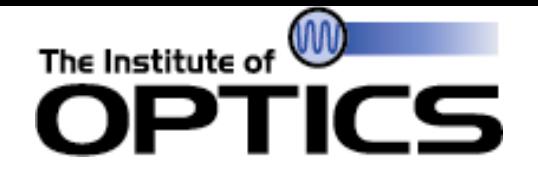

• For a Jones matrix at a given spatial point  $(u, v)$  :

$$
a_0(u, v) = \frac{J_{XX}(u, v) + J_{YY}(u, v)}{2}
$$
  
\n
$$
a_1(u, v) = \frac{J_{XX}(u, v) - J_{YY}(u, v)}{2}
$$
  
\n
$$
a_2(u, v) = \frac{J_{YX}(u, v) + J_{XY}(u, v)}{2}
$$
  
\n
$$
a_3(u, v) = \frac{J_{YX}(u, v) - J_{XY}(u, v)}{2i}
$$

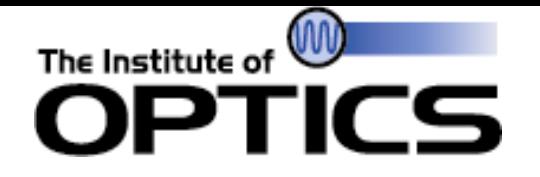

• Converting back is simple:

$$
J_{XX}(u, v) = a_0(u, v) + a_1(u, v)
$$
  
\n
$$
J_{YY}(u, v) = a_0(u, v) - a_1(u, v)
$$
  
\n
$$
J_{XY}(u, v) = a_2(u, v) - ia_3(u, v)
$$
  
\n
$$
J_{YX}(u, v) = a_2(u, v) + ia_3(u, v)
$$

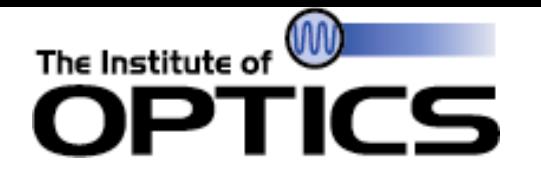

• Amplitude and phase of  $a_0$  is the amplitude and phase of the system with no polarization aberrations

• If 
$$
a_1 = a_2 = a_3 = 0
$$
,  $J_{XX} = J_{YY} = a_0$ , and  $J_{XY} = J_{YX} = 0$ 

- Thus,  $ARM_{XX} = ARM_{YY} = \mathcal{F}\{a_0\}$ ,  $ARM_{XY} = ARM_{YX} = 0$
- $PSM_{11} = \frac{1}{2}$  $\frac{1}{2}(|ARM_{XX}|^2 + |ARM_{YY}|^2 + |ARM_{XY}|^2 + |ARM_{YX}|^2) = |\mathcal{F}\{a_0\}|^2$
- $PSM_{12} = \frac{1}{2}$  $\frac{1}{2}(|ARM_{XX}|^2 - |ARM_{YY}|^2 + |ARM_{XY}|^2 - |ARM_{YX}|^2) = 0$
- $PSM_{13} = \Re(ARM_{XX}ARM_{YX}^*) + \Re(ARM_{YX}ARM_{YY}^*) = 0$
- $PSM_{14} = -\Im(ARM_{XX}^*ARM_{YX}) \Im(ARM_{YX}^*ARM_{YY}) = 0$
- Regardless of Stokes vector, total intensity will simply be  $|\mathcal{F}\{a_0\}|^2$ , which is scalar wavefront theory

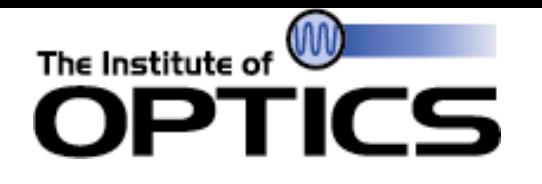

- Each Pauli matrix corresponds to an eigenpolarization state:
	- $\sigma_0$  has unpolarized eigenvectors (degenerate)
	- $\sigma_1$  has X/Y linearly polarized eigenvectors
	- $\sigma_2$  has 45/135 deg. linearly polarized eigenvectors
	- $\bullet$   $\sigma_3$  has circularly polarized eigenvectors

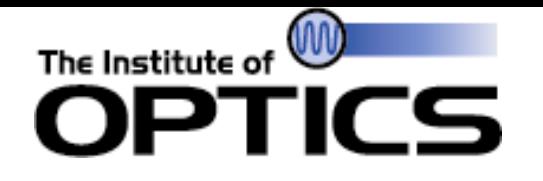

- Represent amplitude and phase of  $a_0$  using Zernike decomposition
	- Same as scalar model
- For  $a_1, a_2$ , and  $a_3$ , represent real and imaginary parts using Zernike decomposition
- Can perform simulation with known amounts of polarization
	- Can parameterize polarization aberration using Zernike coefficients for optimization purposes
- Can adjust scalar wave phase and amplitude independently of polarization effects

#### The Institute of OPTICS

#### WFIRST Pauli Pupils

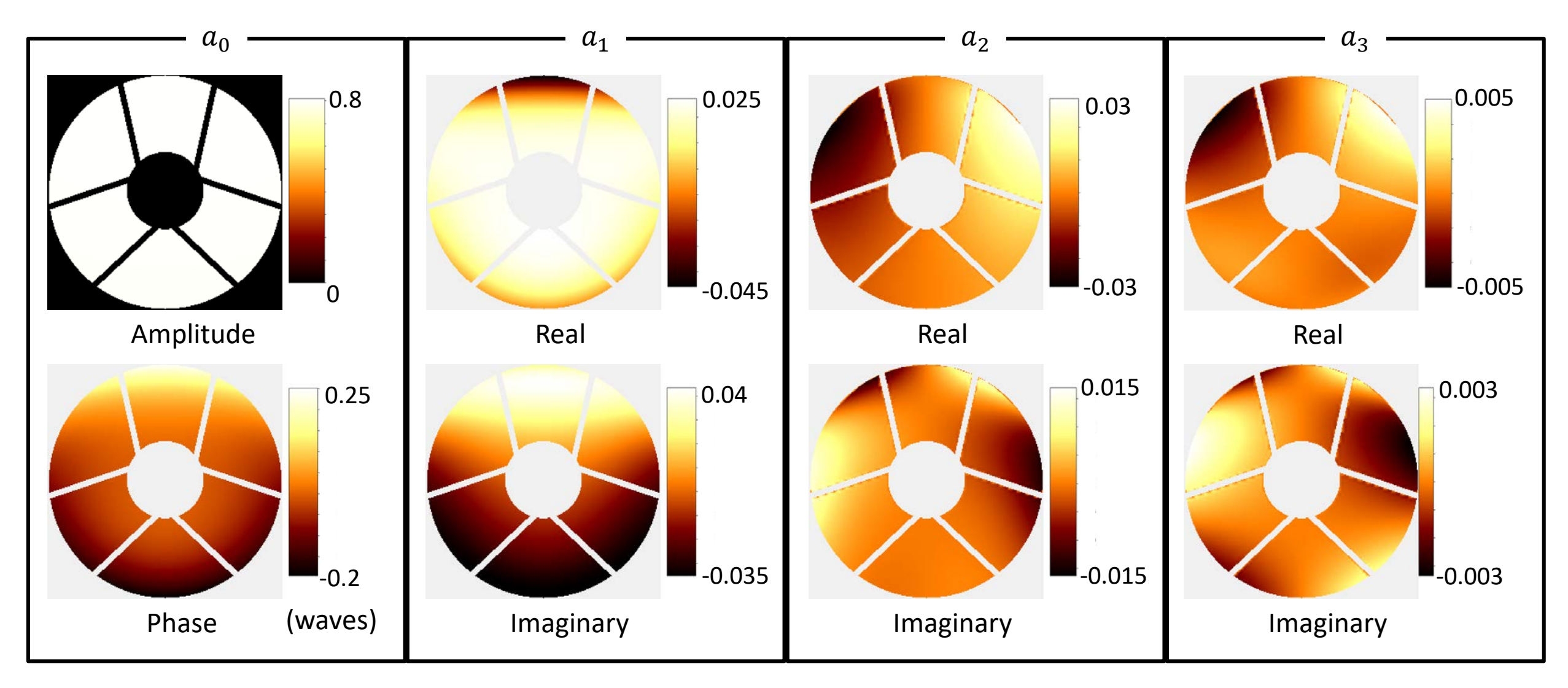

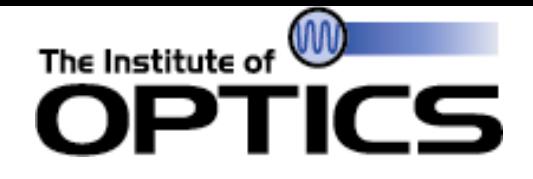

#### WFIRST Pauli Pupils

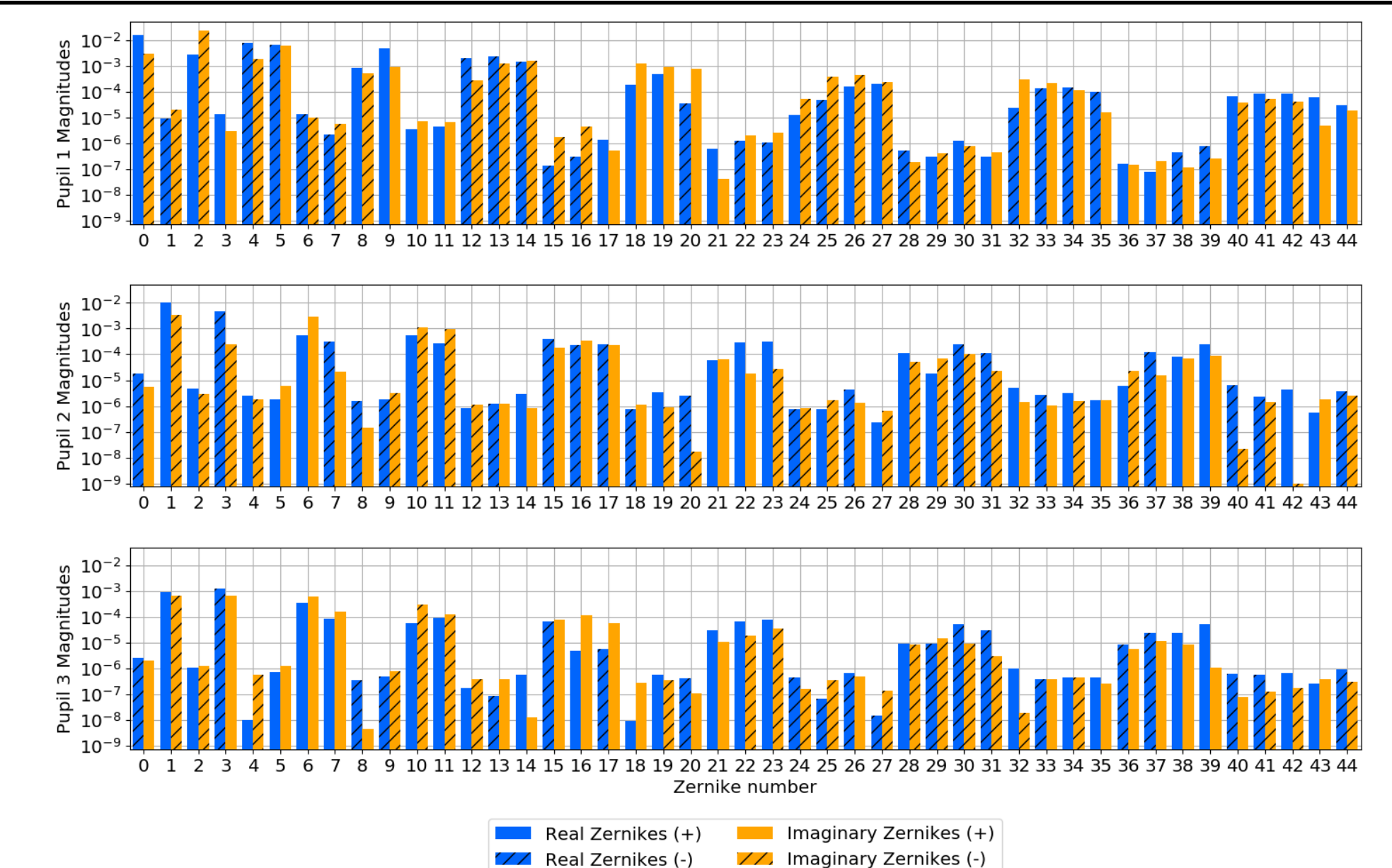

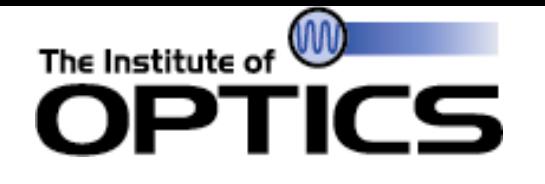

#### Total Forward Model – Pauli Zernike-Coefficients

• We have a set of Zernike coefficients  $c_{mn}$  where n corresponds to Zernike index and  $m$  corresponds to the Pauli pupils as follows:

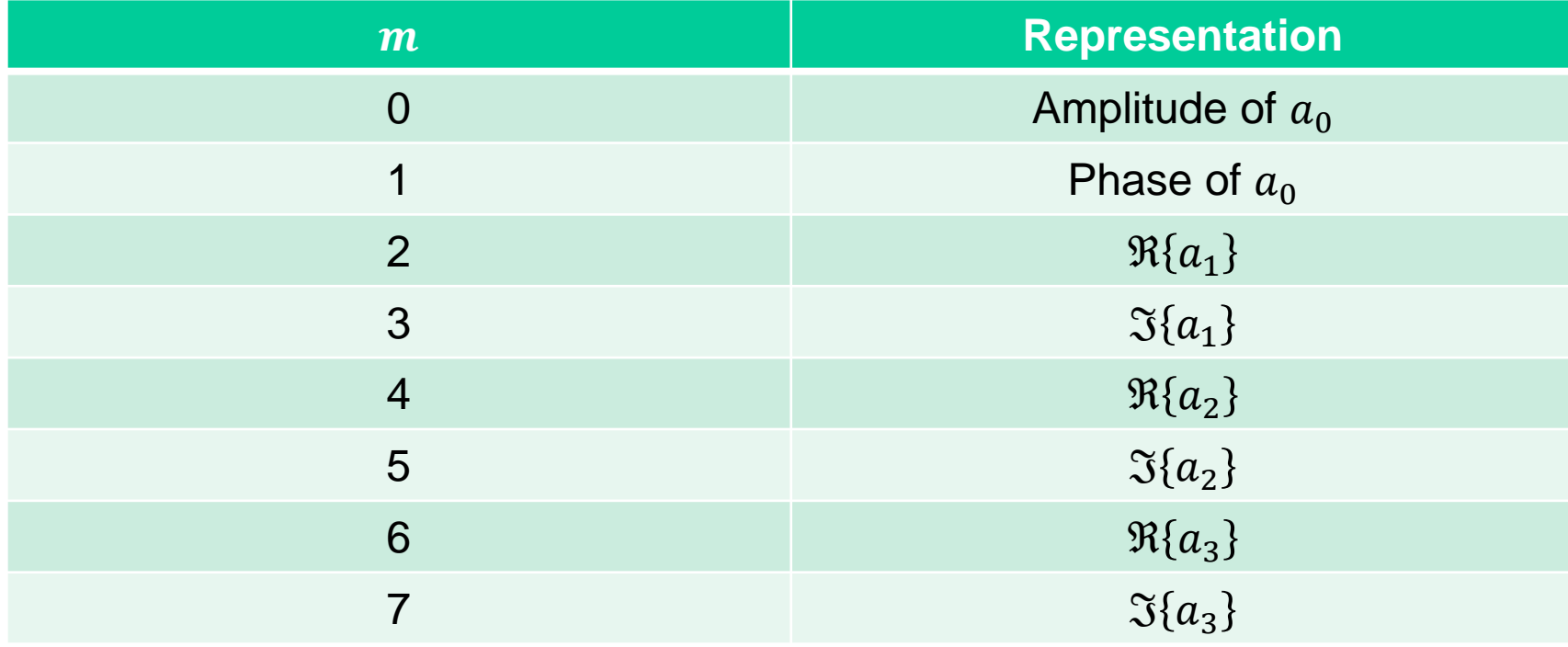

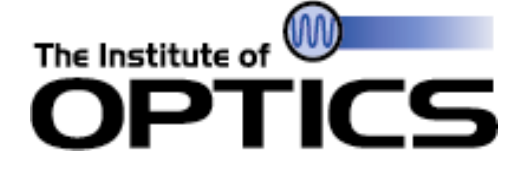

#### Total Forward Model – Generating  $a_0$

$$
A(u,v) = \sum_{n} c_{0n} Z_n(u,v)
$$

$$
\phi(u,v) = \frac{2\pi}{\lambda} \sum_{n} c_{1n} Z_n(u,v)
$$

 $a_0(u, v) = A(u, v) \exp[i\phi(u, v)]$ 

#### The Institute of **OD**<br>OPTICS Total Forward Model – Other Pauli Pupils

$$
a_1(u,v) = \left[\sum_n c_{2n} Z_n(u,v)\right] + i \left[\sum_n c_{3n} Z_n(u,v)\right]
$$

$$
a_2(u,v) = \left[\sum_n c_{4n} Z_n(u,v)\right] + i \left[\sum_n c_{5n} Z_n(u,v)\right]
$$

$$
a_3(u,v) = \left[\sum_n c_{6n} Z_n(u,v)\right] + i \left[\sum_n c_{7n} Z_n(u,v)\right]
$$

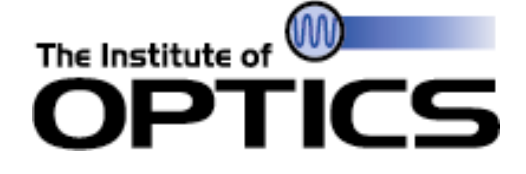

#### Total Forward Model – Pauli to Jones **Conversion**

$$
J_{XX}(u,v) = a_0(u,v) + a_1(u,v)
$$

$$
J_{YY}(u,v) = a_0(u,v) - a_1(u,v)
$$

$$
J_{XY}(u,v) = a_2(u,v) - ia_3(u,v)
$$

$$
J_{YX}(u,v) = a_2(u,v) + ia_3(u,v)
$$

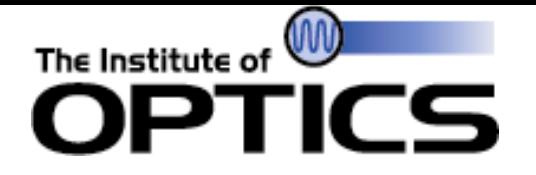

$$
\begin{pmatrix} J_{XX}(u,v) & J_{XY}(u,v) \ J_{YY}(u,v) & J_{YY}(u,v) \end{pmatrix} \xrightarrow{v \to \eta} \begin{pmatrix} ARM_{XX}(\xi,\eta) & ARM_{XY}(\xi,\eta) \ ARM_{YY}(\xi,\eta) \end{pmatrix}
$$

#### The Institute of Total Forward Model – Forming the PSM CS `ID

$$
PSM_{11}(\xi,\eta) = \frac{1}{2} [ |ARM_{XX}(\xi,\eta)|^2 + |ARM_{YY}(\xi,\eta)|^2 + |ARM_{YX}(\xi,\eta)|^2 + |ARM_{XY}(\xi,\eta)|^2 ]
$$

$$
PSM_{12}(\xi,\eta) = \frac{1}{2} [ |ARM_{XX}(\xi,\eta)|^2 - |ARM_{YY}(\xi,\eta)|^2 + |ARM_{YX}(\xi,\eta)|^2 - |ARM_{XY}(\xi,\eta)|^2 ]
$$

 $PSM_{13}(\xi, \eta) = \Re\{ARM_{XX}(\xi, \eta)ARM_{XY}^*(\xi, \eta)\} + \Re\{ARM_{YX}(\xi, \eta)ARM_{YY}^*(\xi, \eta)\}$ 

 $PSM_{14}(\xi, \eta) = -\Im\{ARM_{XX}^*(\xi, \eta)ARM_{XY}(\xi, \eta)\} - \Im\{ARM_{YX}^*(\xi, \eta)ARM_{YY}(\xi, \eta)\}$
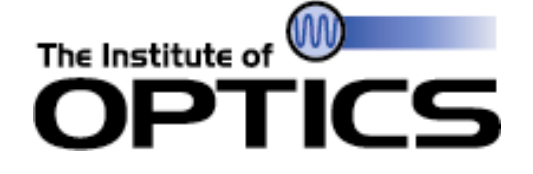

## Total Forward Model – Weighted Stokes **Summation**

$$
I(\xi, \eta) = \sum_{n} S_n PSM_{1n}(\xi, \eta)
$$

- From here, we have PSF intensity, which can be fed into a metric to obtain our error metric value
- Value of  $\overline{I}(\xi,\eta)$  dependent on metric choice

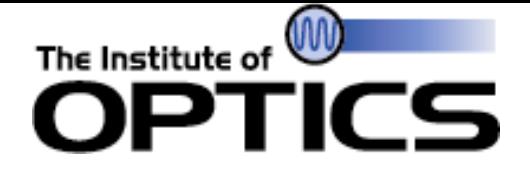

Total Reverse Model – Gradients for **Stokes and PSM components** 

$$
\overline{PSM_{1n}}(\xi,\eta)=S_n\overline{I}(\xi,\eta)
$$

$$
\overline{S_n} = \sum_{\xi,\eta} PSM_{1n}(\xi,\eta)\overline{I}(\xi,\eta)
$$

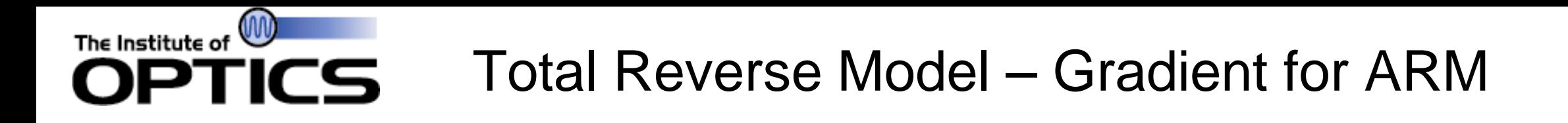

$$
\overline{ARM_{XX}} = ARM_{XX}[\overline{PSM_{11}} + \overline{PSM_{12}}] + ARM_{XY}[\overline{PSM_{13}} + i\overline{PSM_{14}}]
$$
  

$$
\overline{ARM_{YY}} = ARM_{YY}[\overline{PSM_{11}} - \overline{PSM_{12}}] + ARM_{YX}[\overline{PSM_{13}} - i\overline{PSM_{14}}]
$$
  

$$
\overline{ARM_{XY}} = ARM_{XY}[\overline{PSM_{11}} - \overline{PSM_{12}}] + ARM_{XX}[\overline{PSM_{13}} - i\overline{PSM_{14}}]
$$
  

$$
\overline{ARM_{YX}} = ARM_{YX}[\overline{PSM_{11}} + \overline{PSM_{12}}] - ARM_{YY}[\overline{PSM_{13}} + i\overline{PSM_{14}}]
$$

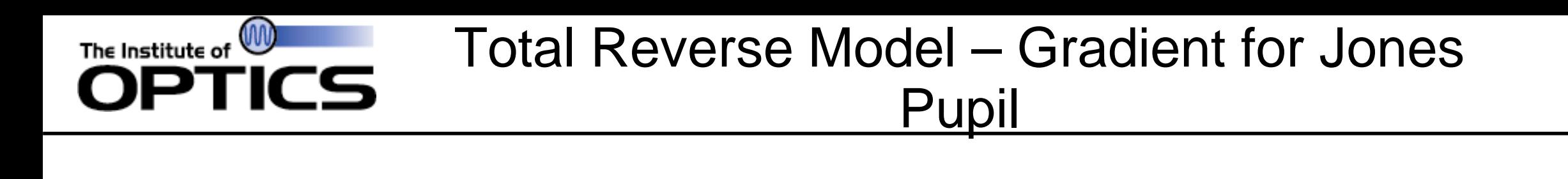

$$
\left(\frac{\overline{ARM}_{XX}(\xi,\eta)}{\overline{ARM}_{YX}(\xi,\eta)}\ \frac{\overline{ARM}_{XY}(\xi,\eta)}{\overline{ARM}_{YY}(\xi,\eta)}\right)\stackrel{\mathcal{F}_{\xi\to u}^{-1}}{\longrightarrow} \left(\overline{J}_{XX}(u,v)\ \overline{J}_{XY}(u,v)\right) \\
\overline{J}_{YY}(u,v)\right)
$$

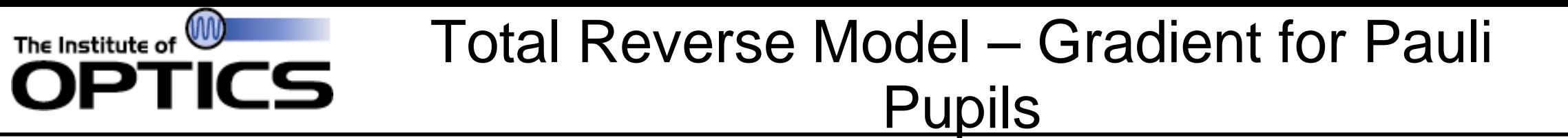

$$
\overline{a}_0(u, v) = \overline{J}_{XX}(u, v) + \overline{J}_{YY}(u, v)
$$
  

$$
\overline{a}_1(u, v) = \overline{J}_{XX}(u, v) - \overline{J}_{YY}(u, v)
$$
  

$$
\overline{a}_2(u, v) = \overline{J}_{XY}(u, v) + \overline{J}_{YX}(u, v)
$$
  

$$
\overline{a}_3(u, v) = i \left[ \overline{J}_{XY}(u, v) - \overline{J}_{YX}(u, v) \right]
$$

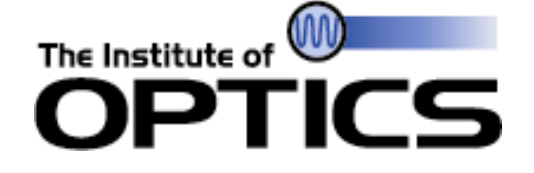

Total Reverse Model – Gradients for phase/amplitude of  $a_0$ 

$$
A(u, v) = \Re{\bar{a}_0(u, v) \exp[-i \phi(u, v)]}
$$

$$
\overline{W}(u,v)=\frac{2\pi}{\lambda}\Im{\{\overline{a}_0(u,v)a_0^*(u,v)\}}
$$

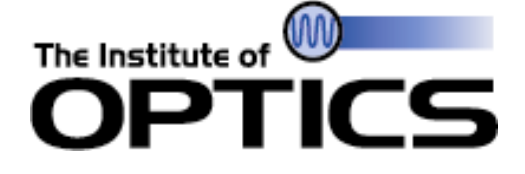

Total Reverse Model – Gradients for

Zernike coefficients

$$
\bar{c}_{0n} = \sum_{u,v} \bar{A}(u,v) Z_n(u,v)
$$

$$
\bar{c}_{1n} = \sum_{u,v} \overline{W}(u,v) Z_n(u,v)
$$

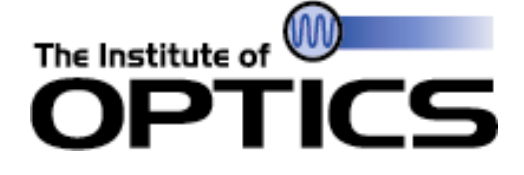

Total Reverse Model – Gradients for Zernike coefficients

$$
\bar{c}_{2n} = \sum_{u,v} \Re{\{\overline{a}_1(u,v)\}} Z_n(u,v)
$$

$$
\bar{c}_{3n} = \sum_{u,v} \Im{\{\bar{a}_1(u,v)\}} Z_n(u,v)
$$

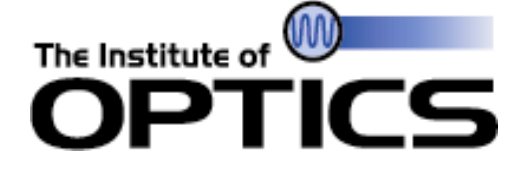

Total Reverse Model – Gradients for Zernike coefficients

$$
\bar{c}_{4n} = \sum_{u,v} \Re{\bar{a}_2(u,v)} Z_n(u,v)
$$

$$
\bar{c}_{5n} = \sum_{u,v} \Im{\{\bar{a}_2(u,v)\}} Z_n(u,v)
$$

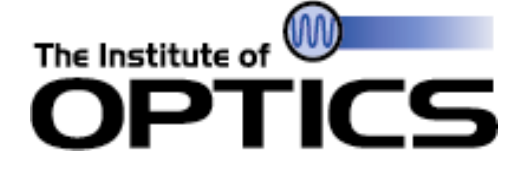

Total Reverse Model – Gradients for Zernike coefficients

$$
\bar{c}_{6n} = \sum_{u,v} \Re{\{\bar{a}_3(u,v)\}} Z_n(u,v)
$$

$$
\bar{c}_{7n} = \sum_{u,v} \Im{\{\bar{a}_3(u,v)\}} Z_n(u,v)
$$

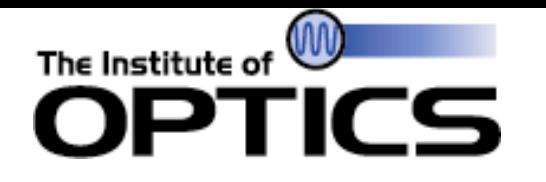

- Nonlinear optimization for phase retrieval is done best with algorithmic differentiation
- A model with polarization was created, and a reverse model was built according to rules from [2]
	- Uses Pauli-Zernike coefficients, PSF formulation from [3]
	- Allows for optimization of scalar aberrations, polarization aberrations, and source polarization

- 2. A. S. Jurling and J. R. Fienup, "Applications of algorithmic differentiation to phase retrieval algorithms," J. Opt. Soc. Am. A **31**, 1348–1359 (2014).
- SWP -82 3. J. B. Breckinridge, W. S. T. Lam, and R. A. Chipman, "Polarization aberrations in astronomical telescopes: The point spread function," Publ. Astron. Soc. Pac. **127**, 445 (2015).

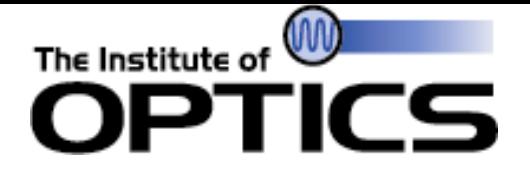

## **QUESTIONS**